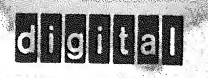

**Wagnerman** 

# FAST FOURIER TRANSFORM AND SI FUUNIER<br>
ANSFORM<br>
AND<br>
DISPLAY<br>
DISPLAY<br>
DOOD

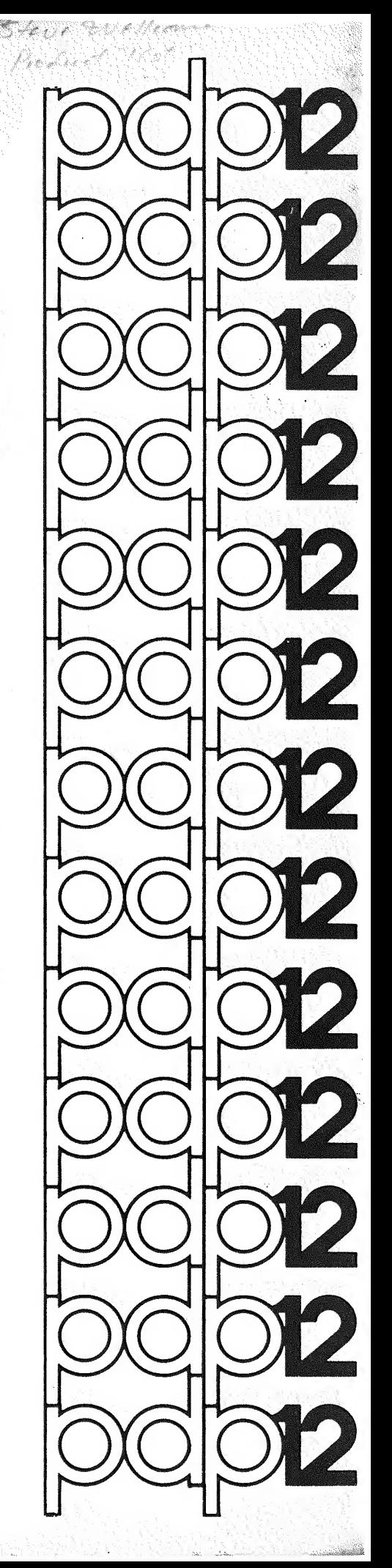

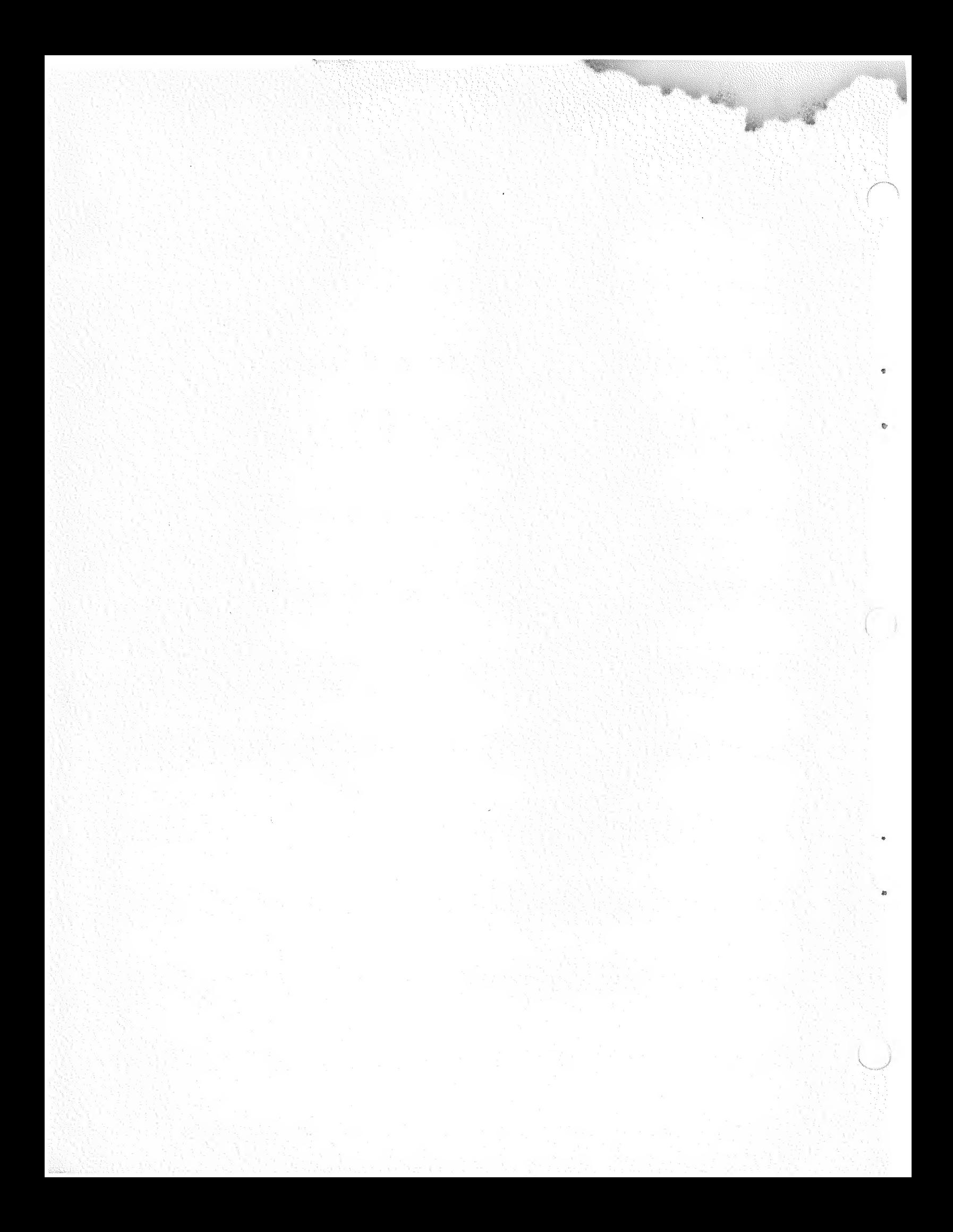

DEC-12-FQEA-D

1st Printing February, 1971

그것은 이 경제

Copyright  $\overline{c}$  1970 by Digital Equipment Corporation

Ó

The material in this handbook, including but not limited to instruction times and operating speeds, is for information purposes and is subject to change without notice.

The following are trademarks of Digital Equipment Corporation, Maynard, Massachusetts

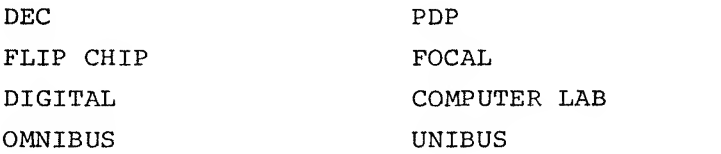

 $\mathcal{B}^{\text{reg}}(\mathcal{O})$  , i.e.,

## TABLE OF CONTENTS

() 器官

 $\overline{\phantom{a}}$ 

 $\sqrt{ }$ 

 $\dot{\mathbf{e}}$ 

 $\mathcal{Q}$ 

 $\mathbf{1}_{\mathbf{1}_{\mathbf{1}_{\mathbf{1}}\mathbf{1}_{\mathbf{2}}\mathbf{1}}\mathbf{1}_{\mathbf{1}}\mathbf{1}_{\mathbf{$ 

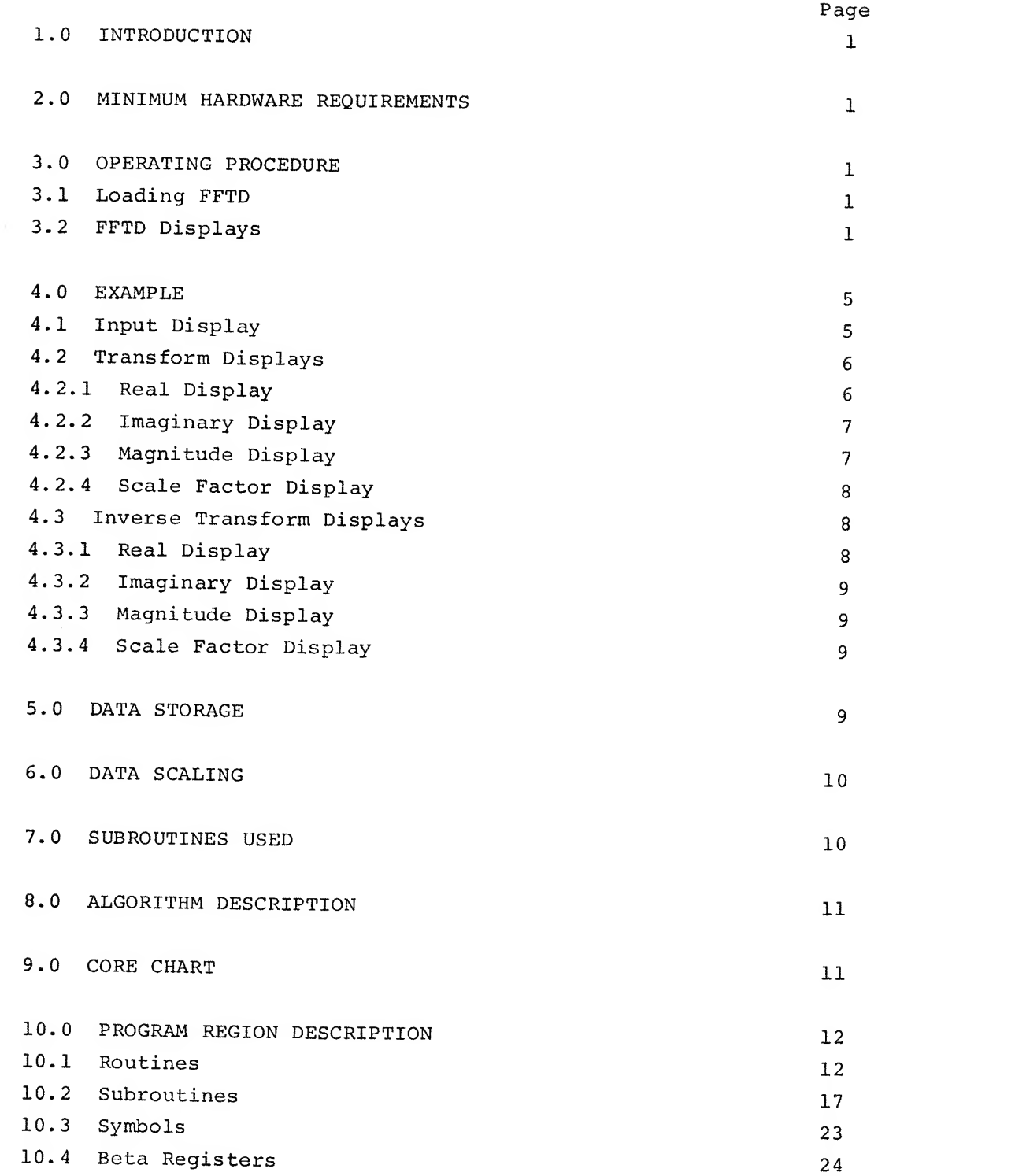

i

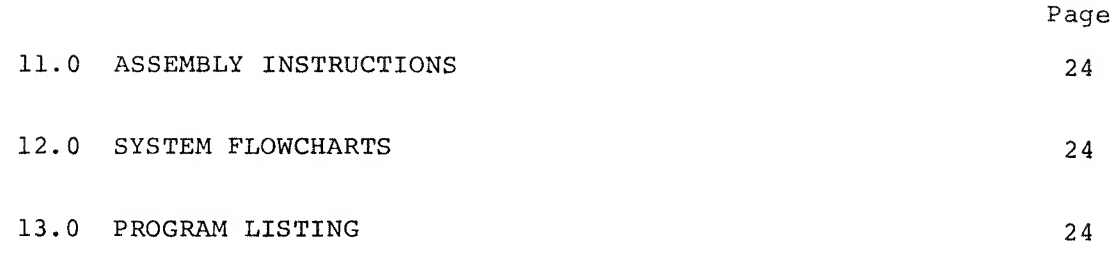

Index

 $\bar{\mathcal{A}}$ 

 $\sim$   $^{-1}$ 

÷

#### ACKNOWLEDGMENT

The PDP-12 Fast Fourier Transform + Display program is an adaptation of a program written by James Rothman, of Digital Equipment Corporation. The algorithm is described briefly in Section 7.0 of this manual and in detail in DECUSCOPE, Volume 72, Number 3, available from DECUS Library, Digital Equipment Corporation, Maynard, Massachusetts .

 $####$ 

 $\label{eq:2.1} \frac{1}{\sqrt{2}}\int_{\mathbb{R}^3}\frac{1}{\sqrt{2}}\left(\frac{1}{\sqrt{2}}\right)^2\frac{1}{\sqrt{2}}\left(\frac{1}{\sqrt{2}}\right)^2\frac{1}{\sqrt{2}}\left(\frac{1}{\sqrt{2}}\right)^2.$  $\label{eq:2.1} \frac{1}{\|x\|^{2}}\leq \frac{1}{\|x\|^{2}}\leq \frac{1}{\|x\|^{2}}\leq \frac{1}{\|x\|^{2}}\leq \frac{1}{\|x\|^{2}}\leq \frac{1}{\|x\|^{2}}\leq \frac{1}{\|x\|^{2}}\leq \frac{1}{\|x\|^{2}}\leq \frac{1}{\|x\|^{2}}\leq \frac{1}{\|x\|^{2}}\leq \frac{1}{\|x\|^{2}}\leq \frac{1}{\|x\|^{2}}\leq \frac{1}{\|x\|^{2}}\leq \frac{$ 

 $\sim$ 

#### 1. 0 INTRODUCTION

The FFTD (Fast Fourier Transform 4- Display) program can perform a Fast Fourier Transform or Inverse Fast Fourier Transform on 4 to 1024 real or complex points which have been stored on a LAP6-DIAL<sup>1</sup> or data LINCtape or disk. The real and imaginary parts of the input or output data and the magnitude of the output data may be displayed on the scope via a moving window. Transformed data may also be stored on a DIAL or data LINCtape or disk. In addition, the scale of the displayed data can be user-modified over twelve different ranges.

#### 2.0 MINIMUM HARDWARE REQUIREMENTS

8K PDP-12B with EAE.

#### 3.0 OPERATING PROCEDURE

#### 3.1 Loading FFTD

FFTD is a "load and go" program and is called from tape or disk by the DIAL command:

 $+$ LO FFTD, n )

where n is the tape  $(\emptyset - 7)$  or disk (1 $\emptyset$ -17) containing the program. A DIAL system tape must be on unit  $\beta$ . (If a non-existent unit is addressed, NO is displayed on the scope. Press RETURN and issue the proper command. )

At any time during program operation, FFTD may be restarted by pressing the console keys: LINC mode, I/O PRESET, and START 20.

#### 3.2 FFTD Displays

The first display is:

DISPLAY 1 SINGLE PRECISION FFT INPUT ON DIAL UNIT? Y/N

LAP6-DIAL is hereafter referred to as DIAL.

Type <sup>y</sup> if the data file is on <sup>a</sup> tape or disk containing DIAL; type N if the file is on <sup>a</sup> data tape or disk, (A file copied from paper tape via PIP must be referenced as a data tape or disk.)

The final user replies to all the scope displays are terminated by pressing LINE FEED.

If the input is on <sup>a</sup> DIAL tape or disk, the second display is:

DISPLAY 2 UNIT NUMBER\_\_ FILE NAME

Specify the unit number,  $\beta$  to 7 for tape, and 1 $\beta$  to 17 for disk, where the file is located and press RETURN. Then type the file name, which may be <sup>1</sup> to <sup>8</sup> characters long and must begin with <sup>a</sup> non-numeric character and not contain a ?,  $/$ ,  $\wedge$ , or  $\lambda$ . After typing the file name, press LINE FEED. Note that <sup>a</sup> file addressed by name on <sup>a</sup> DIAL tape or disk can not have <sup>a</sup> header block and must have been placed on the device only by the FFTD program. If <sup>a</sup> non-existent unit is requested, NO is displayed. To restart the program from LINCtape, press STOP, I/O PRESET, and START 2 $\emptyset$ . The program must be reloaded from an RK8 or RF $\emptyset$ 8 disk.

The user is told if the file is not on the specified unit:

DISPLAY 3 CANNOT FIND HIT RETURN TO CONT

Press RETURN to bring back display <sup>2</sup>

If the input is on <sup>a</sup> data tape or disk, the second display is:

DISPLAY <sup>4</sup> UNIT NUMBER BLOCK NUMBER

The unit may be any number from  $\emptyset$  to 7 for tape and 1 $\emptyset$  to 17 for disk. The block number must be an octal number from  $\emptyset$  to 777. If a data file with <sup>a</sup> header block is on <sup>a</sup> DIAL device, it may be accessed by this sequence (instead of the DIAL message) . The correct block number is the value in the DIAL index plus one. After the file has been located, the calculation must be specified.

DISPLAY 5 HOW MANY PTS  $(4-1)824$  BY POWERS OF 2) REAL OR COMPLEX? R/C^

Powers of 2, from 2 to  $1\beta$ , are acceptable, permitting 4 to  $1\beta24$  points. Type R if the data is real; type <sup>C</sup> if it is complex. (Refer to Section 4.0 for <sup>a</sup> description of data storage format.) If there is not enough room between the starting block number and the end of tape to hold the number of points specified, display <sup>5</sup> will reappear.

The calculation is further specified:

DISPLAY <sup>6</sup> FFT OR DISPLAY? F/D TRANSFORM OR INVERSE? T/I^

If the data is just to be displayed, type <sup>D</sup> and press RETURN, Then type <sup>T</sup> if the data has most recently been transformed or <sup>I</sup> if it has not been manipulated at all or has been inversely transformed. Continue at display 7.

The next display is:

 $\frac{1}{2}$ 

DISPLAY 7 OUTPUT ON DIAL UNIT? Y/N\_

Type <sup>Y</sup> if output is to <sup>a</sup> DIAL tape or disk; type <sup>N</sup> if output is to <sup>a</sup> data tape or disk.

A reply of <sup>Y</sup> to display <sup>7</sup> (DIAL tape or disk) causes the display:

DISPLAY 8 UNIT NUMBER FILE NAME<sub>-------</sub>

These answers have the same restrictions as the input display, display 2. If there is not enough space on the DIAL tape/disk to hold the output data, the next display is:

DISPLAY <sup>9</sup> NO SPACE HIT RETURN TO CONT

Press RETURN to bring back display 7.

**Bally Barne** 

If <sup>a</sup> file already exists with the specified name, the next display is:

 $DISPLAY$  10 REPLACE?  $Y/N$ 

Type <sup>Y</sup> or N to replace or not to replace the file. A reply of <sup>N</sup> will cause display <sup>8</sup> to reappear. If the file is to be replaced, but the new file is larger than the old file, display <sup>9</sup> will reappear.

If output is to <sup>a</sup> data tape or disk, the next display is:

DISPLAY 11 UNIT NUMBER BLK NUMBER $_{\frac{1}{2}}$ 

The answers have the same restrictions as the input display, display 4. If there is not enough space from the starting block number to the end of the tape to hold the output data, display 9 will reappear.

The program will now read in the data, perform <sup>a</sup> Fast Fourier Transform or Inverse Fast Fourier Transform, and write the results as complex data pairs onto the specified tape or disk.

When the transform is completed or if just displays are desired, the following message is displayed:

DISPLAY 12 WHICH DISPLAY? R(EAL) I (MAGINARY) M(AGNITUDE) S(CALE FACTOR) LINE FEED (RESTART)

Type R, I, M, or <sup>S</sup> and LINE FEED to obtain the desired display. The scale factor is displayed as a decimal number  $(\emptyset-12)$ . (Refer to Section 6.0, Data Scaling, for an explanation of the scale factor.) (The magnitude, M, for a+b is M =  $\sqrt{a^2+b^2}$ .)

If the display is less than <sup>512</sup> points, it will be stationary and centered on the scope. If it contains <sup>512</sup> or more points, the display can be moved in either direction using  $A/D$  knob  $\emptyset$ .

A cursor which can be moved by rotating A/D knob <sup>1</sup>will ride along the curve. Associated with the cursor are four octal words displayed in the top left corner of the scope, one beneath the other. The first two words are the absolute 15-bit core address of the cursor point. The third word is the contents of the displayed core address, i.e., the actual 12-bit value in the data buffer of the data word that corresponds

to the cursor point. The fourth word is the scope Y coordinate of the cursor point. The fourth word is a relative value and depends upon the y scale factor and Y offset. Because the data is scaled to nine bits prior to display, the fourth word or Y coordinate will range from  $\emptyset\emptyset\emptyset1$ to  $1\beta\beta\beta_{\alpha}$ , where  $\beta\beta\beta$ l corresponds to the bottom of the scope and  $1\beta\beta\beta$ to the top.

The curve can be expanded in the Y direction by typing a 1 or decreased by typing Q. Twelve different ranges are possible. As the display is enlarged, no check is made against losing significant digits of large values because the user may wish to expand small features of the display. Therefore, as the display is enlarged, large values may suddenly decrease in size as significant digits are lost.

The magnitude display is shown at half scale initially. If the values allow, the number <sup>1</sup>can be typed once to show the display at full scale.

Pressing RETURN will cause display 12 to reappear. As many displays as desired may be requested. Subsequent displays will be initially shown at the same range as the preceding display. Pressing LINE FEED without entering a character will cause display 1 to reappear.

#### 4.0 EXAMPLE

This section provides examples of the displays which result from a transform performed on a square wave of 512 points and from an inverse transform performed on the resulting coefficients.

#### 4.1 Input Display

Consider a square wave  $^1$  of 512 real points which has the following format on tape or disk:

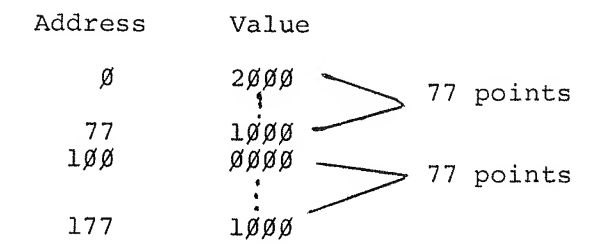

<sup>1</sup>The displays shown on the following pages are adaptations and are for demonstration purposes only.

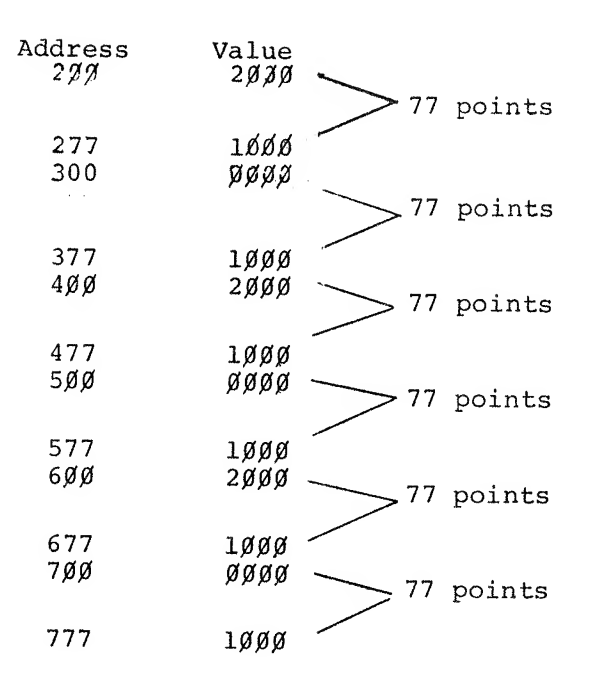

If the input is displayed, there will only be <sup>a</sup> REAL display, it will look as follows, assuming the cursor is to the extreme left and the display is not moving.

The first two values in the upper left hand corner are the address of the point on which the cursor is resting. When the cursor is at the extreme left, it indicates location  $\emptyset\emptyset\emptyset\emptyset$  of field 1. The third value is the contents of that memory location, in this case,  $2\cancel{0}\cancel{0}\cancel{0}$ . The fourth value is the position of the cursor with respect to the bottom of the screen.  $[1 = \text{bottom}, 4\beta1 = X \text{ axis (middle)}, 1\beta\beta\beta = \text{top.}]$ 

# 4.2 Transform Displays

4.2.1 Real Display

0001 2*00* 0000

0401

Moving the cursor to the highest point in the display will change the value display to: ØØØ1 24ØØ 2*øøø* 0601

This is the DC component of the wave.

4.2.2 Imaginary Display

0001 2ØØØ  $\emptyset$ ØØØ 0401

**Contractor** 

Moving the cursor to the lowest point produces the values:

Moving the cursor to the highest point displays:

4.2.3 Magnitude Display

0001 2ØØØ 0000 0401

Moving the cursor to the highest point gives the following display:

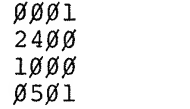

Because the magnitude of maximum values causes overflow, <sup>a</sup> factor of <sup>2</sup> is removed during computation. Therefore, the values displayed are half scale; type the key "1" once to display the magnitude at full scale.

#### 4.2.4 Scale Factor Display

The scale factor has a value of 1. To obtain the actual coefficients, rest the cursor on the desired point and shift right the third value of the corner display the number of bits equal to the scale factor. In this example, the highest value of the real display is  $2\emptyset\emptyset\emptyset$ . Shifting it right by the scale factor  $(-1)$  yields  $1\beta\beta\beta$ , the actual value of the DC component, which in binary is 001 000 000 000. Because the binary point is to the right of the sign bit, the actual value is  $+.01<sub>2</sub>$ .

#### 4.3 Inverse Transform Displays

The output of the transfer was <sup>512</sup> complex points. The inverse yields the following displays:

#### 4.3.1 Real Display

0001 0000 0764 0477

The third value,  $\emptyset$ 764, is a deviation from  $1\emptyset\emptyset\emptyset$ , the exact value. At this time there are <sup>2</sup> scale factors involved. The relationship between the computed results and the original data is:

 $\frac{1}{2}$ 

results =  $[(original data)*2$  sum of scale factors  $]/#$  of points

Reducing the equation for the first point yields:

$$
1\beta\beta\beta_{8} = [(2\beta\beta\beta_{8}) * 2^{8}] / 1\beta\beta\beta_{8}
$$
  

$$
2^{9} = 2^{1\beta} * 2^{8} / 2^{9}
$$
  

$$
= 2^{9}
$$

4.3.2 Imaginary Display

The values are very small and are the result of imprecision in the computations.

4.3.3 Magnitude Display

 $\omega$ 

сă

As in the magnitude display of the transform, the values displayed are half scale. Because the imaginary components are essentially zero, the magnitude, when doubled, equals the real values.

#### 4.3.4 Scale Factor Display

The scale factor has a value of 7.

#### 5.0 DATA STORAGE

The data must be stored sequentially on tape or disk in a binary file starting at the beginning of a block. If the data is complex, the real parts are grouped together followed by the imaginary parts, if any. If there are none, the program will create imaginary parts of value zero. The input and output data are in the form of binary fractions. For output data, the location following the last imaginary part contains the scale factor (refer to Data Scaling, Section 6.0). A file of complex values are stored in the following format:

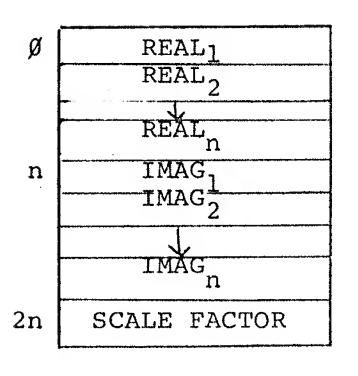

-only present if file is generated by the FFTD program.

 $\frac{1}{2}$ 

#### 6.0 DATA SCALING

All calculations in FFTD are done with single precision fixed point signed binary fractions. The binary point is located between bit  $\emptyset$ and bit  $1$ , leaving an  $11$  bit signed mantissa. Bit  $\emptyset$  is used as a sign bit. Negative numbers are formed by taking the two's complement of the positive binary fraction, so all inputs must be scaled in magnitude to less than one. The outputs are also formatted as above.

In order to preserve precision, it is sometimes necessary to divide by <sup>2</sup> in a computation. As a result, a pseudo floating point format has been adopted in which a variable scale factor (or exponent) is imposed' on all the Fourier coefficients. This scale factor or pseudo exponent is found in item SCAL after each transform has been completed. It is also stored after the last imaginary part on tape or disk. The values stored on tape or disk are the Fourier coefficients multiplied by 2<sup>SCAL</sup>. Because in binary notation shifting a number right one bit is equivalent to dividing by two, to retrieve the coefficients themselves, shift each number right by the number of bits equal to the value of the scale factor. In the case of the inverse transform, the time samples are the values in memory multiplied by  $2^{-SCAL}$ . If, however, the inverse transform was performed on normalized transform data, the results are equal to ([(original data)  $*2^n$ ]/no. of points )where n equals the sum of both scale factors. To retrieve the time samples, shift left each number by the value of the scale factor.

#### 7,0 SUBROUTINES USED

Manipulation of the DIAL and data LINCtapes and disk is done using the program MILDRED (DEC-12-FZDA) . The question and answer displays are handled by QANDA (DEC-12-FISA) . The data displays are handled by DISPLAY

(DEC-12-FLSA) . A modification of FFTS-C (DECUS #8-144) is used to per form the Fourier Transforms.

#### 8.0 ALGORITHM DESCRIPTION

The Fast Fourier Transformation enables computation of the power spectrum of a time series in a minimum of time. Specifically, it permits the discrete Fourier transformation

$$
S_j = \frac{1}{N} \begin{bmatrix} N-1 \\ \sum_{k=\emptyset}^{\infty} & x_k e^{-2\pi i j k/N} \end{bmatrix} \quad j = \emptyset, \dots, N-1
$$

of a series on N equally spaced time samples (where N is a power of 2). The time required is proportional to  $N_2log_2N$ , whereas previous methods required times proportional to N. This gives a reduction in computation time of  $1-\log_2N/N$  or over 99 percent for N=1 $\emptyset$ 24. The algorithm makes use of the fact that

 $W^{k} = W^{(kmodN)}$  (where  $W = e^{-2\pi i/N}$ )

to reduce the number of manipulations necessary for a transformation.

9.0 CORE CHART

#### Field  $\beta$

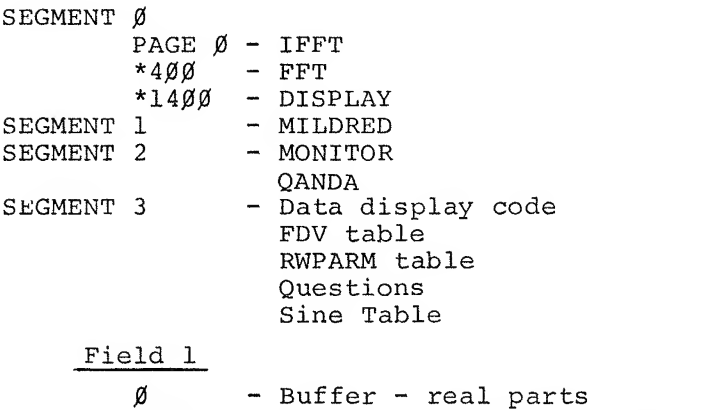

10.0 PROGRAM REGION DESCRIPTION

10.1 Routines

- IFFT Take the Inverse Fourier Transformation of the data in field 1. The results are in bit inverted order (refer to the SORTX routine)
- FFT Take the Fourier Transformation of the data in field 1. The results are in bit inverted order (refer to the SORTX routine)
- SORTX Sort the data from bit inverted order to sequential order. Bit inversion means simply the process of re-ordering the bits in <sup>a</sup> binary number. For instance, the binary number 001 bit inverted is just  $100$  (=4). For example, to locate S<sub>5</sub> in memory for a 16 point transformation (N=16, n=4), write 5 as a binary number of n=4 bits,  $5^{\text{1}}\alpha$ = $\beta$ 1 $\beta$ 1<sub>2</sub>. Then reverse the order of these bits to  $1\beta1\beta_2$ . This means  $S_5$  is stored in position 1 $\emptyset$ . Physically, then,  $S_5$  of the real parts is to be found in location XRTAB+9.
- MULTIP Perform <sup>a</sup> rounded single precision signed multiply using EAE. The CAL+1 contains the address of the multiplicand. The AC contains the multiplier. Exit with the product in the AC.
- INVRT Reverse the bits of the number contained in the AC.
- TRIGET Fetch sine and cosine values. Specifically, if the AC=K on entry, the values of sin  $(2\pi K/N)$  and cos ( $2\pi K/N$ ) are fetched from an internal trig table. K must be  $\geq N/2$ . A register COSINE contains the cosine value and the AC contains the sine value on exit.
- ADDR Perform <sup>a</sup> single precision add with rounding.

This subroutine generates a moving window dis-IDORA play with a cursor riding on the curve. For more information refer to the DISPLAY document, DEC~12-FLSA-D.

Display the question: FROM DIAL UNIT? Y/N\_ IFDIAL If the answer is Y, jump to UNTFIL; if N, jump to DATTAP; if neither, redisplay the question.

UNTFIL Jump to the subroutine ASK2 to display:  $\overline{\phantom{a}}$ 

> UNIT NUMBER FILE NAME\_\_\_\_\_\_\_\_

If the unit number is illegal, jump to ASK2 again to redisplay the question. If legal, jump to LOOKUP with the address of the File Description Vector (hereafter referred to as FDV) parameter list in the AC. If the file cannot be found, display the message:

> CANNOT FIND HIT RETURN TO CONT

When RETURN is hit, jump back to UNTFIL. If the file is found, jump to MOVINP.

DATTAP

総

 $-$ 

Jump to the subroutine ASK3 to display:

UNIT NUMBER BLK NUMBER $^{r}_{\text{max}}$ 

If an illegal value is entered, jump back to DATTAP. If all the input is legal, fall through to MOVINP.

MOVINP Jump to FDV2RW to move the input information from  $\overline{\phantom{0}}$ the FDV to the read/write parameter list. Fall through to PTS.

PTS  $\overline{\phantom{a}}$ Display: NUMBER OF PTS  $(4-1)$ 024 BY POWERS OF 2) REAL OR COMPLEX? R/C

Set Bl to the address of the answer buffer, MPLIER to <sup>12</sup> and UPLEGL to -71 (-9) because the number of points is entered as <sup>a</sup> decimal value. Set the AC to the largest legal value, 2000, and jump to CONV. If the answer is an illegal value jump back to PTS; store the value in N and store its I's complement in TEMPI. Since the number of points must be an integral power of 2, only one bit in TEMPI may be set. Bit <sup>11</sup> is the exception to one bit being <sup>a</sup> power of 2. Check bit <sup>11</sup> first, then rotate the value adding up the number of bits set. If the total is not 1, jump back to PTS. Otherwise fall through to ROTl.

- $ROT1$ Compute the power of <sup>2</sup> by rotating right the value in TEMPI and stepping B2 until the bit that is set is encountered in bit 11, Fall through to STAMU,
- **STAMU** Store the power of <sup>2</sup> in NU, If the power is less than 2, jump back to PTS. Otherwise load the AC with the number of points \*2 and jump to NUMBKS to compute the number of blocks needed to hold the output. Store the value in FDV+7. Store it also in RWPARM+3 since, for complex data, the input and output data consist of the same number of blocks. If the answer to the second question is not  $R_f$  jump to IFCOM. If it is R, the input consists of half as many words as the output. Load the AC with the value of <sup>N</sup> and jump to NUMBKS to compute the number of input blocks. Store the value in RWPARM+3. Set REALPG and jump to CKEND.
- **IFCOM** If the answer is C, clear REALFG and fall through to CKEND. Otherwise jump back to PTS to redisplay the question.
- **CKEND** .If there is not enough room between the starting block number and the end of tape to hold the num ber of points specified, jump back to PTS. If

the number of output words is  $400$  or greater, another block will be needed to hold the scale factor. Increment FDV+7. Fall through to IFFFT.

IFFFT - Display: EFT OR DISPLAY? F/D TRANSFORM OR INVERSE? T/I

> If the answer to the first question is D, set DISFLG to indicate that the data will only be displayed. If F, clear DISFLG to indicate that a Transform or Inverse Transform will be performed. If the answer to the second question is T, clear FTFLG; if I, set it. If DISFLG is set, jump to DISPLY to display the data. Otherwise, jump to OUTQES

OUTQES - Display the question: OUTPUT ON DIAL UNIT? Y/N If the answer is Y jump to OUTUNT; if N jump to ONDAT; otherwise redisplay the question,

OUTUNT  $-$  Jump to the subroutine AK2 to display:

UNIT NUMBER FILE NAME\_\_\_\_\_\_\_\_

If an illegal value is input, redisplay the question. Otherwise jump to ENTER with the address of the parameter list in the AC. If a file with the specified name already exists, jump to SAMNAM. If there is not enough space to hold the output data, jump to NOSPAC. If it is a new file and there is enough space to hold it, fall through to RDDATA.

- RDDATA Clear  $4\cancel{0} \cancel{0} \cancel{0}$  words of field 1 and read in the input data. If REALFG is  $\emptyset$ , the data is complex - move the imaginary parts to start at location 2000. If it is non-zero, the data is real and nothing need be done. Jump to PROC.
- PROC  $-$  If IFTFLG is  $\emptyset$ , jump to FT to do a Transform. Otherwise, fall through to do an Inverse Transform.

- Jump to the subroutine IFFT to do an Inverse **IFT** Transform on the input data. Then jump to the subroutine SORTX to sort the coefficients into sequential order from bit inverted order. Jump to STSCAL to store the scale factor which is equal to NU-SCAL, The data should be shifted by this value.
- ${\rm FT}$ Jump to the subroutine FFT to transform the input data. Then jump to the subroutine SORTX to sort the coefficients into sequential order from bit inverted order. The scale factor is the value in SCAL and equals the number of bits by which the data should be shifted right. Fall through to STSCAL.
- STSCAL Store the scale factor in the word following the  $\sim$ last imaginary part. Move the imaginary parts from  $2\beta\beta\beta$  to immediately behind the real parts.
- NOWSTR Jump to the subroutine FDV2RW to move the output parameters from the FDV to the read/write parameter list. Write the data onto the output tape and jump to DISPLY.
- **NOSPAC** Jump to the subroutine ASK to display the message:  $\overline{\phantom{m}}$

NO SPACE HIT RETURN TO CONT

When RETURN is hit, jump to OUTQES.

SAMNAM  $\overline{\phantom{a}}$ Jump to the subroutine ASK to display:

#### ALREADY EXISTS REPLACE? Y/N\_,

If the answer is Y, jump to REPL; if it ia N, jump to OUTUNT. If it is neither, redisplay the question.

REPL - Try to replace the existing file with the new file. If the new file is longer, jump to NOSPAC, If the replacement is successful, jump to RDDATA.

ONDAT - Jump to the subroutine ASK3 to display:

UNIT NUMBER\_\_\_ BLK NUMBER

If an illegal value is entered, redisplay the question. If there is not enough space between the specified block number and the end of tape to hold the output data, jump to NOSPAC. Otherwise, jump to RDDATA.

#### 10.2 Subroutines

- FDV2RW Transfer the unit number, starting block number, and number of blocks from the FDV parameter list to the READ/WRITE parameter list.
- NUMBKS Enter with the number of words in the AC, Convert this value to blocks by counting the number of times  $400$  can be subtracted from it before the value becomes negative. Return with the number of blocks in the AC.
- ASK2 Jump to OCTL to set MPLIER to 10 and UPLEGL to  $-67$  (-7) because the unit number is input as an octal number.

Display: UNIT NUMBER FILE NAME\_\_\_\_\_\_\_\_

by jumping to the subroutine ASK with the address of QUES2 in the AC. Set Bl to the address of the answer buffer and jump to the subroutine CONV with the largest legal unit number, 17, in the AC. If the value is illegal, return to CALL+1, If legal, store it and the file name in the FDV parameter list. Fill the file name out to <sup>8</sup> characters with 77's. Return to CALL+2.

Display: UNIT NUMBER BLK NUMBER

by jumping to the subroutine ASK with the address of QUES3 in the AC. Set Bl to the address of the answer buffer and jump to OCTL to set MPLIER to 10 and UPLEGL to  $-67(7)$  because the unit and block numbers are input in octal. Jump to subroutine CONV with the largest legal unit number^ 17, in the AC. If the value is illegal, return to CALL+1. Otherwise, store it in word  $\emptyset$  of the FDV parameter list. Bl is now pointing to the block number. Jump to CONV with the largest legal block number, 777, in the AC. If the value is illegal, return to CALL+1, If legal, store it in word <sup>6</sup> of the FDV parameter list. Return to CALL+2.

CONV CONV is entered with the largest legal value in the AC and Bl pointing to the address - (1 half word) of the first character to be converted. Store the I's complement of the largest legal value in TEMP2 and clear TEMP1. UPLEGL contains  $a -71(-9)$ or  $-67$  (-7) and MPLIER contains a 1 $\beta$  or 12 depending on whether the number to be converted is in decimal or octal. Extract a character and compare it against an ASCII  $\beta$  and the contents of UPLEGL. If it is a legal value, jump to MULPLY which will multiply the value in TEMPI by the contents of MPLIER and add the digit being converted to it. Repeat the procedure until a character is found which is not between  $\emptyset$  and UPLEGL. If it is not a 34, 74, or  $\emptyset$ , it is an illegal character: return to CALL+l. A 34 or 74 indicates the end of the input field; a  $\emptyset$  indicates the end of the input. Compare the converted value in TEMPI against the maximum legal value in TEMP2. If the value is legal return to CALL+2; otherwise return to CALL+1.

OCTL OCTL sets MPLIER to  $1\beta$  and UPLEGL to  $-67$  (-7) so that CONV will convert an octal number.

ASK ASK is entered with the address of the display in the AC. Store it in the parameter list and jump to QAINIT to display the message. Refresh the display until the answer is input. Return to the calling routine.

DISPLY -This region is entered either after the Transform or Inverse Transform is completed or in response to a D in answer to the display: FFT OR DISPLAY? F/D\_. Since the data is manipulated in preparation for each display it must be read in before each display. After reading in the data, display:

> WHICH DISPLAY? R(EAL) I (MAGINARY) M(AGNITUDE) S(CALE FACTOR) LINE FEED (RESTART)

If the answer buffer contained  $\beta$ , just LINE FEED was hit: jump to IFDIAL to restart the program. Otherwise jump to WCHDIS.

- WCHDIS -Jump to DPIMAG, DPMAG, DPREAL, or DPSCAL if the answer was I, M, R, or S, respectively. Otherwise redisplay the question.
- DPIMAG -If REALFG is non-zero, the input is real and no Transform was performed. Therefore, there are no imaginary parts to display; redisplay the question. If REALFG is zero, check IPTFLG. If it equals zero, either an Inverse Transform was performed or the original data is just being displayed. In either case the data is in the right order. If IFTFLG is non-zero, a transform was performed. The positive half of the curve is first followed by the negative half and the signs are reversed. Swap the halves and reverse signs before jumping to PREPAR.
- DPREAL -Check IFTFLG for the same reason as in DPIMAG. The only difference is that the signs of the real parts are not reversed.

PREPAR If less than  $1\beta\beta\beta$  points are to be displayed, the display will not move and the points displayed will be centered on the scope. To achieve this, LEFTX is set to the l's complement of  $-1\beta\beta\beta+$ (1 $\beta\beta\beta=$ # of points)/2, MINPTS to the 2's complement of the number of points, and MVDIS to the instruction CLR. Jump to SHOWIT.

- GQ1ØØØ If 1000 or more points are to be displayed, the display will fill the scope and will move. To achieve this, LEFTX is set to the I's complement of 1000, MINPTS to the 2's complement of 1000 and MVDIS to the instruction SCR 4. Fall through to SHOWIT.
- SHOWIT Jump to the subroutine IDORA to display the data. The six parameters following the call to IDORA are in order: the memory field of the lower address, the lower address, the memory field of the higher address, the higher address, the Y offset of the display and the scale factor of the data. Both fields are always 1, the lower address is always 0. The higher address is set in the region DISPLY. The Y offset is always  $\emptyset$ ; therefore the baseline is half way up the scope. The scale factor is the instruction SCR plus the number of bits to scale the data right before displaying it. Since IDORA displays only the right nine bits, if the left three bits are significant, the data must be scaled right three before displaying it.
- **RFRSH** Jump to RDORA to refresh repeatedly the display until a key on the teletype is hit. If the RETURN is hit, jump to REDPLY which jumps to DISPLY to redisplay the question: WHICH DISPLAY? If <sup>a</sup> <sup>1</sup> is entered, jump to LARGER to blow up the display. If <sup>a</sup> Q is hit, jump to SMALLR to decrease its size. If anything else is entered, ignore it.
- **SMALLR** If the instruction at SIZE contains <sup>a</sup> shift of <sup>11</sup> bits, a bigger shift would be meaningless. Jump back to RFRSH. Otherwise, increment the value of the shift and jump to SHOWIT.

LARGER - If the instruction at SIZE contains a shift of  $\emptyset$ bits, jump back to RFRSH. Otherwise decrement the value of the shift and jump to SHOWIT.

**SECTION AND ARRAIGNMENT** 

- DPSCAL If REALFG is non-zero, only real parts are present, meaning this program did not create the file and therefore there is no scale factor. Return to DISPLY to redisplay the question. If REALFG is  $\emptyset$ , the scale factor is stored after the last imaginary part. Convert it to ASCII decimal and display it.
- If REALFG is non-zero, the input data is real and no transform was performed; therefore the magnitude is the same as the real points. Redisplay the question: WHICH DISPLAY? Otherwise move the imaginary parts to location 2000. Set RELPTR and IMGPTR, which contain the effective address of the multipliers, to  $6000$  since the data begins at location  $\emptyset$  of their respective segments and is fractional. Fall through to NXTMAG. DPMAG
- NXTMAG Square <sup>a</sup> real part and store it. Square the imaginary part, add the square of the real part to it, jump to the subroutine SQRT to get the square root of the sum and store it in place of the real part. Repeat the process for each point. Then jump to SHOWIT to display the magnitude.
- MDVPTS The subroutine MOVPTS moves values from one buffer  $(address -1 in 1<sub>\emptyset</sub>)$  in field 1 to another  $(address$ -1 in 11). If CMPFLG equals 1, the values are com plemented as they are moved. TEMPR contains the 2's complement of the number of values to move.
- The subroutine MVRLMG is used to swap the first and second halves of the real or magnitude values. In the process they are moved from the buffer starting at location  $\emptyset$  to the one starting at 2000. MVRLMG -
- **FDV** The File Descriptor Vector parameter list is used by the LOOKUP, ENTER, and REPLACE sections of MILDRED. Word  $\emptyset$  contains the unit number, words 1-4 contain

the file name, word 5 contains a 2 indicating the file is binary, word <sup>6</sup> is the starting block number, and word 7 is the number of blocks. Word <sup>6</sup> is filled by LOOKUP, ENTER and REPLACE. Word <sup>7</sup>is filled by LOOKUP but must be supplied for ENTER and REPLACE.

 $\alpha$ 

- RWPARM The Read/Write parameter list is used by the READ  $\overline{\phantom{a}}$ and WRITE sections of MILDRED. Bits  $\emptyset$ -2 of word  $\emptyset$ contain the field, bits 9-11 contain the unit. Word  $\beta$  contains the starting address, word 1 the starting tape block number and word <sup>2</sup> the number of blocks.
- SQRT The subroutine SQRT is entered with a value in the double precision location DPSQ. It returns with the square root in the AC.

10. 3 Symbols

 $\label{eq:1} \mathcal{L}(\mathcal{G}_{\mathcal{G}}^{\mathcal{G}_{\mathcal{G}}^{\mathcal{G}_{\mathcal{G}}^{\mathcal{G}_{\mathcal{G}}^{\mathcal{G}}}}(\mathcal{G}_{\mathcal{G}}^{\mathcal{G}_{\mathcal{G}}^{\mathcal{G}_{\mathcal{G}}^{\mathcal{G}}}})^{\mathcal{G}_{\mathcal{G}}^{\mathcal{G}_{\mathcal{G}}^{\mathcal{G}}}}(\mathcal{G}_{\mathcal{G}}^{\mathcal{G}_{\mathcal{G}}^{\mathcal{G}}},\mathcal{G}_{\mathcal{G}}^{\mathcal{G}_{\mathcal{G}}^{\mathcal{G}_{\mathcal$ 

 $\mathbb{R}$ 

i.

 $\Phi$ 

 $\bar{\mathcal{A}}$ 

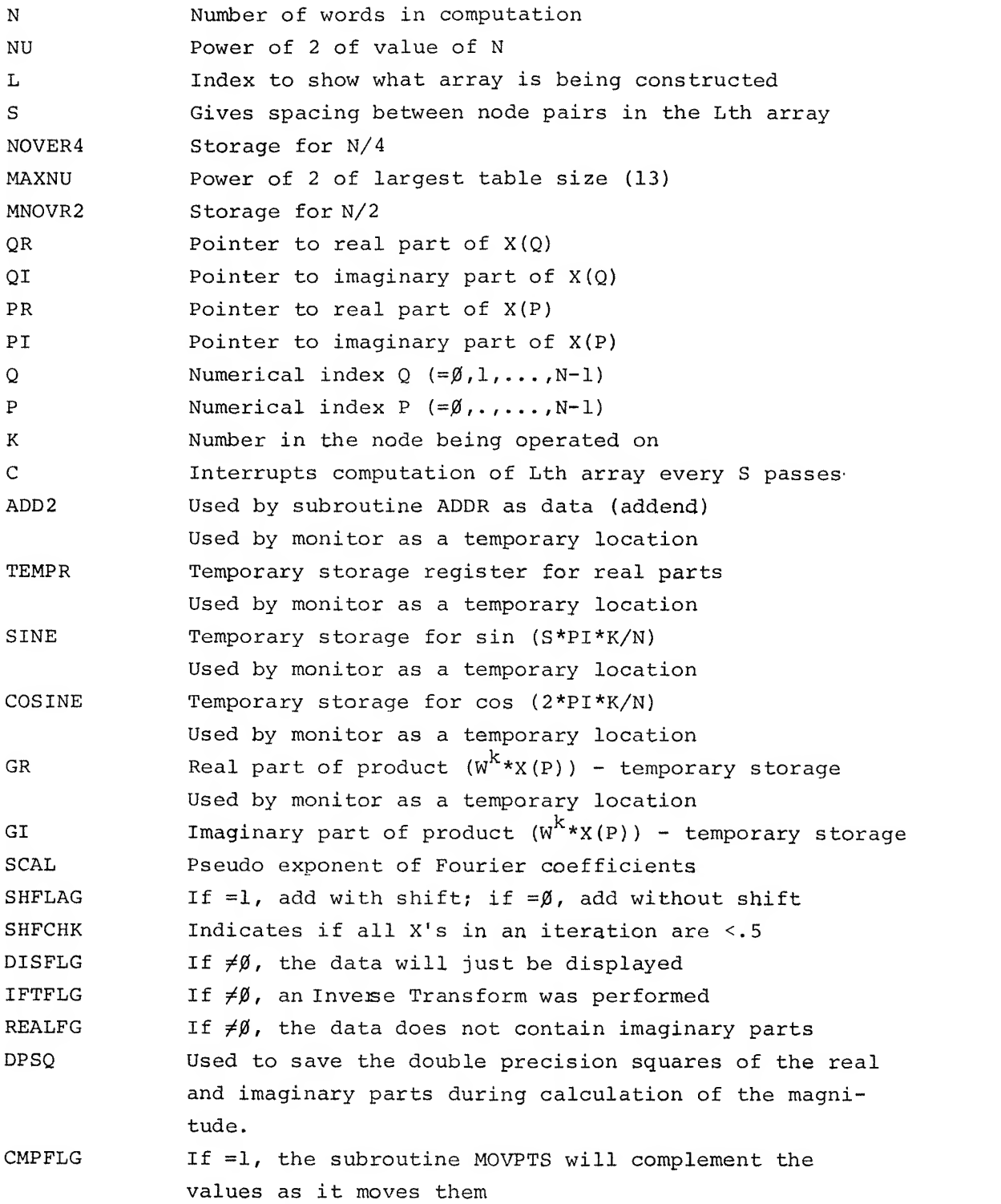

23

 $\sim$   $\sim$ 

Beta registers 1, 2, and <sup>3</sup> are used by the monitor in ASK2 and ASK3 as temporary pointers and counters. QANDA and MILDRED make more extensiv use of the Beta registers.

## 11.0 ASSEMBLY INSTRUCTIONS

The FFTD program is assembled in three sections by assembling and sav ing each, then adding them together. The entire command sequence is:

i.

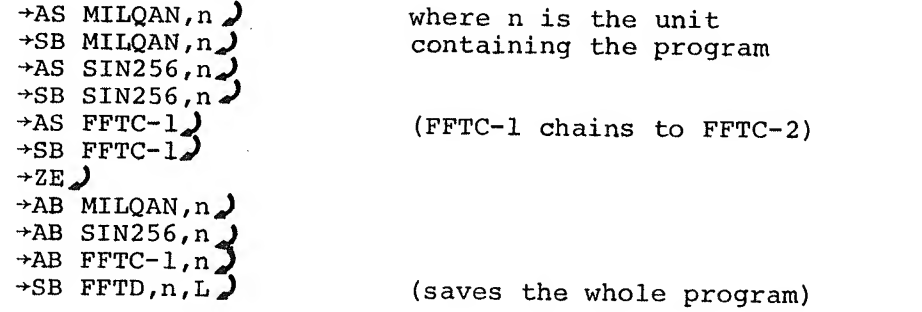

12.0 SYSTEM FLOWCHARTS

(Attached)

13.0 PROGRAM LISTING

(Attached)

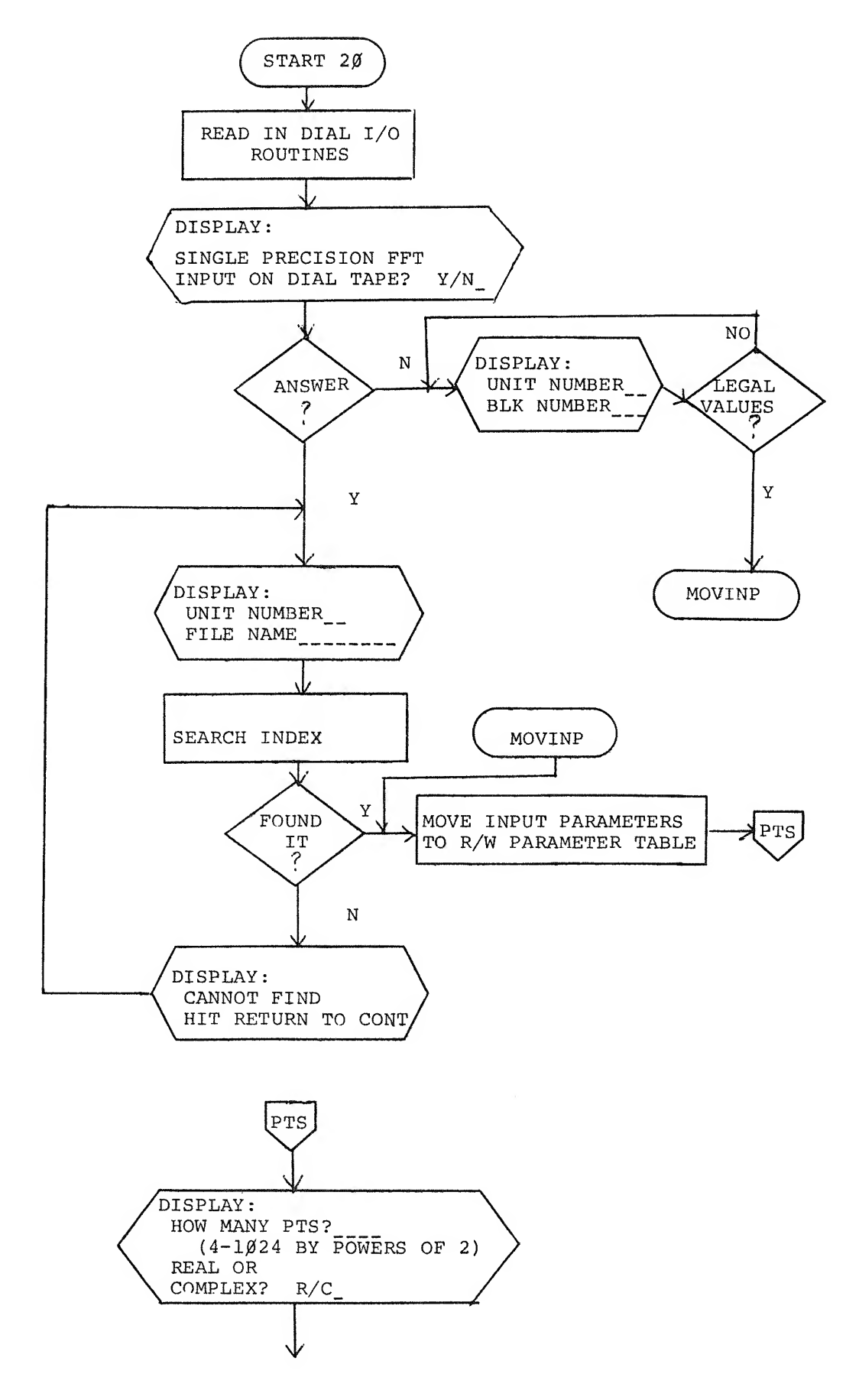

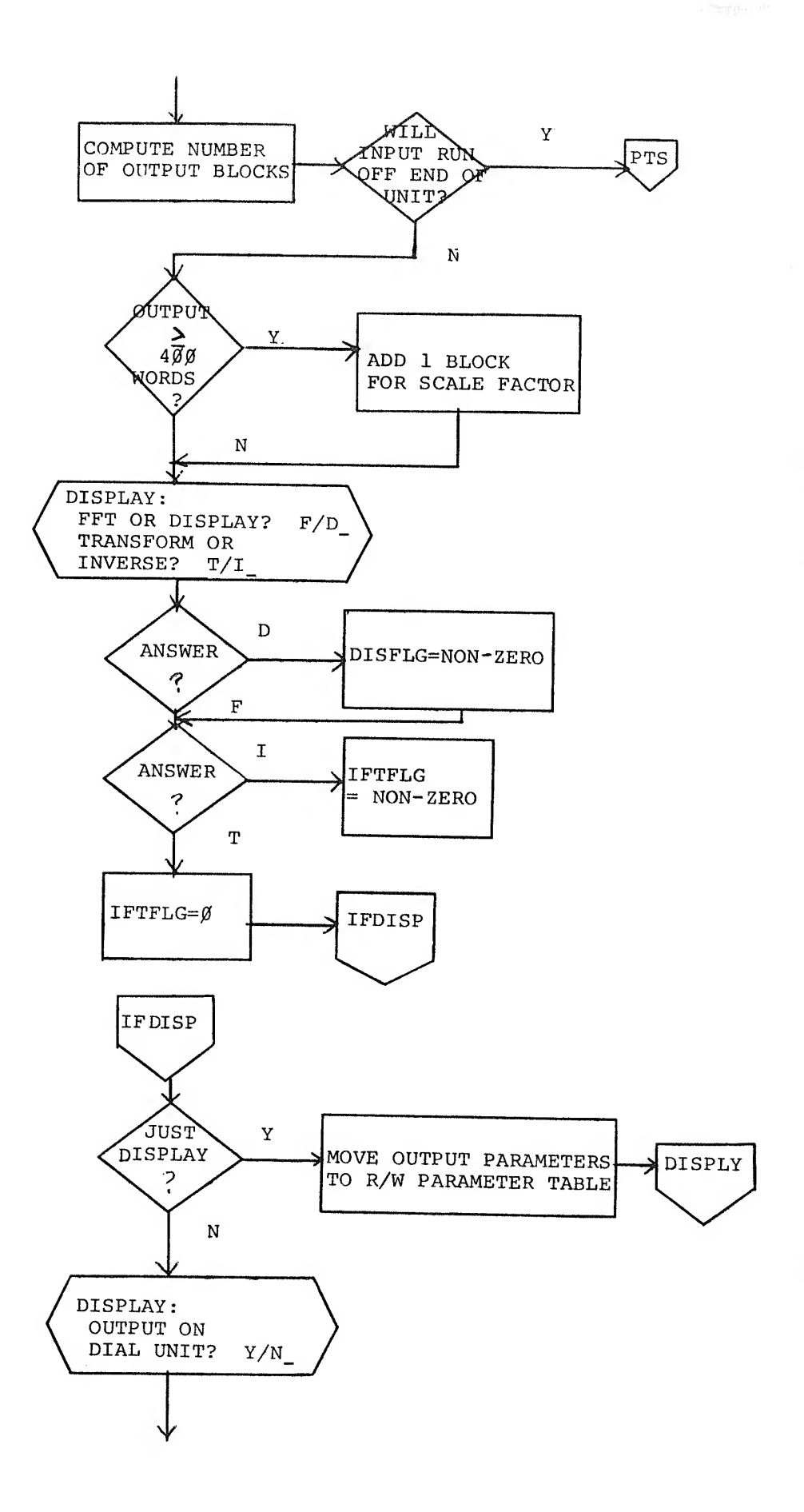

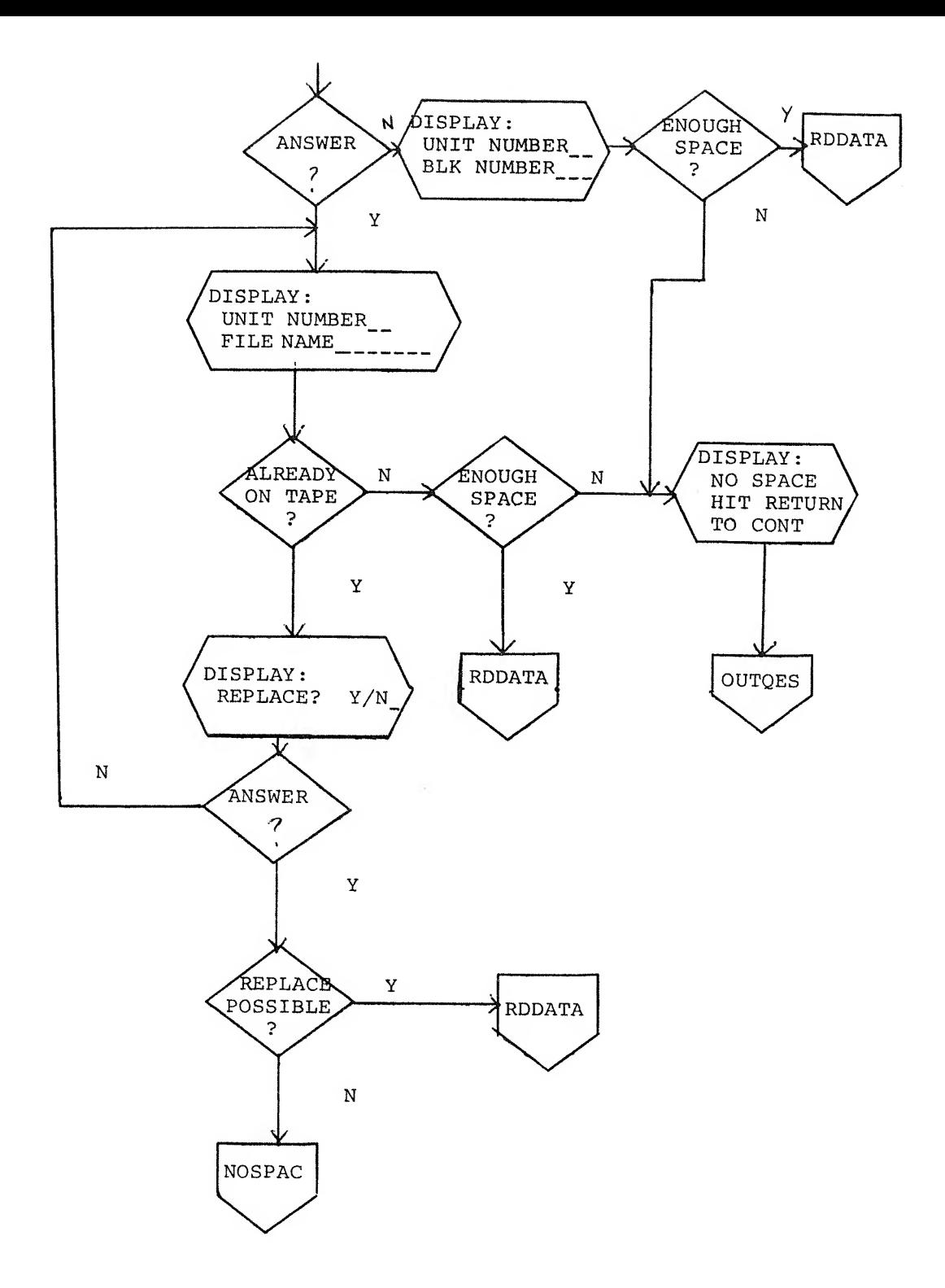

 $\omega$ 

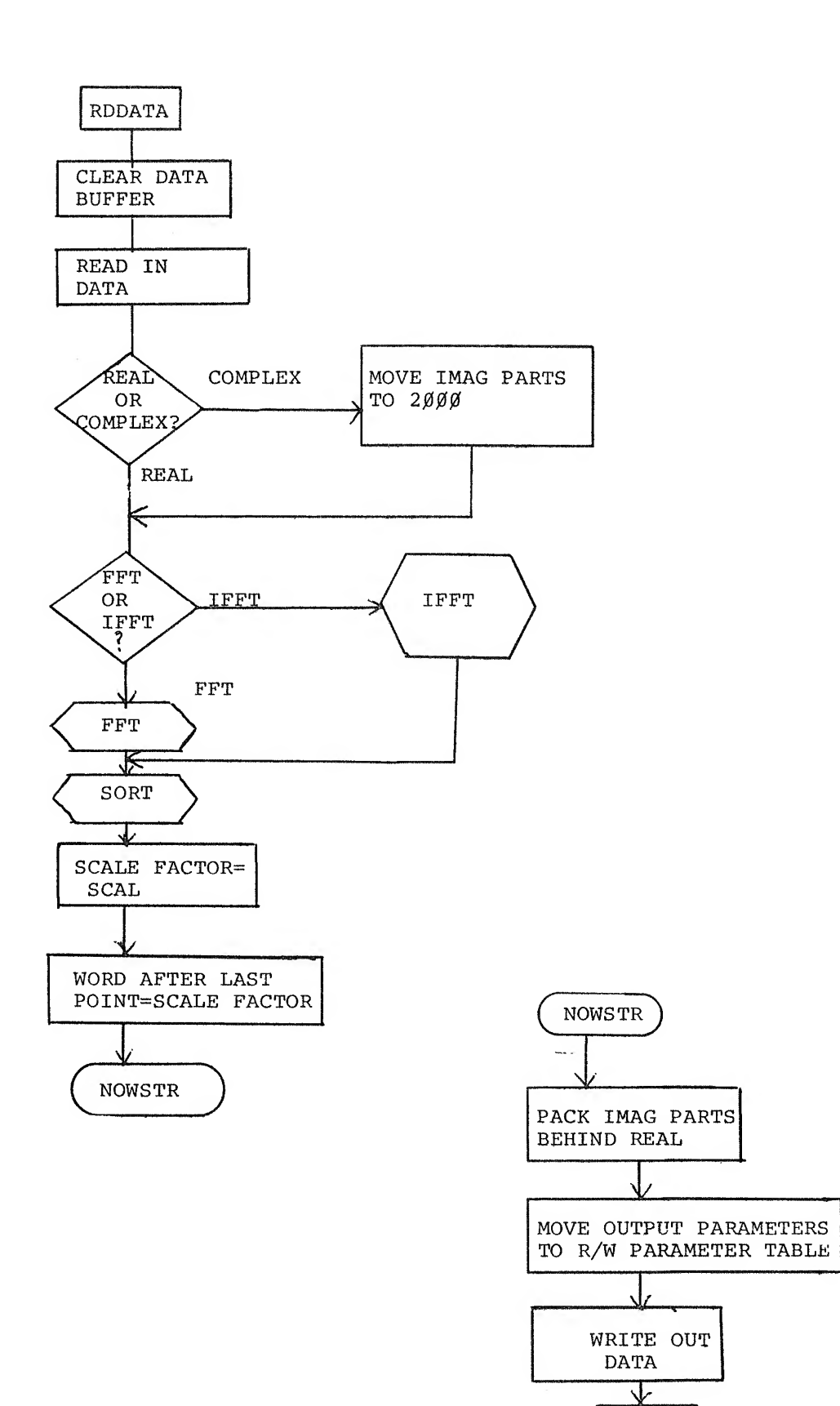

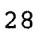

iDISPLY
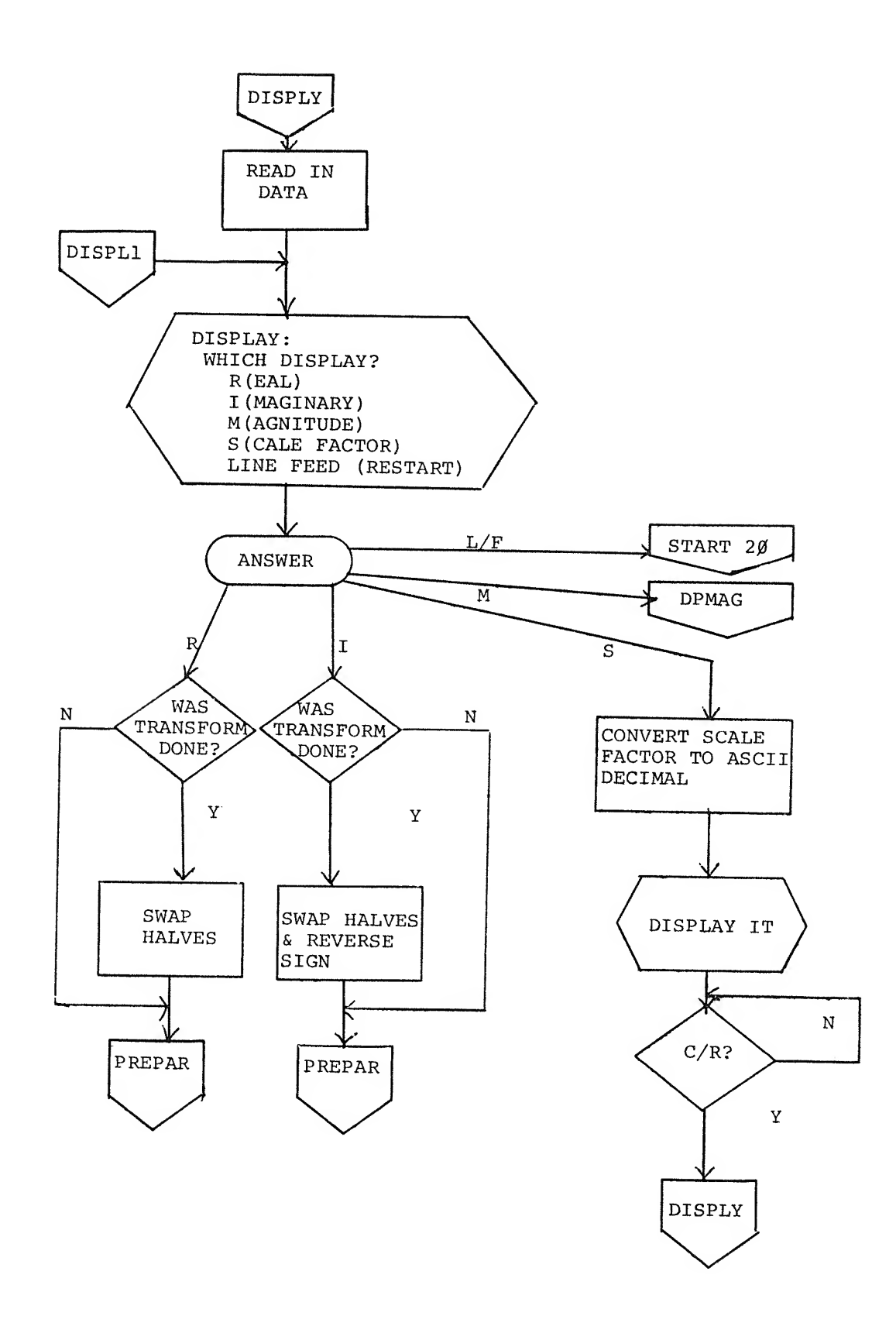

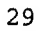

 $\mathcal{R}$ 

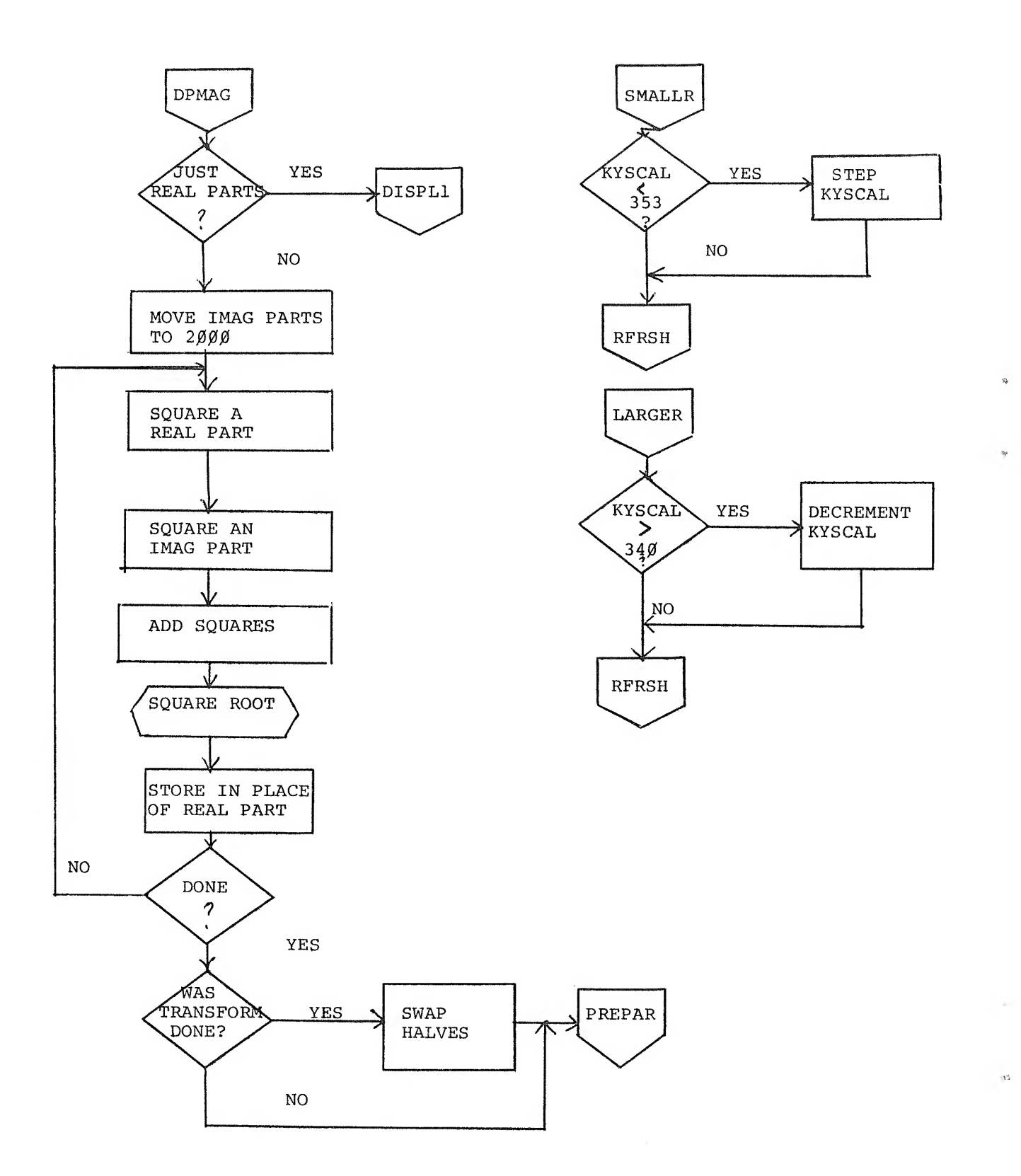

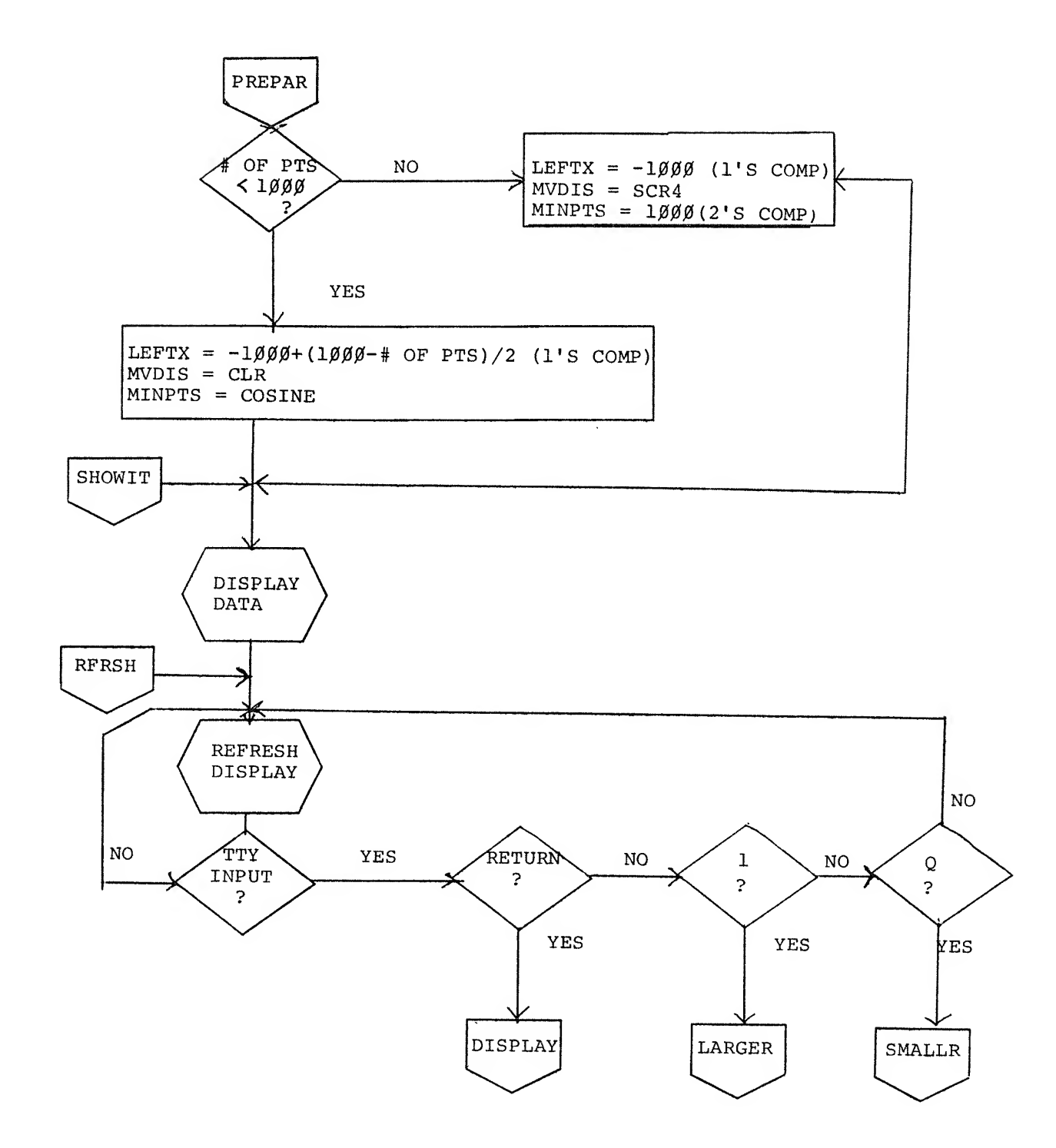

 $\label{eq:2.1} \frac{1}{\sqrt{2}}\left(\frac{1}{\sqrt{2}}\right)^{2}=\frac{1}{2}\left(\frac{1}{\sqrt{2}}\right)^{2}$  $_{\nu}$  $\bar{w}$ 

INDEX

 $\bar{p}$ 

 $\epsilon$ 

Algorithm, 11  $A/D$  Knob  $\beta$ , 4<br>A/D Knob 1, 4 Block Number, 2, 4, 14, 17, 18 Core Chart, 11 Cursor, 4, 5, <sup>6</sup> Data Display, 3, 4, 5, 6, 7, 8, 9, 19, 20 Data Scaling, 5, 10 Data Storage, 9<br>Disk, 1, 2, 3 DISPLAY, 10, 13 Examples, 5 Imaginary Displays, 7, <sup>9</sup> Input Display, 5 Magnitude Displays, 7,9 Real Displays, 6, 8<br>Scale Factors, 8, 9<br>Transform Display, 6 File Format, 9 File Name, 2, 3, 13, 15 Hardware Requirements, <sup>1</sup> Header Block, <sup>2</sup> Input Data, 1, 2, 3, 9, 12, 14,  $19<sub>1</sub>$ inverse Transform, 1, 3, 8, 15 LINCtape, 1, 2, <sup>3</sup> Loading Procedure, <sup>1</sup> Magnitude, 1, 4, 5, 19, 21 MILDRED, 10 Moving Window, 1, 4, 13, 20 Octal Words, 4<br>Output Data, 1, 3, 9, 14, 15 Points Complex, 1, 3, 4, 8, 9, 14, 15 Points (cont'd) Imaginary, 1, 4, 9, 15, 16, 19, 21 Real, 1, 3, 4, 6, 9, 14, 15, 19, 21 Program Routines, 12 Program Subroutines, 17 Program Symbols, 23 QANDA, 10 Replace File, 4, 16 Restart Procedure, 1, <sup>2</sup> Scale Factor, 4, 5, 8, 9, 16, 19, 20 Terminators, 2, 5 Transform, 1, 3, 6, 11, 15 Unit Number, 2, 3, 4, 13, 15, 17, 18

 $\label{eq:2.1} \frac{\partial \mathbf{X}}{\partial \mathbf{X}} = \frac{1}{\partial \mathbf{X}} \mathbf{X} + \frac{1}{\partial \mathbf{X}} \mathbf{X} + \frac{1}{\partial \mathbf{X}} \mathbf{X} + \frac{1}{\partial \mathbf{X}} \mathbf{X} + \frac{1}{\partial \mathbf{X}} \mathbf{X} + \frac{1}{\partial \mathbf{X}} \mathbf{X} + \frac{1}{\partial \mathbf{X}} \mathbf{X} + \frac{1}{\partial \mathbf{X}} \mathbf{X} + \frac{1}{\partial \mathbf{X}} \mathbf{X} + \frac{1}{\partial \mathbf{X$ 

/NUMBER OF POINTS IN COMPUTAION DIVIDED BY 2<br>/POWER OF TWO OF POINTS IN COMPUTATION (N=2+NU) MINUS 1<br>/INDEX TO SHOW WHAT ARRAY IS BEING CONSTRUCTED<br>/GIVES SPACING BETWEEN NODE PAIRS IN THE LTH ARRAY,<br>/USED FOR SCALING NODE /ADD C(AC) TO C(ADD2) AND SCALE RIGHT ONE IF NECESSARY<br>/BIT INVERTED BUFFER SORTED<br>/WORD IN AC OF NU BITS IS BIT INVERTED /FFTS=REAL<br>/THIS IS A PROGRAM FOR CALCULATING THE<br>/TIME SAMPLES WHICH ARE STORED ON DIAL<br>/TIME SAMPLES WHICH ARE STORED ON DIAL<br>/OR DATA TAPE OR DISK<br>/ 1) ASR 35 OR ASR 35 TELETYPE<br>/ 1) ASR 35 OR ASR 35 TELETYPE<br>/ 3) VR12 S PASSES /USED BY SUBROUTINE ADDR AS DATA (ADDEND)<br>/TEMPORARY STORAGE REGISTER FOR REAL PARTS<br>/TEMP, STORAGE FOR SIN (S&PI#K/N)<br>/TEMP, STORAGE FOR COS (2&PI#K/N)<br>/REAL PART OF PRODUCT (W+K)\*X(P), TEMP STORAGE<br>/IMAG. PART OF (W+K)\*X /INTERRUPTS COMPUTATION OF LIH ARRAY EVERY /POINTER TO REAL PART OF X(Q)<br>/POINTER TO IMAG, PART OF X(Q)<br>/POINTER TO REAL PART OF X(P)<br>/POINTER TO IMAG, PART OF X(P)<br>/NUMERICAL INDEX Q(=0,1,...N-1)<br>/NUMBERICAL INDEX P(=0,1,...N-1)<br>/NUMBER IN THE NODE BEING OPERATED /FETCH SIN AND COS OF 2\*PI\*C(AC)/N<br>/DO FFT OF THE INPUT BUFFFR ລ FOR N/4<br>TABLE SIZE (POWER OF<br>FOR -N/2 /COPYRIGHT 197*0,* DIGITAL EQUIPMENT CORPORATION<br>/TRANSFORM ALGORITHM<br>/TRANSFORM ALGORITHM<br>/WRITTEN BY JAMES ROTHMAN == AUGUST, 1968 /STORAGEF<br>/LARGEST<br>/STORAGEF /SUBROUTINE CALL LIST QAINIT=1000<br>XRTA B=0<br>XITA B=2000<br>SINTAB=7347<br>SINTAB=7347 /INDEXING VARIABLES  $CDFB = 62B1$ PARAMETERS /LOOP DELIMITERS /DATA VARIABLES TRIGET<br>FFT **DI CS NU** ESORT X<br>SORT X<br>IN VR T MULTIP PMODE **ADDR**  $420$ /PAGE ZERO 80000  $\bar{a}$  $\circ$  $\ddot{\circ}$  $\mathbf{z}$  $\circ$  $\boldsymbol{\varpi}$  $\circ$  $\omega$  $\mathbf{z}$  $\boldsymbol{\omega}$ ADDER,<br>SORT, S<br>INVERT, N<br>MULT, N TENPR,<br>SINE,<br>COSINE, GETRIG,<br>DOFFT, NOVER4, /TABLE MA XNU, MNOV<sub>R2</sub> AD D2,  $420$  $\frac{1}{2}$ GR,  $\frac{1}{10}$ PI,  $\frac{1}{2}$ PR,  $\frac{1}{5}$  $\frac{1}{2}$  $\ddot{ }$ ໍ່  $\dot{\sigma}$ à, .<br>ပ  $\dot{z}$  $\dot{\mathbf{r}}$ 8000 8888 0000<br>0000 88888<br>8888<br>888  $1040$ **0000** 8888<br>8888 9000 9988 8888<br>8888 0000 9000 9000 9988 **0000** 88 88<br>89 88 80 00  $1135$ <br>07 01 1000 1060 2420 8000 00006<br>0007 8828<br>8822<br>888 0023<br>0024 0025 0026 8838 8833<br>8834<br>8835<br>888 3842<br>8842<br>8843 **80003** 0004 **0040 0044** 0245 0832 0037 0031 3046 00 00<br>00 01 9005<br>9009 agu7 0010 88 88<br>88 88<br>88 84 8888888<br>888888<br>888888 0037<br>0040<br>0041 8888888888888888<br>84444465888888888<br>0444445840040000 0061<br>0062

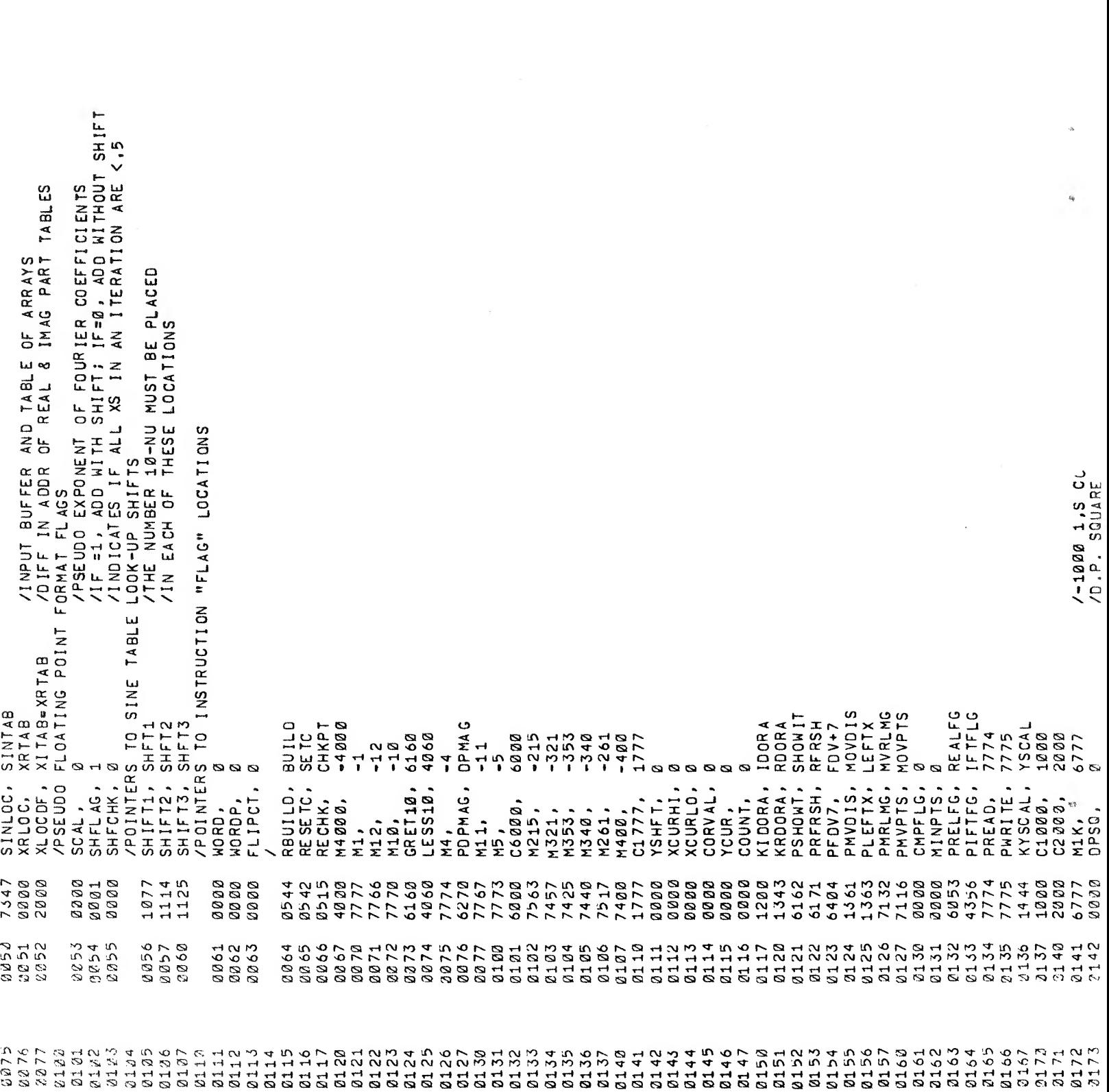

 $\label{eq:2.1} \mathcal{L}(\mathcal{L}^{\mathcal{L}}_{\mathcal{L}}(\mathcal{L}^{\mathcal{L}}_{\mathcal{L}})) \leq \mathcal{L}(\mathcal{L}^{\mathcal{L}}_{\mathcal{L}}(\mathcal{L}^{\mathcal{L}}_{\mathcal{L}})) \leq \mathcal{L}(\mathcal{L}^{\mathcal{L}}_{\mathcal{L}}(\mathcal{L}^{\mathcal{L}}_{\mathcal{L}}))$ 

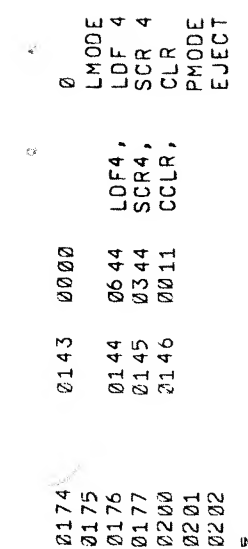

 $\mathcal{L}^{\text{max}}_{\text{max}}$ 

 $\mathcal{H}^{\text{max}}$ 

 $_{\rm p}$ 

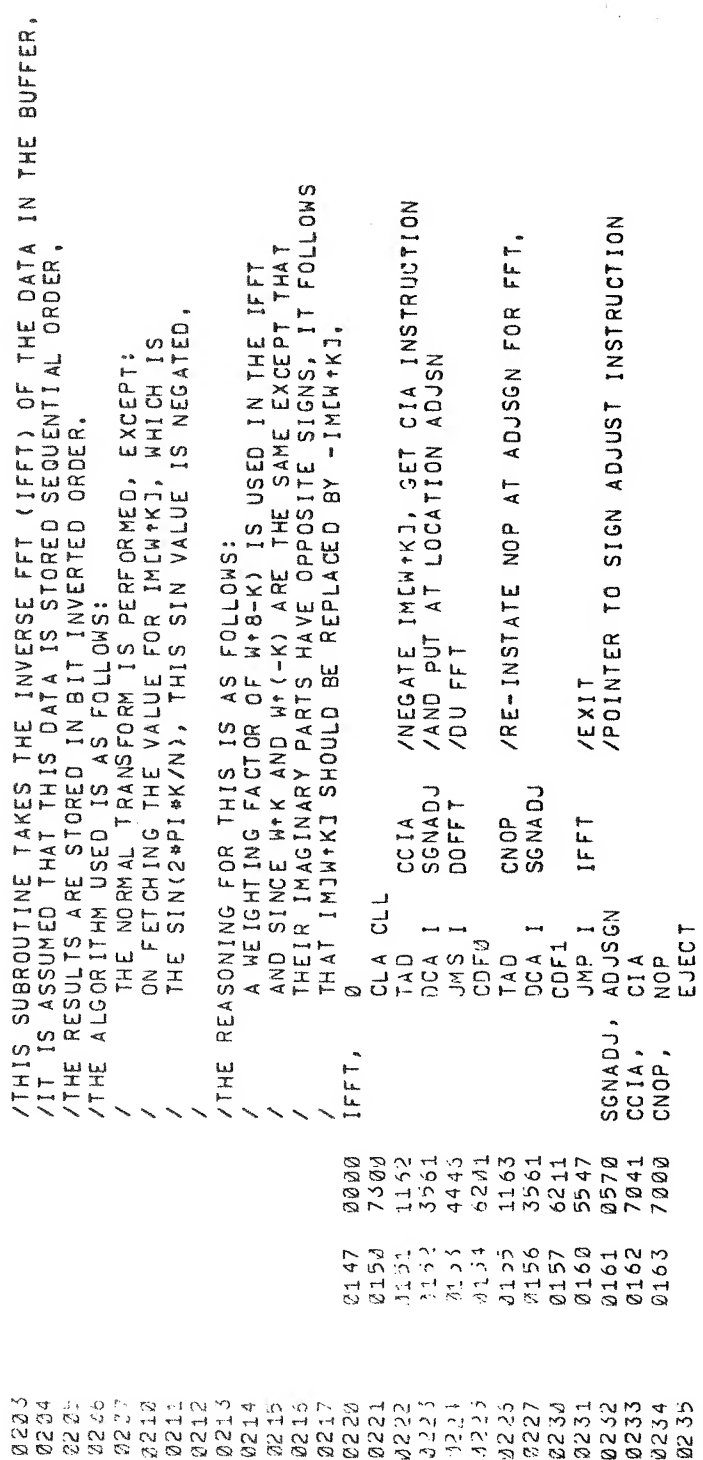

 $\mathcal{N}_{\mathcal{A}}$  .

Ķ3

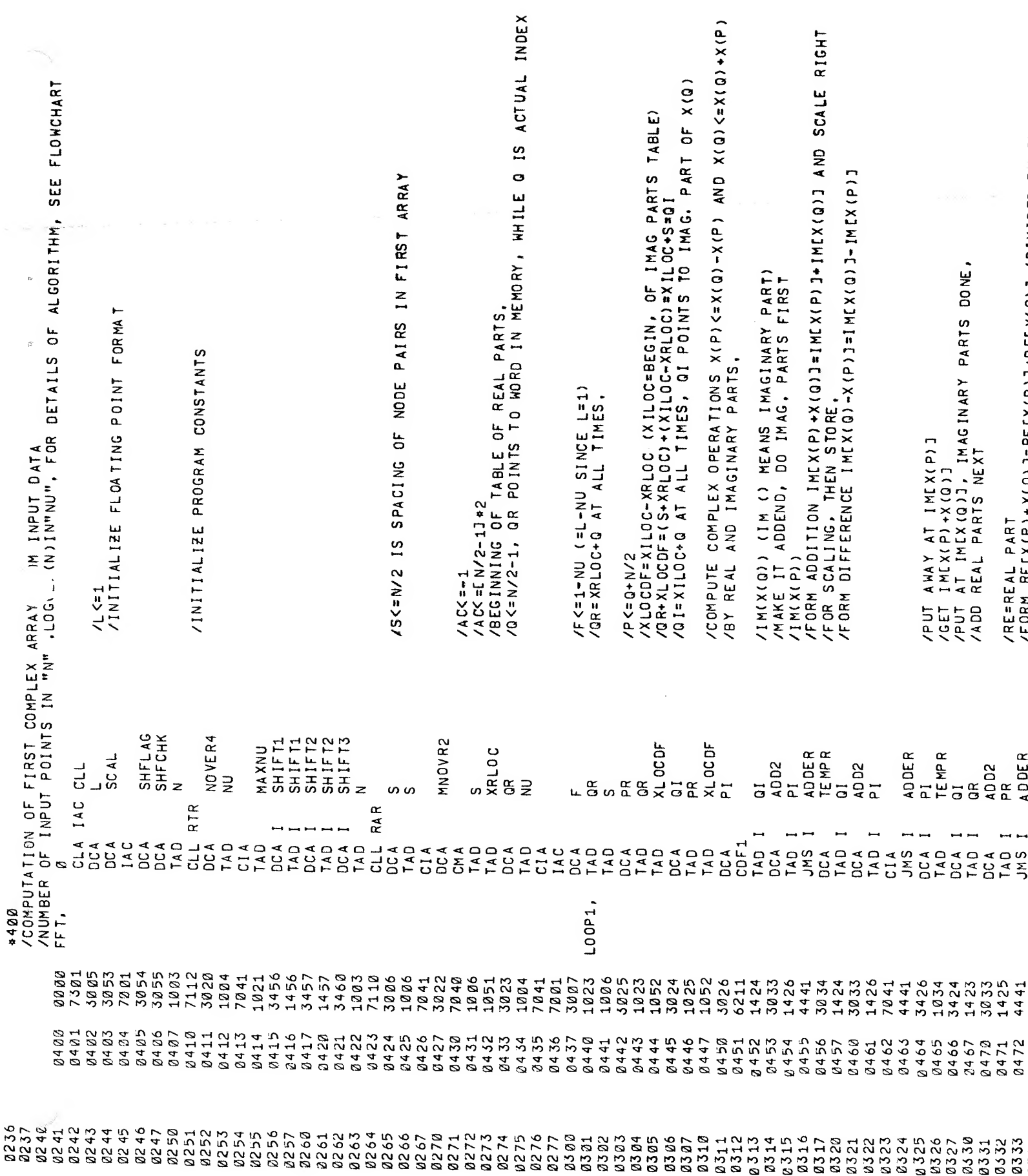

 $\sim 10^{-1}$ 

 $\label{eq:1} \begin{split} \mathcal{F}^{(1)}(x) &= \mathcal{F}^{(1)}(x) \mathcal{F}^{(2)}(x) \mathcal{F}^{(1)}(x) \mathcal{F}^{(1)}(x) \mathcal{F}^{(1)}(x) \mathcal{F}^{(1)}(x) \mathcal{F}^{(1)}(x) \mathcal{F}^{(1)}(x) \mathcal{F}^{(1)}(x) \mathcal{F}^{(1)}(x) \mathcal{F}^{(1)}(x) \mathcal{F}^{(1)}(x) \mathcal{F}^{(1)}(x) \mathcal{F}^{(1)}(x) \mathcal{F}^{(1)}(x$ 

**Company Company** 

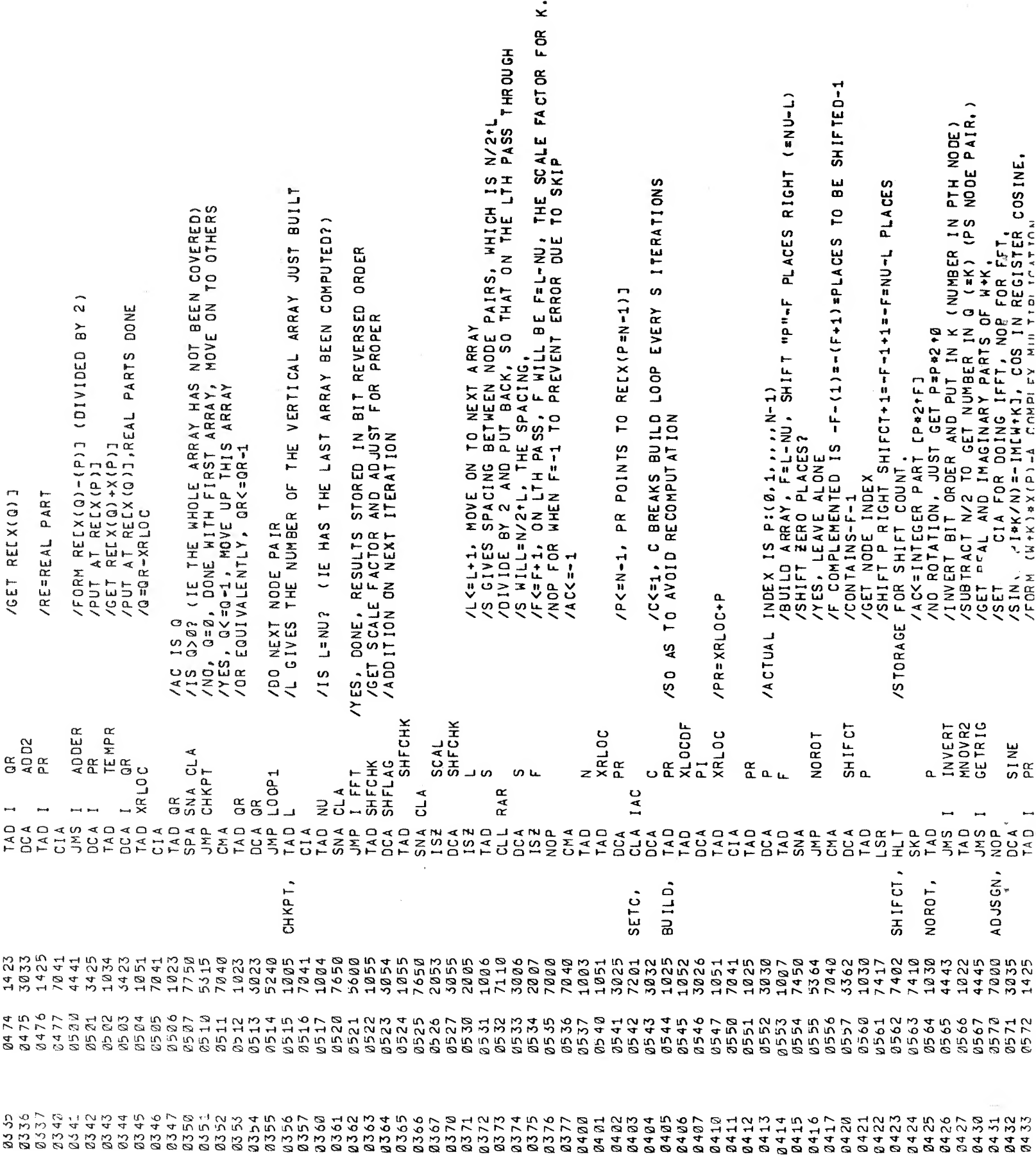

 $\mathcal{L}^{\text{max}}_{\text{max}}$  .

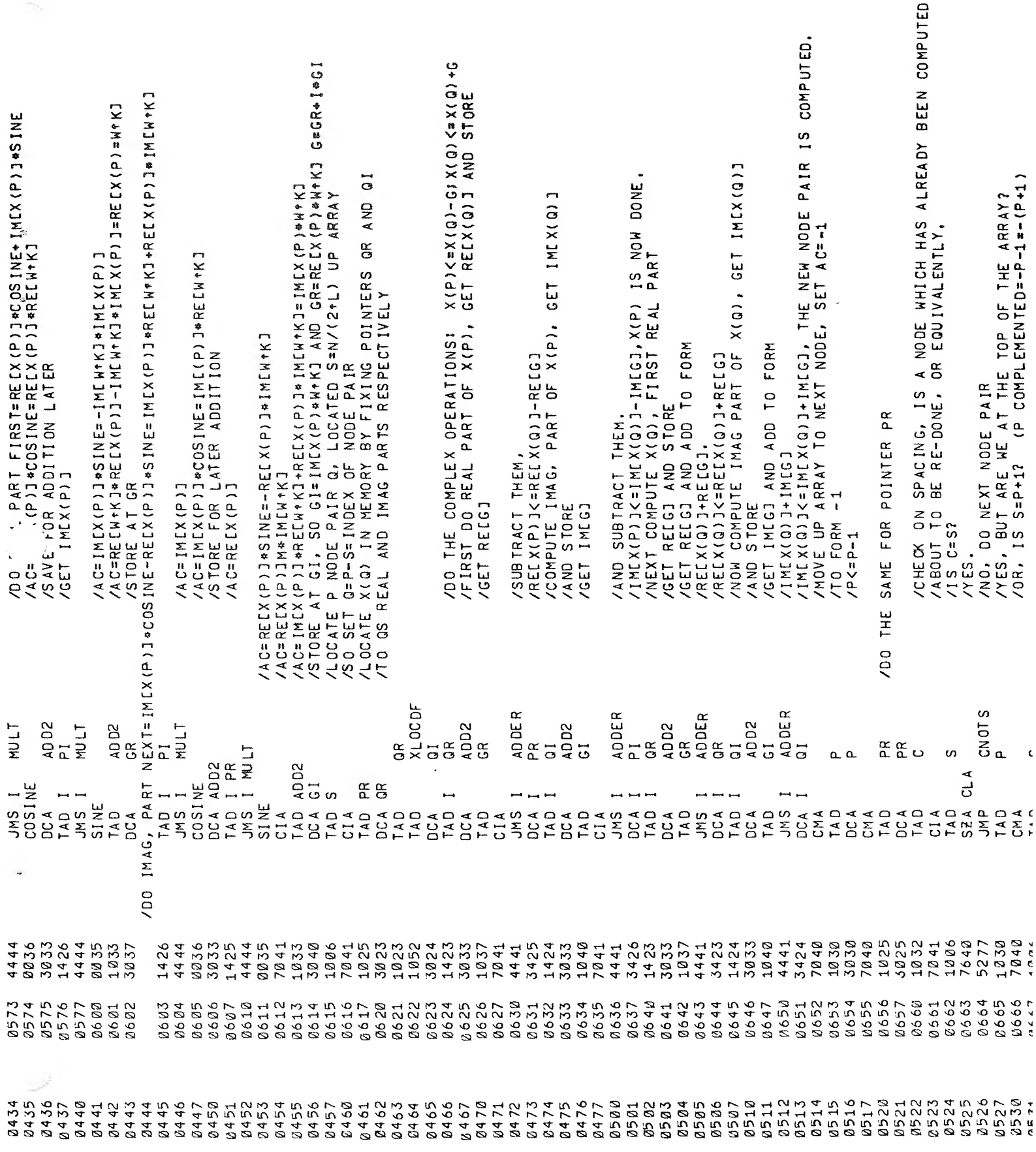

 $\label{eq:1} \widehat{V}^{(n)}_{\text{infinite}}(t)$ 

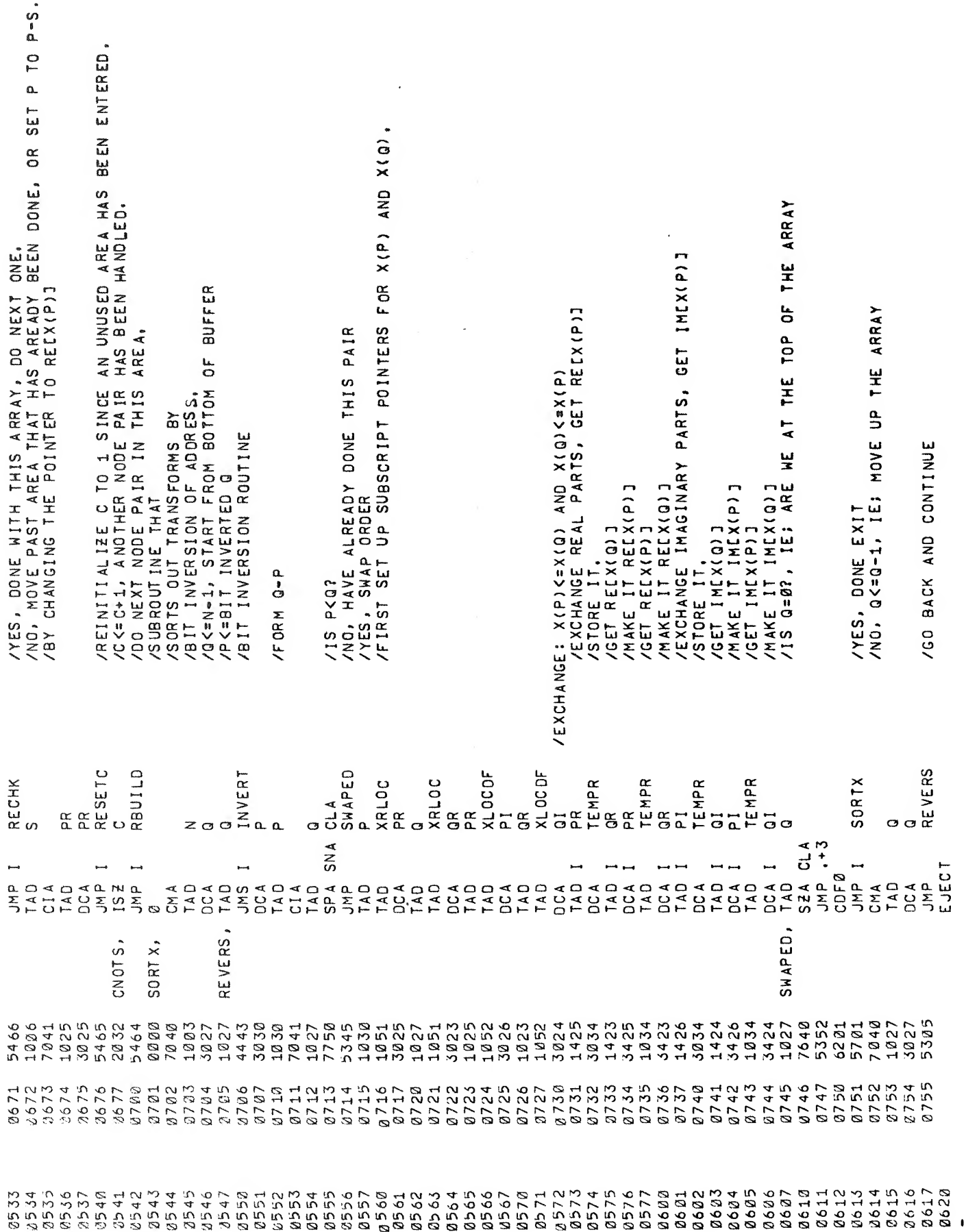

 $\sim 10^{11}$  km s  $^{-1}$ 

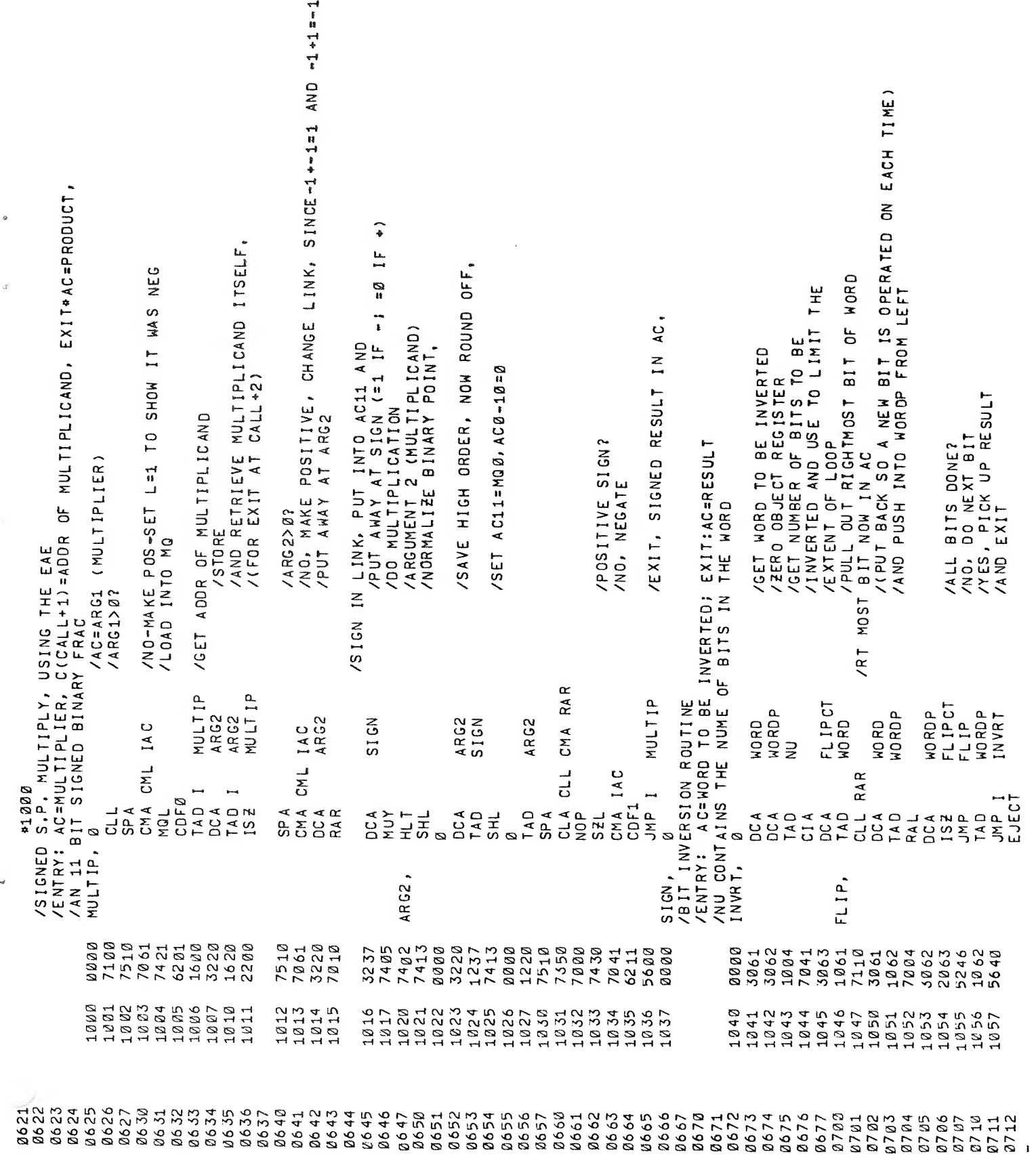

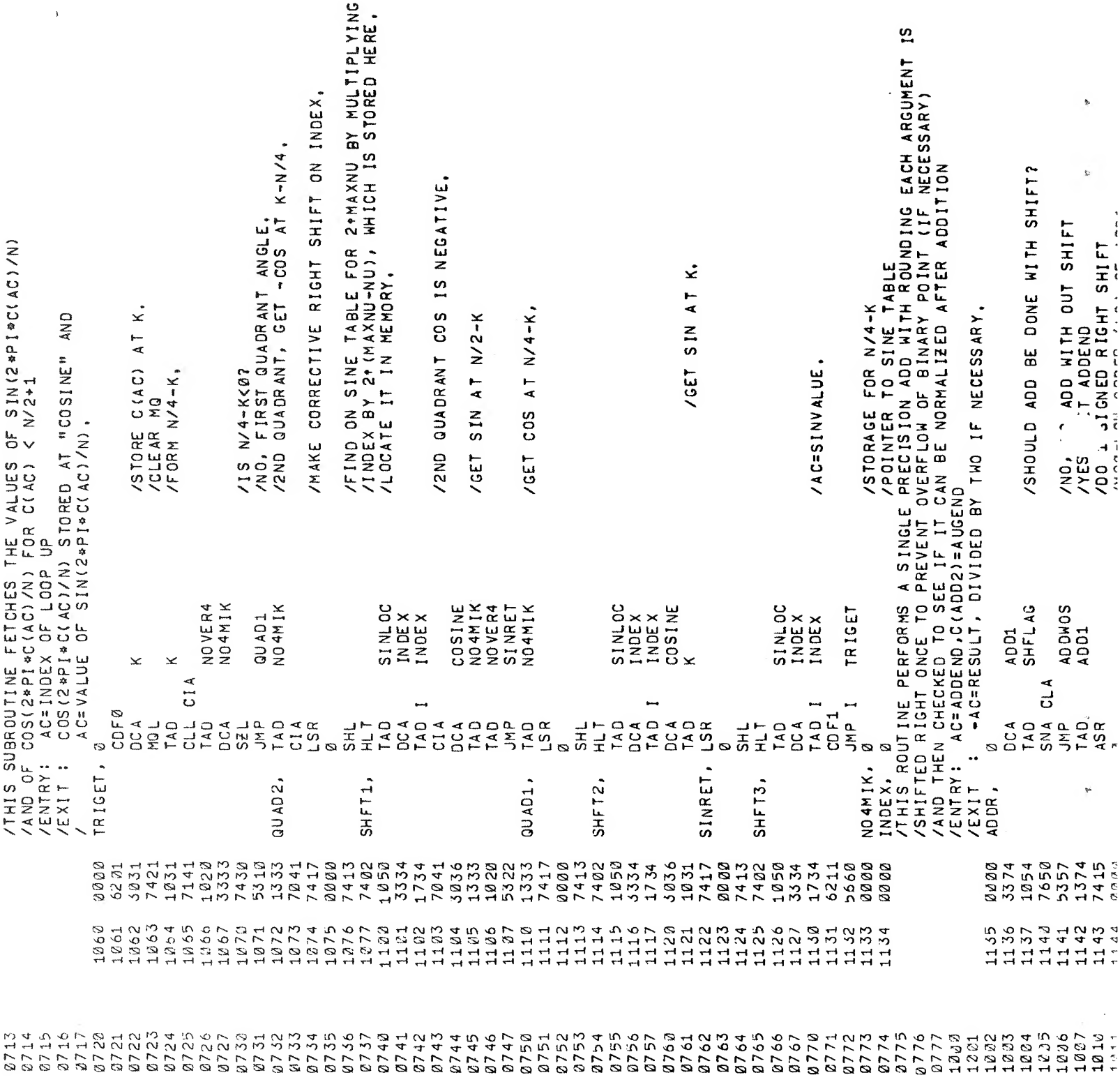

 $\mathcal{L}(\mathcal{A})$  and  $\mathcal{L}(\mathcal{A})$ 

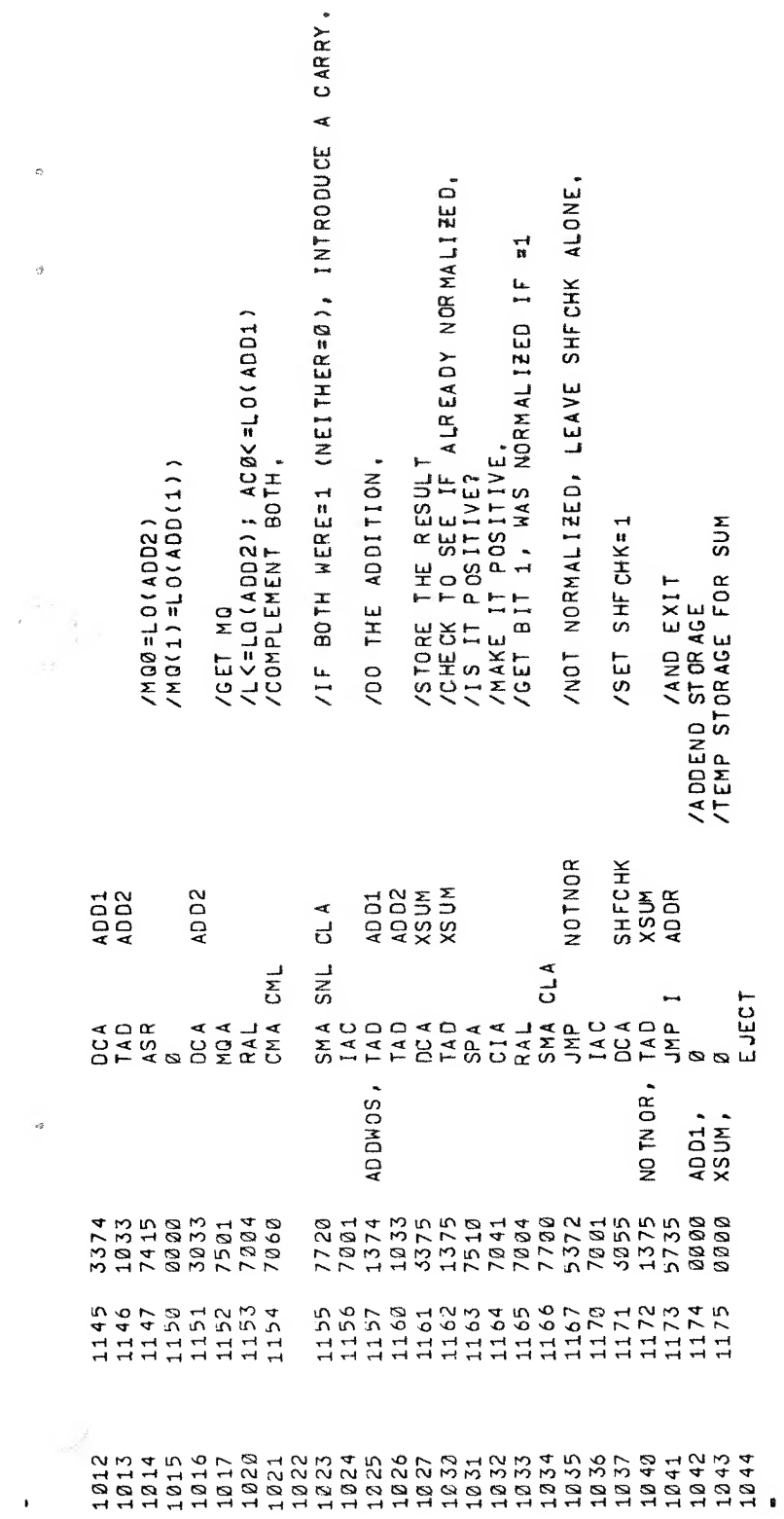

1

 $\sigma$ 

 $\sqrt{g}$ 

 $\ddot{\phantom{0}}$ 

/DEFINITIONS FOR EAE<br>DVI=7407<br>SMI=7411<br>ASR=7413<br>ASR=7413<br>MOA=7421<br>MOA=7421<br>CAM=7621<br>SCA=7441<br>SCA=7441<br>SCA=7441<br>SCA=7441<br>ASR=88 PARAMETERS<br>ASR=88 PARAMETERS<br>ASR=88 PARAMETERS

 $\frac{d}{dt} \left( \frac{d}{dt} \right) = \frac{1}{2} \left( \frac{d}{dt} \right)$ 

 $\hat{\boldsymbol{\beta}}$ 

 $\frac{1}{2} \frac{1}{2} \frac{$ 

 $\frac{1}{2}$ 

 $\hat{\boldsymbol{\cdot}$ 

 $\bar{\mathcal{A}}$ 

 $\frac{1}{2}$ 

 $\frac{1}{2}$ 

 $\circ$ 

¢

ç.

 $\frac{1}{2}$ 

 $\frac{1}{2}$ 

 $\ddot{\phantom{0}}$ 

 $\hat{\boldsymbol{\theta}}$ 

 $\hat{\mathcal{A}}$ 

 $\hat{\mathcal{A}}$ 

 $\overline{\mathbf{1}}$ 

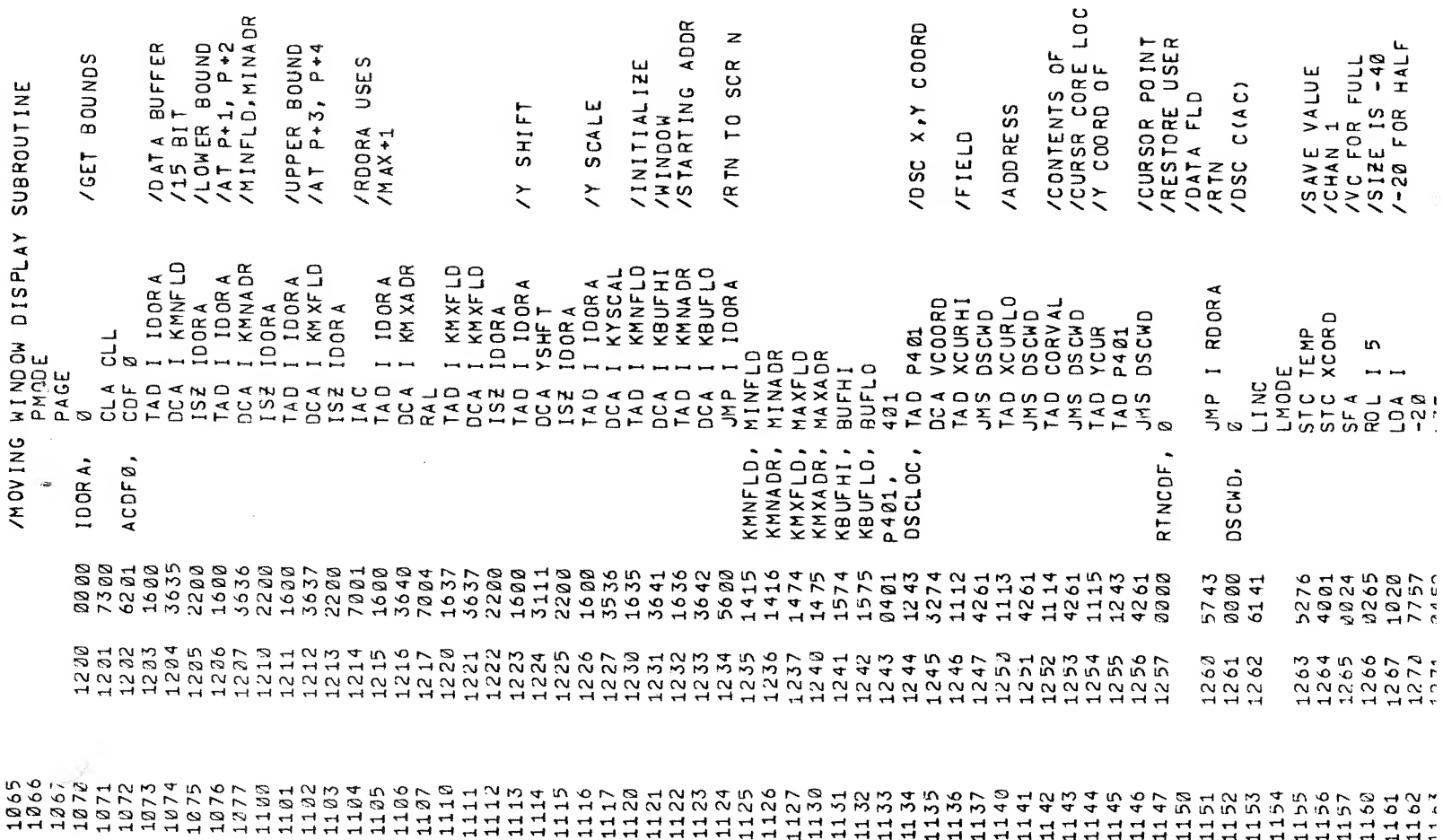

 $\mathcal{L}^{\text{max}}_{\text{max}}$  , where  $\mathcal{L}^{\text{max}}_{\text{max}}$ 

 $356$ 

 $\mu$ 

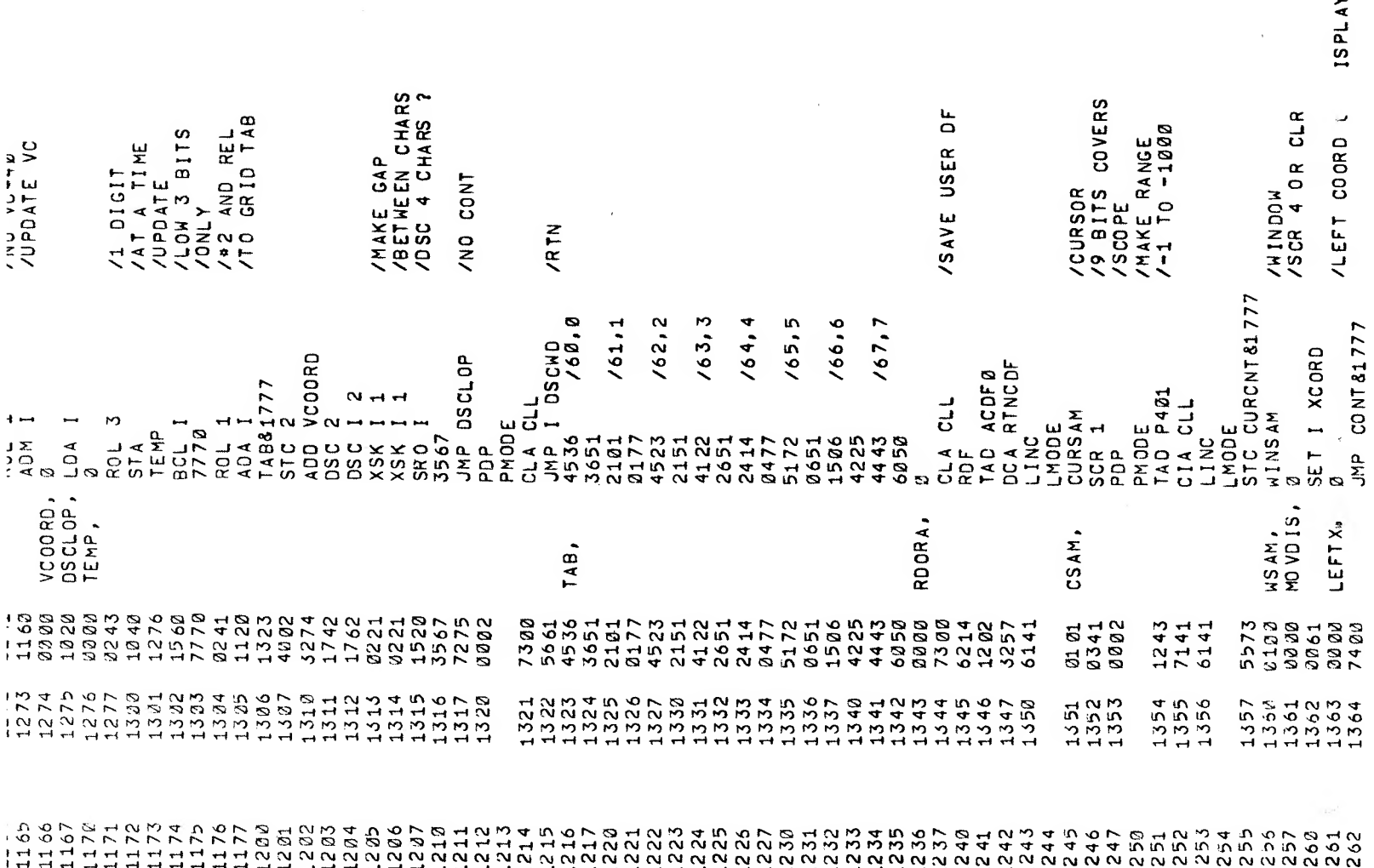

 $\mathcal{L}^{\text{max}}_{\text{max}}$  ,  $\mathcal{L}^{\text{max}}_{\text{max}}$ 

 $\mathcal{L}^{\text{max}}_{\text{max}}$ 

 $\label{eq:3.1} \frac{1}{2}\int_{\Omega_{\rm{eff}}} \left|\frac{d\mu}{d\mu}\right|^{2} d\mu_{\rm{eff}} \, d\mu_{\rm{eff}} \, ,$ 

PLAY

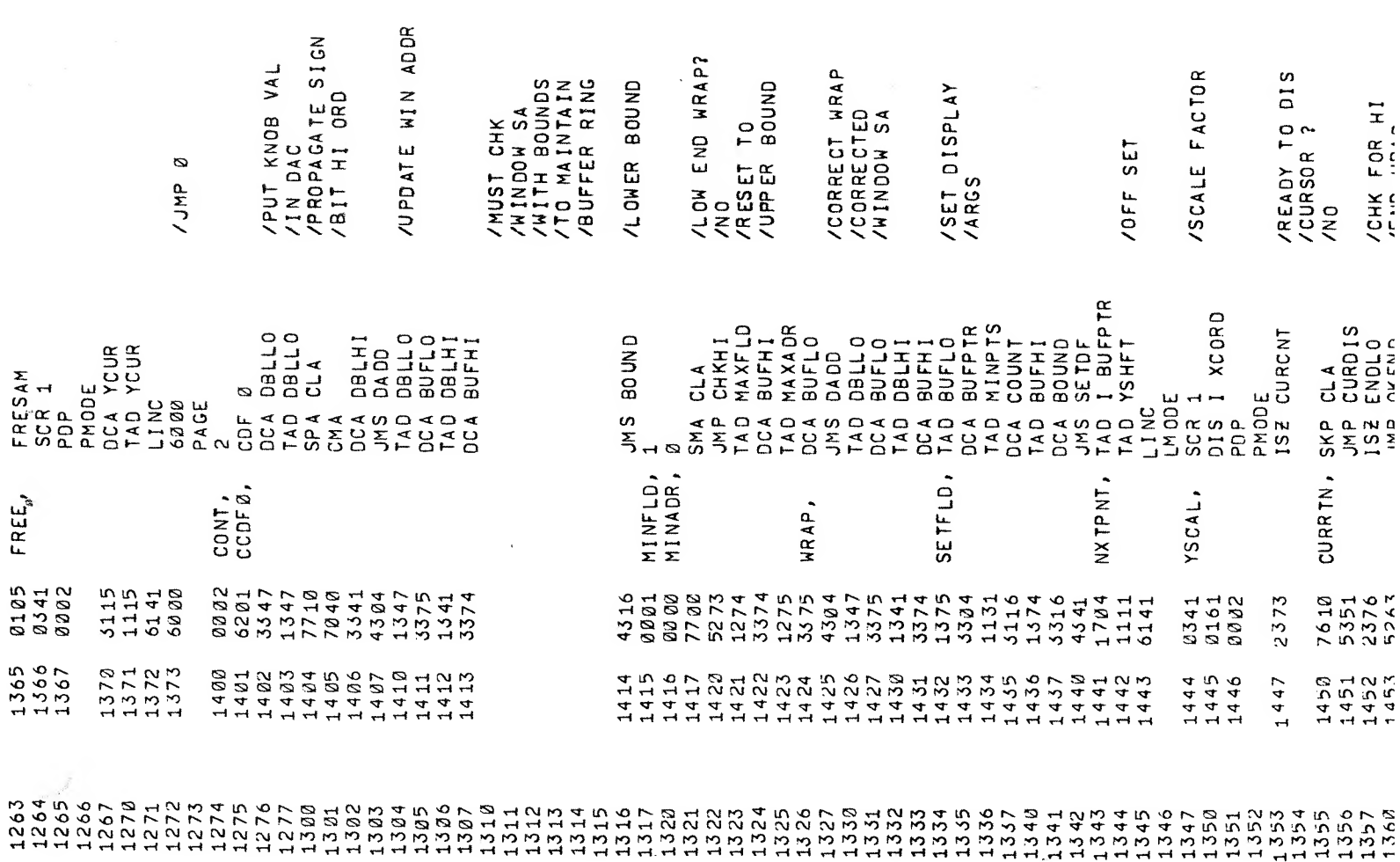

 $\mathcal{L}^{\text{max}}_{\text{max}}$  and  $\mathcal{L}^{\text{max}}_{\text{max}}$ 

 $\label{eq:2.1} \frac{1}{\sqrt{2}}\int_{\mathbb{R}^3}\frac{1}{\sqrt{2}}\left(\frac{1}{\sqrt{2}}\right)^2\frac{1}{\sqrt{2}}\left(\frac{1}{\sqrt{2}}\right)^2\frac{1}{\sqrt{2}}\left(\frac{1}{\sqrt{2}}\right)^2\frac{1}{\sqrt{2}}\left(\frac{1}{\sqrt{2}}\right)^2\frac{1}{\sqrt{2}}\left(\frac{1}{\sqrt{2}}\right)^2\frac{1}{\sqrt{2}}\frac{1}{\sqrt{2}}\frac{1}{\sqrt{2}}\frac{1}{\sqrt{2}}\frac{1}{\sqrt{2}}\frac{1}{\sqrt{2}}$ 

 $\label{eq:1} \frac{\partial \hat{H}(\mathbf{r})}{\partial \hat{H}(\mathbf{r})},$ 

 $\epsilon$ 

 $C_{\rm 2P}$  .

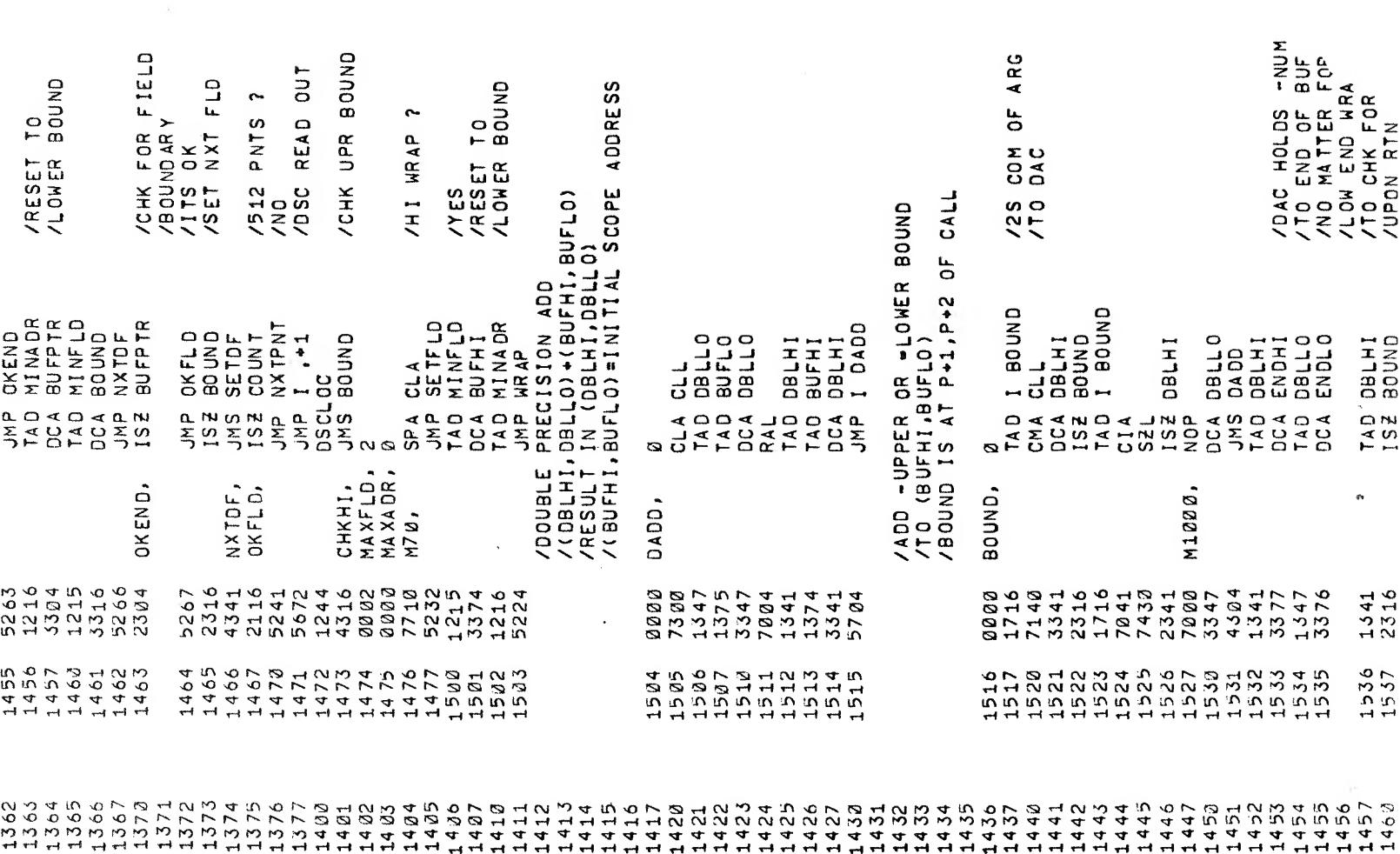

 $\sim$   $\sim$ 

 $\mathfrak{g}_{\mathbb{C}}$ 

 $\mathcal{L}(\mathcal{A})$  and  $\mathcal{L}(\mathcal{A})$ 

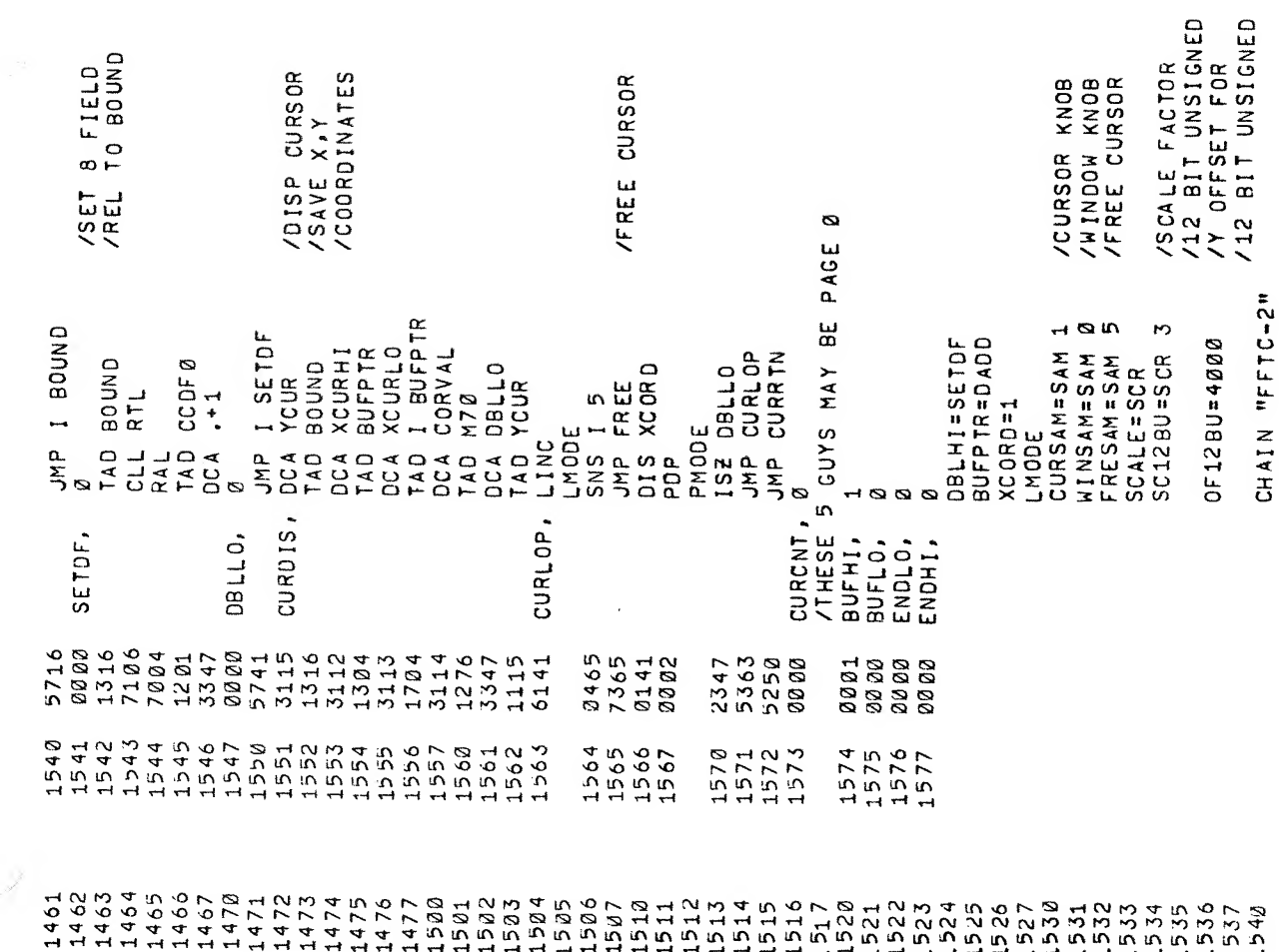

 $\label{eq:reduced} \mathcal{L}^{\text{cusp}}_{\text{c}}(\mathbb{R}^{N_{\text{c}}})$ 

te

 $\hat{\alpha}$ 

2823<br>282

 $\delta z$ 

EJECT

W

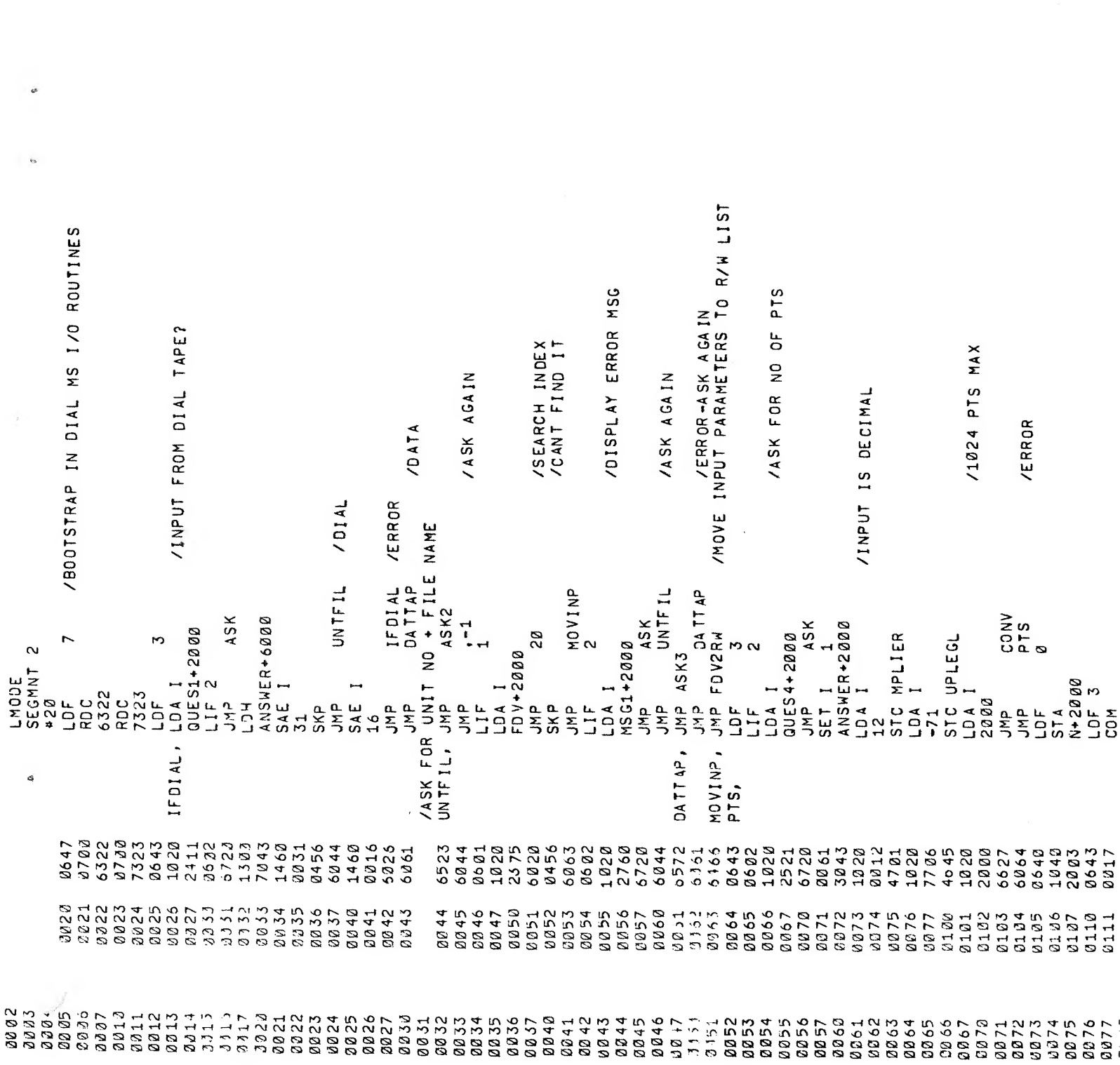

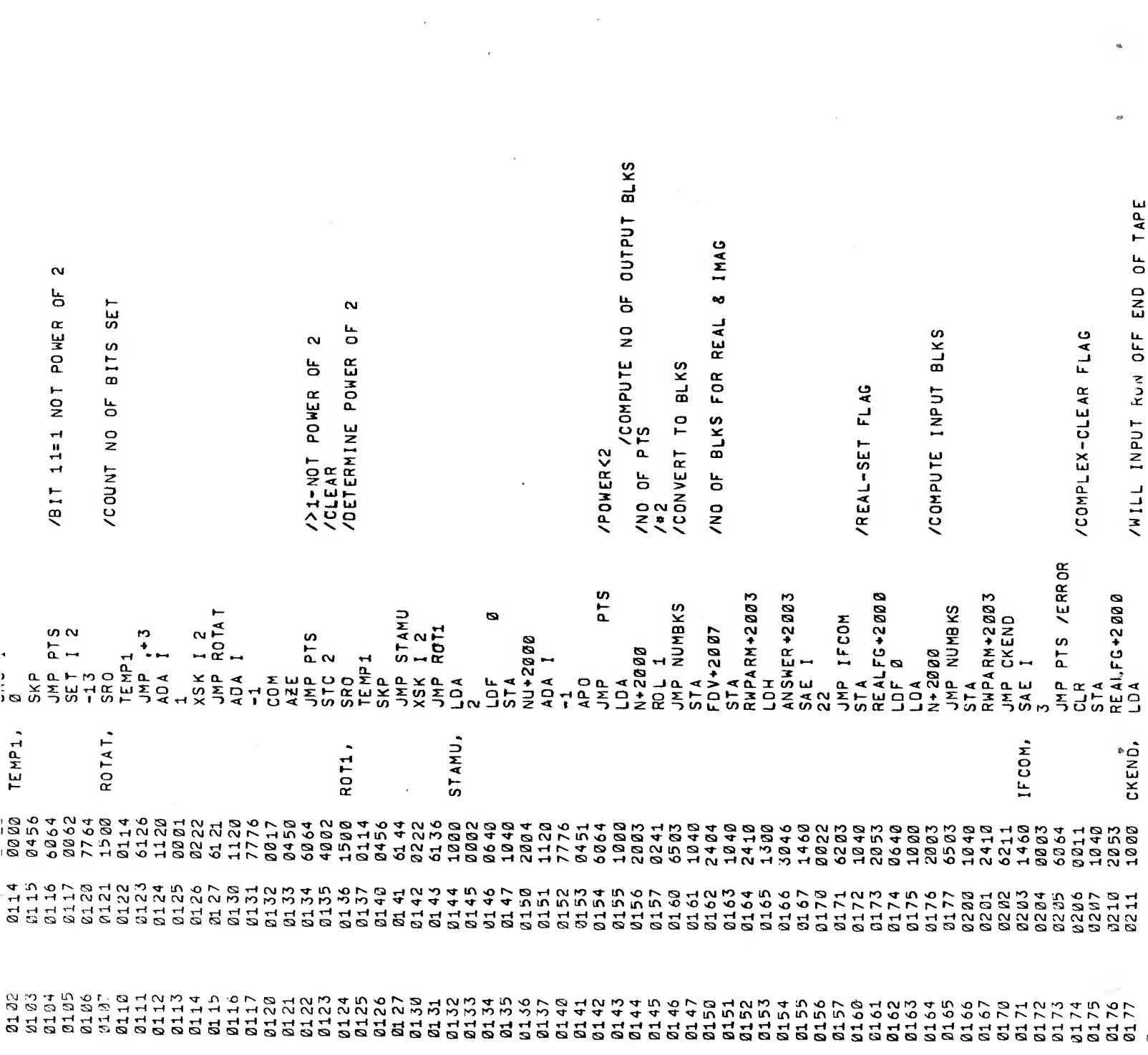

 $\mathcal{A}^{\text{max}}_{\text{max}}$ 

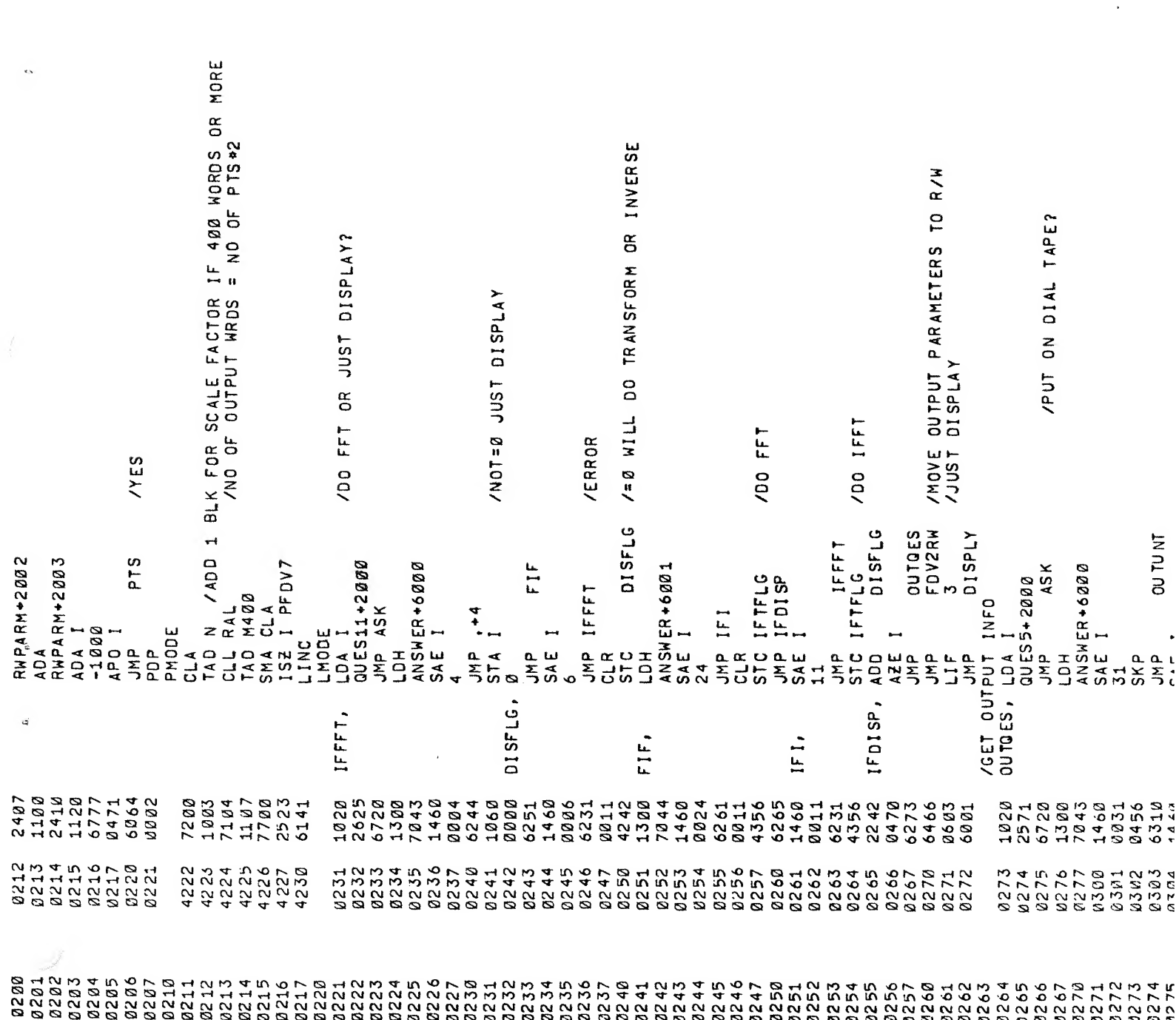

 $\hat{P}$ 

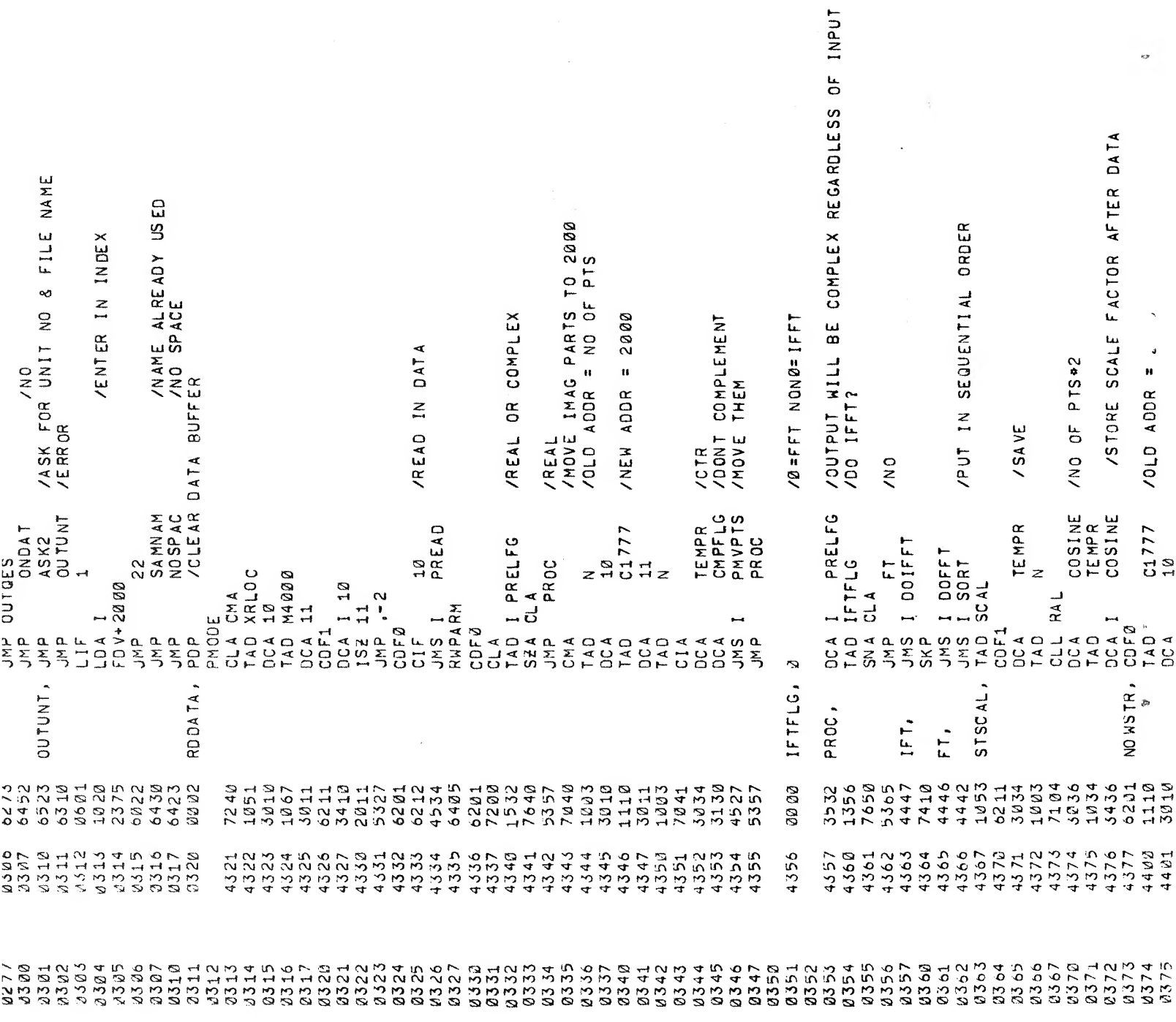

 $\sim$ 

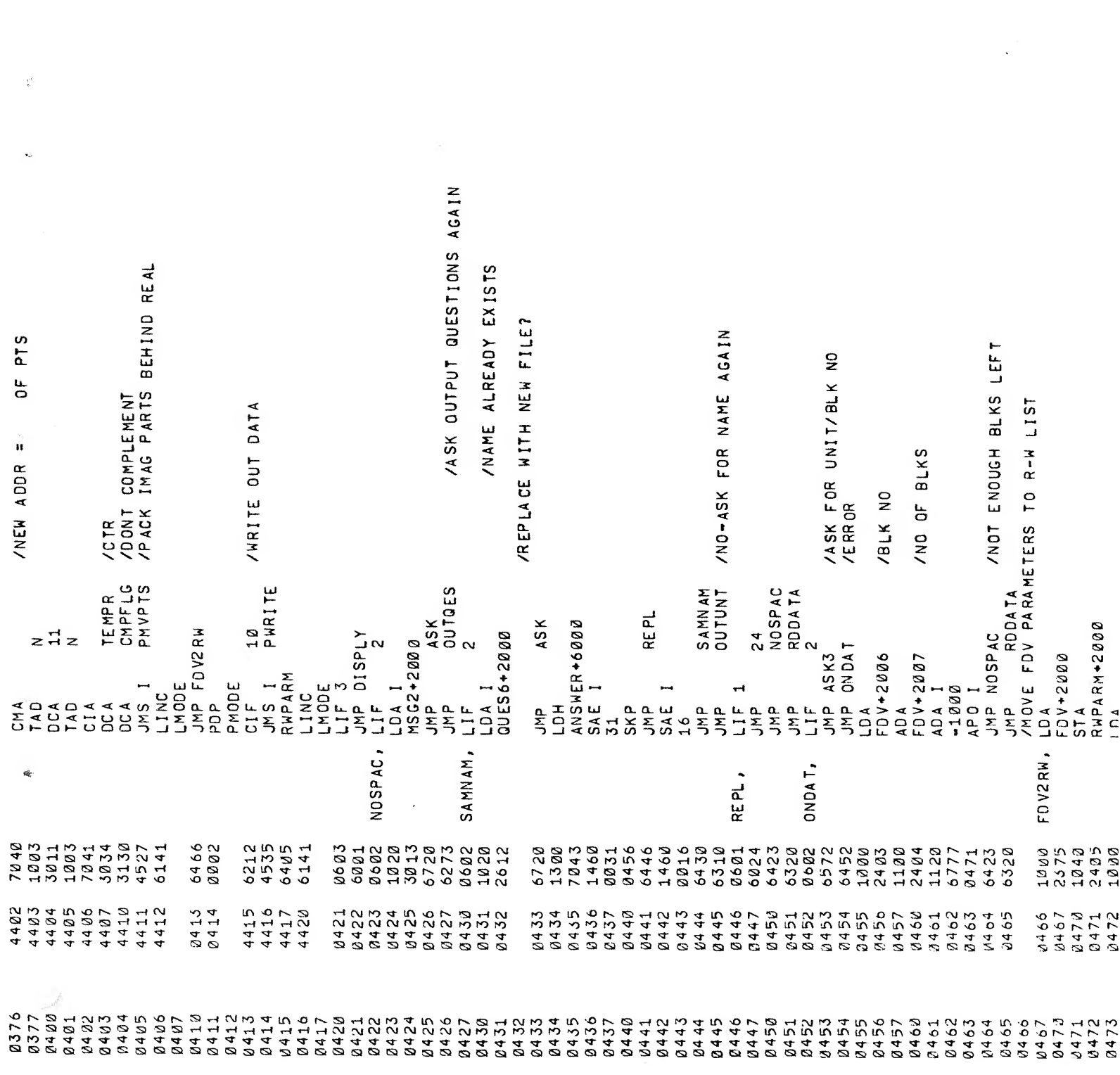

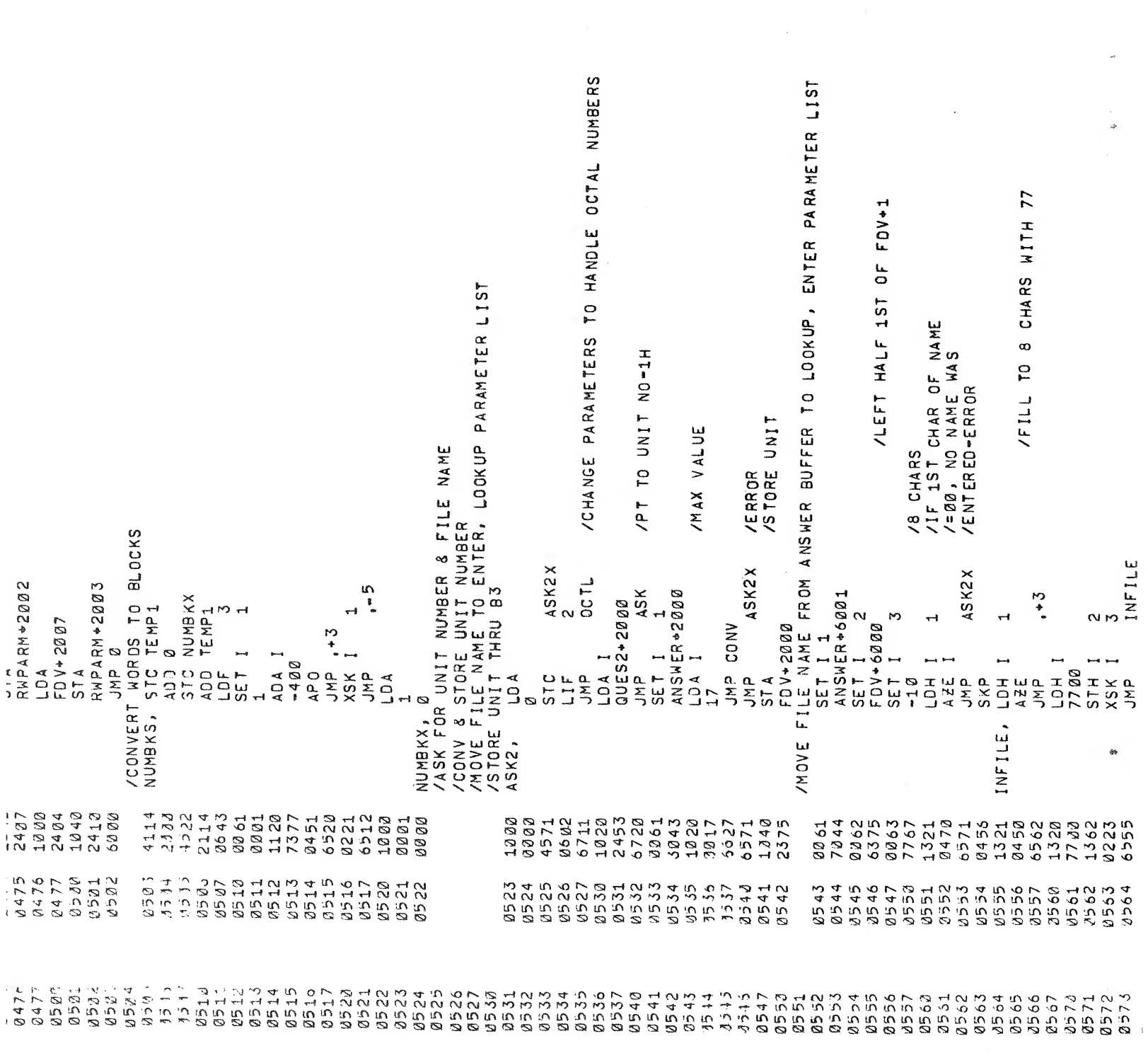

 $\label{eq:2.1} \mathcal{L}_{\mathcal{A}} = \mathcal{L}_{\mathcal{A}} \left( \mathcal{L}_{\mathcal{A}} \right) \otimes \mathcal{L}_{\mathcal{A}} \left( \mathcal{L}_{\mathcal{A}} \right)$ 

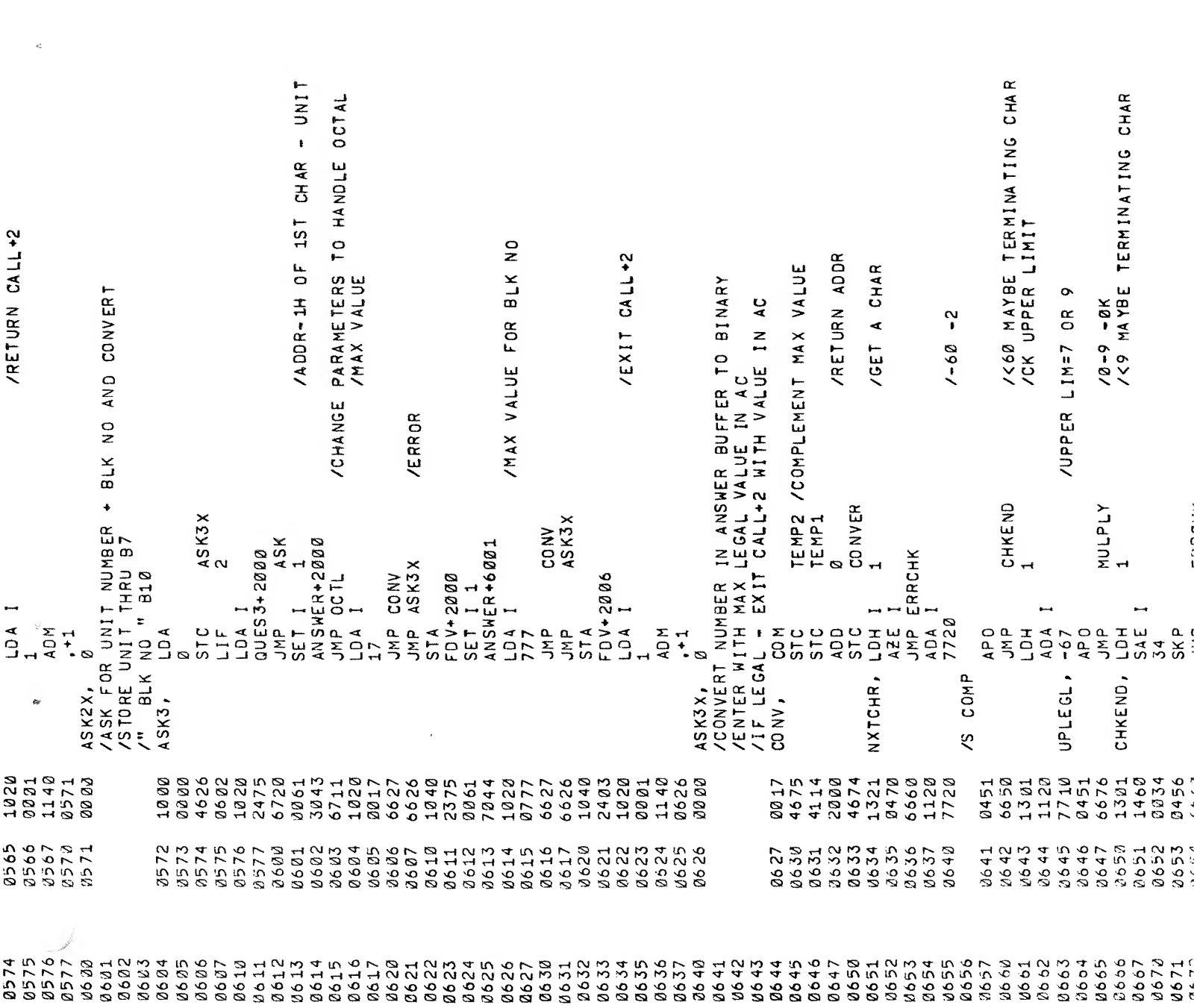

 $\label{eq:2.1} \mathcal{F}^{\text{max}}_{\text{max}}(\mathcal{F}^{\text{max}}_{\text{max}})$ 

 $\mathcal{A}^{\mathcal{A}}$  , where  $\mathcal{A}^{\mathcal{A}}$ 

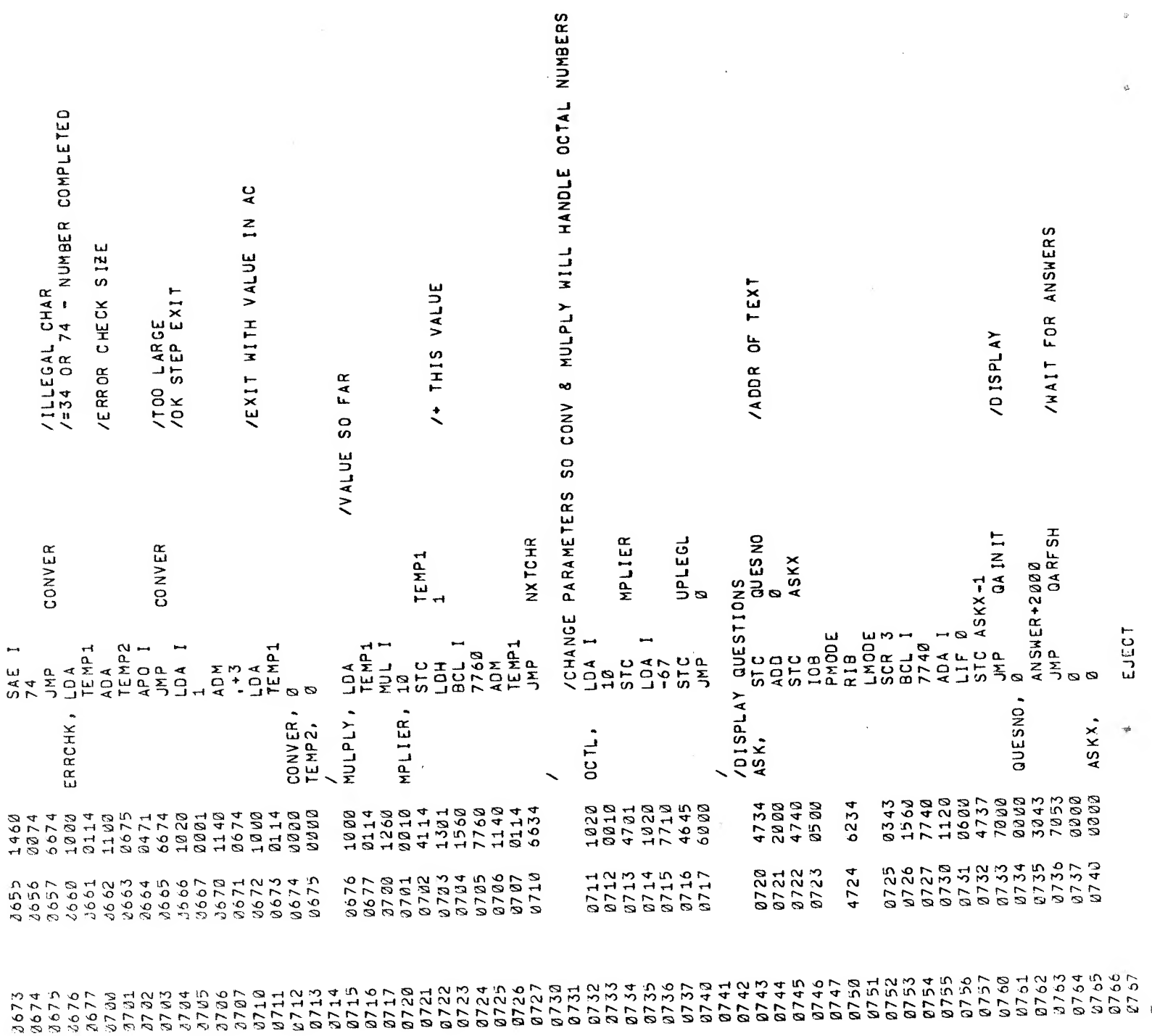

 $\widetilde{\mathbb{R}}^{\mathbb{C}^n}$ 

 $\mathcal{L}^{\text{max}}_{\text{max}}$  and  $\mathcal{L}^{\text{max}}_{\text{max}}$ 

 $\mathcal{U}^{(1)}$  .

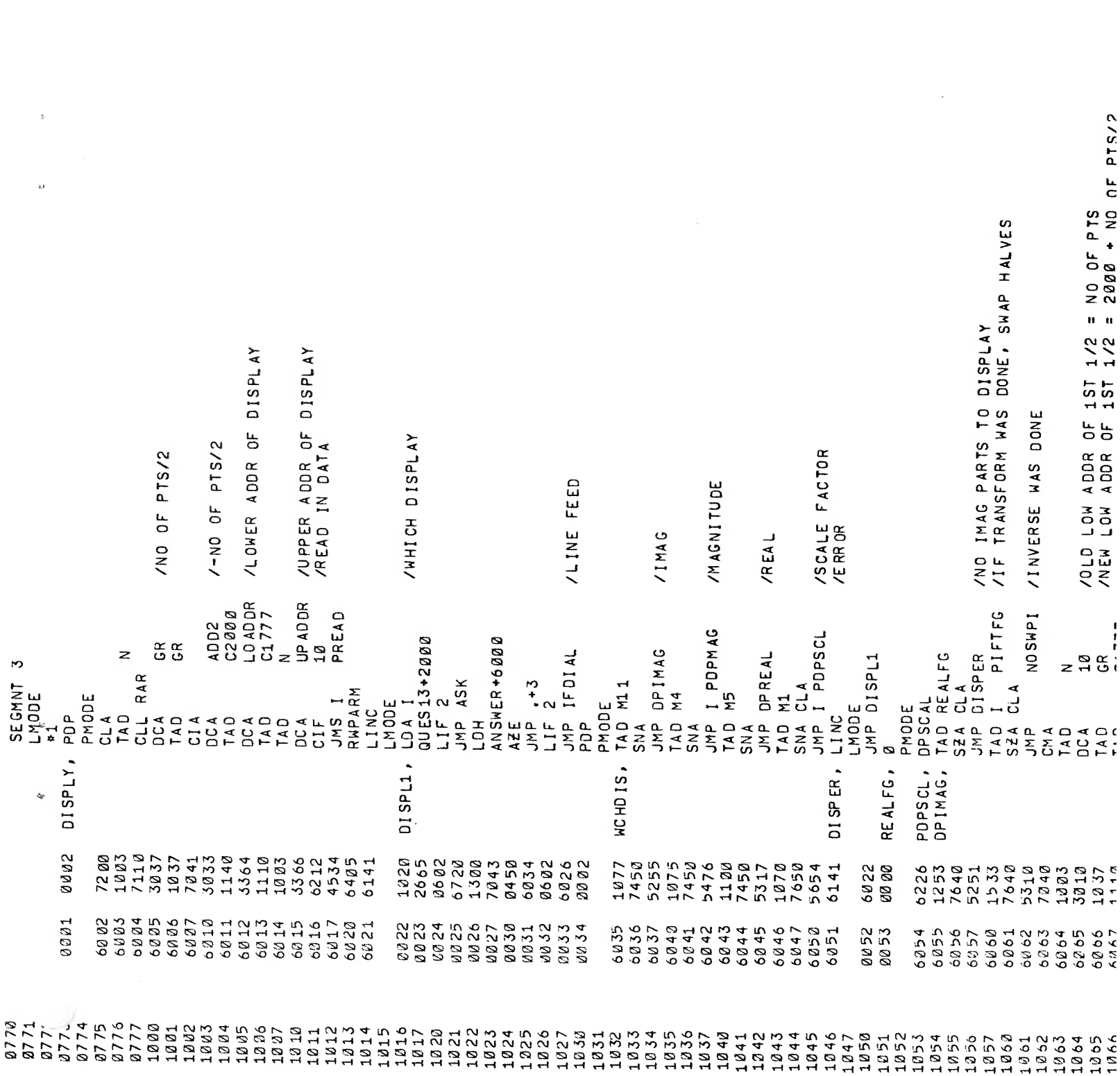

 $\label{eq:2.1} \begin{split} \mathcal{H} & = \frac{1}{2} \sum_{i=1}^n \sum_{j=1}^n \left\{ \begin{array}{l} \mathcal{H}^{\text{in}}_{\text{in}}(\mathcal{M}_{\text{in}}(\mathcal{M}_{\text{in}}(\mathcal{M}_{\text{in}}(\mathcal{M}_{\text{in}}(\mathcal{M}_{\text{in}}(\mathcal{M}_{\text{in}}(\mathcal{M}_{\text{in}}(\mathcal{M}_{\text{in}}(\mathcal{M}_{\text{in}}(\mathcal{M}_{\text{in}}(\mathcal{M}_{\text{in}}(\mathcal{M}_{\text{in}}(\mathcal{M}_{\text{in}}(\$ 

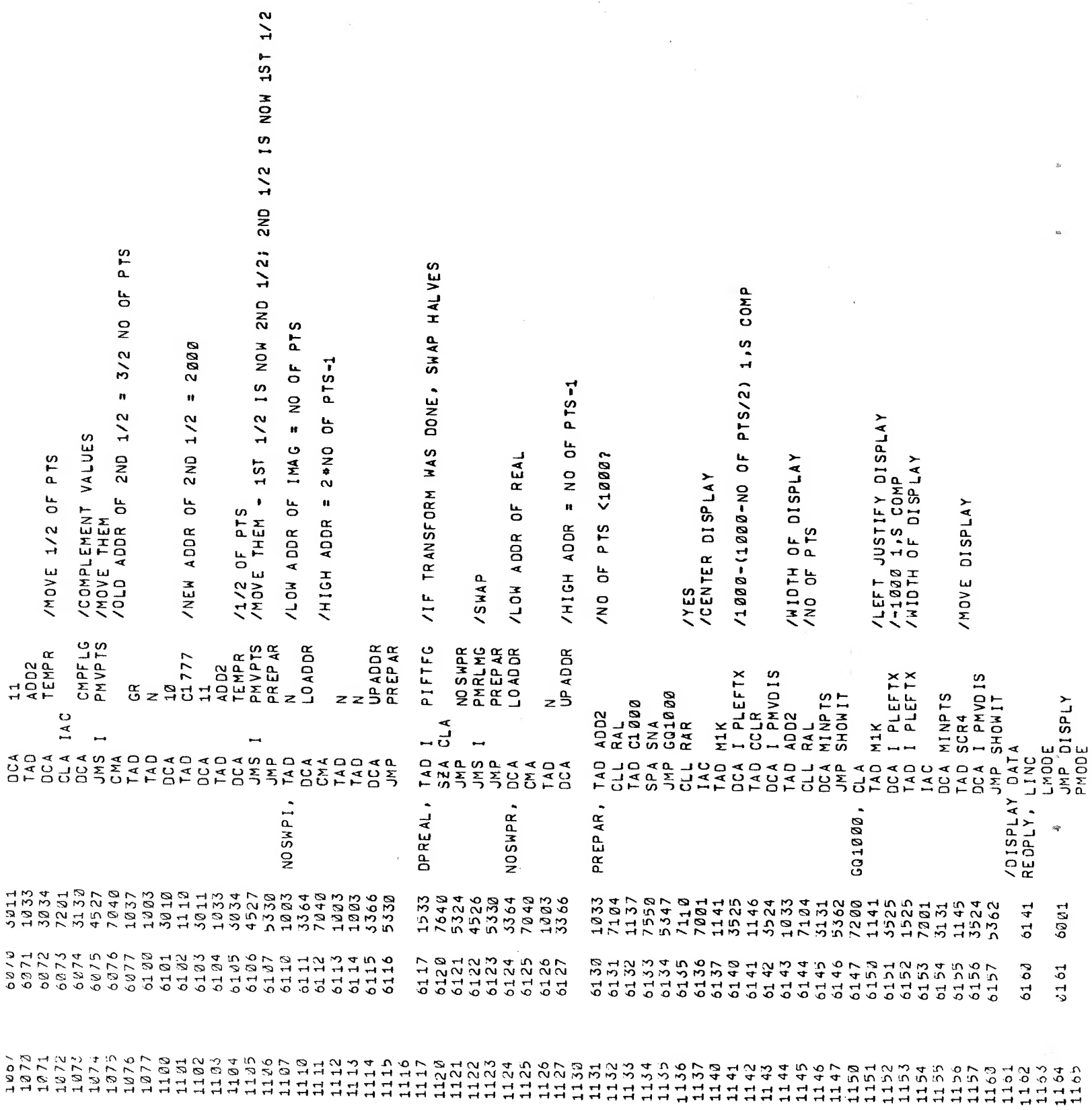

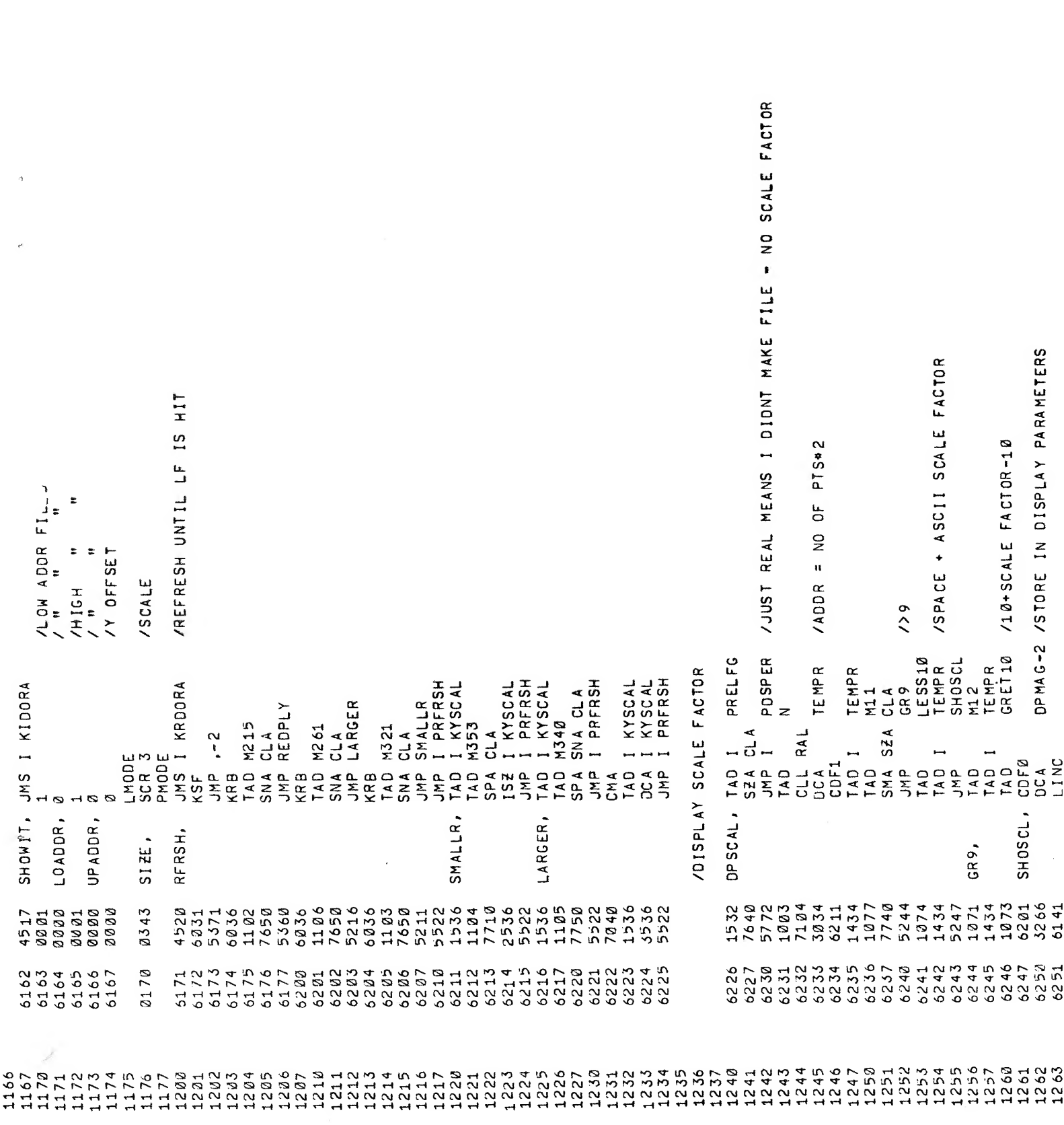

 $\label{eq:2} \frac{1}{2} \int_{\mathbb{R}^3} \frac{1}{\sqrt{2}} \, \mathrm{d} \mu \, \mathrm{d} \mu \, \mathrm$ 

 $\label{eq:1} \begin{array}{ll} \mathbb{E}[\mathcal{A}^{(1)}] & \mathbb{E}[\mathcal{A}^{(2)}] \\ \mathbb{E}[\mathcal{A}^{(2)}] & \mathbb{E}[\mathcal{A}^{(2)}] \\ \mathbb{E}[\mathcal{A}^{(2)}] & \mathbb{E}[\mathcal{A}^{(2)}] \\ \mathbb{E}[\mathcal{A}^{(2)}] & \mathbb{E}[\mathcal{A}^{(2)}] \\ \mathbb{E}[\mathcal{A}^{(2)}] & \mathbb{E}[\mathcal{A}^{(2)}] \\ \mathbb{E}[\mathcal{A}^{(2)}] & \mathbb{E}[\math$ 

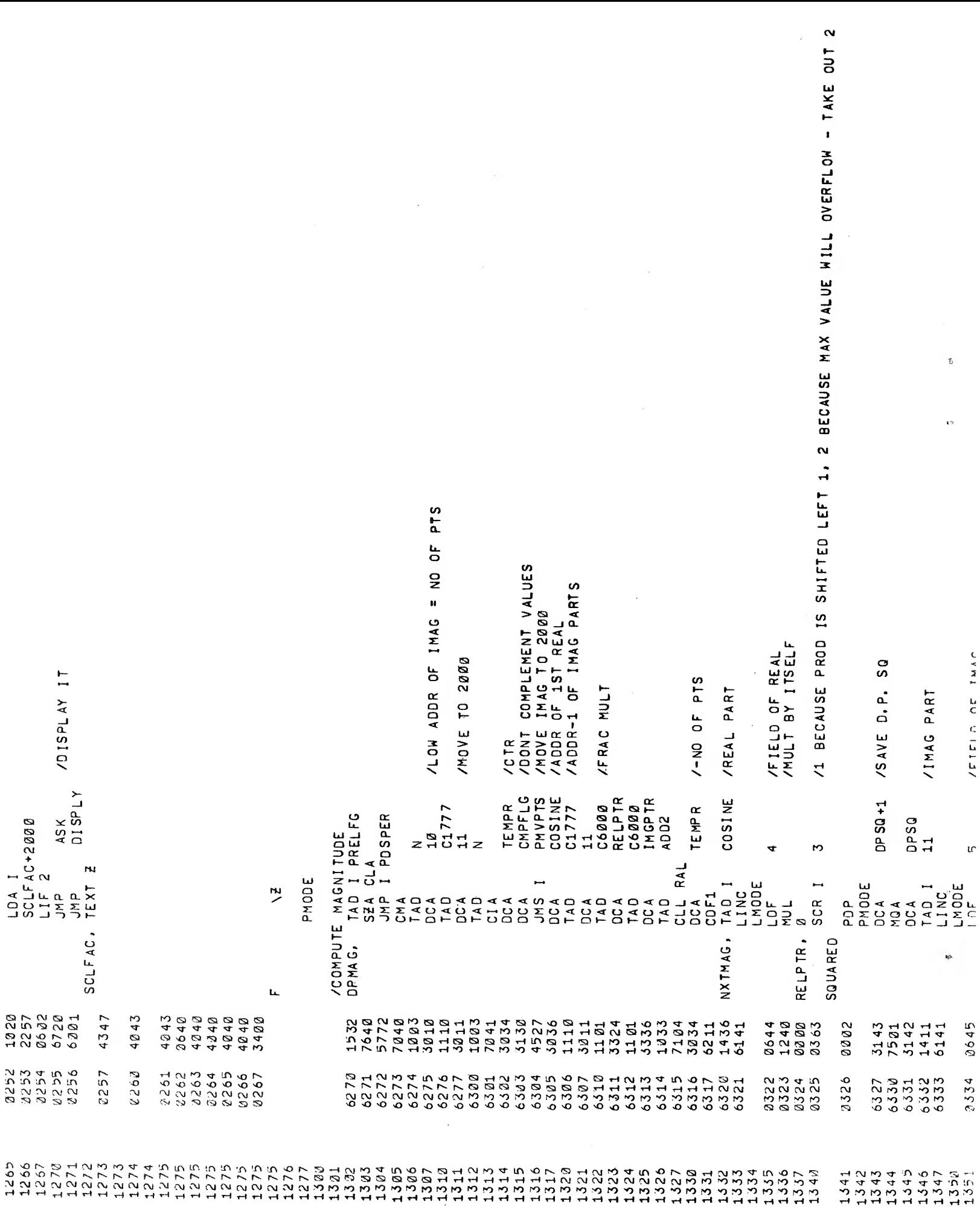
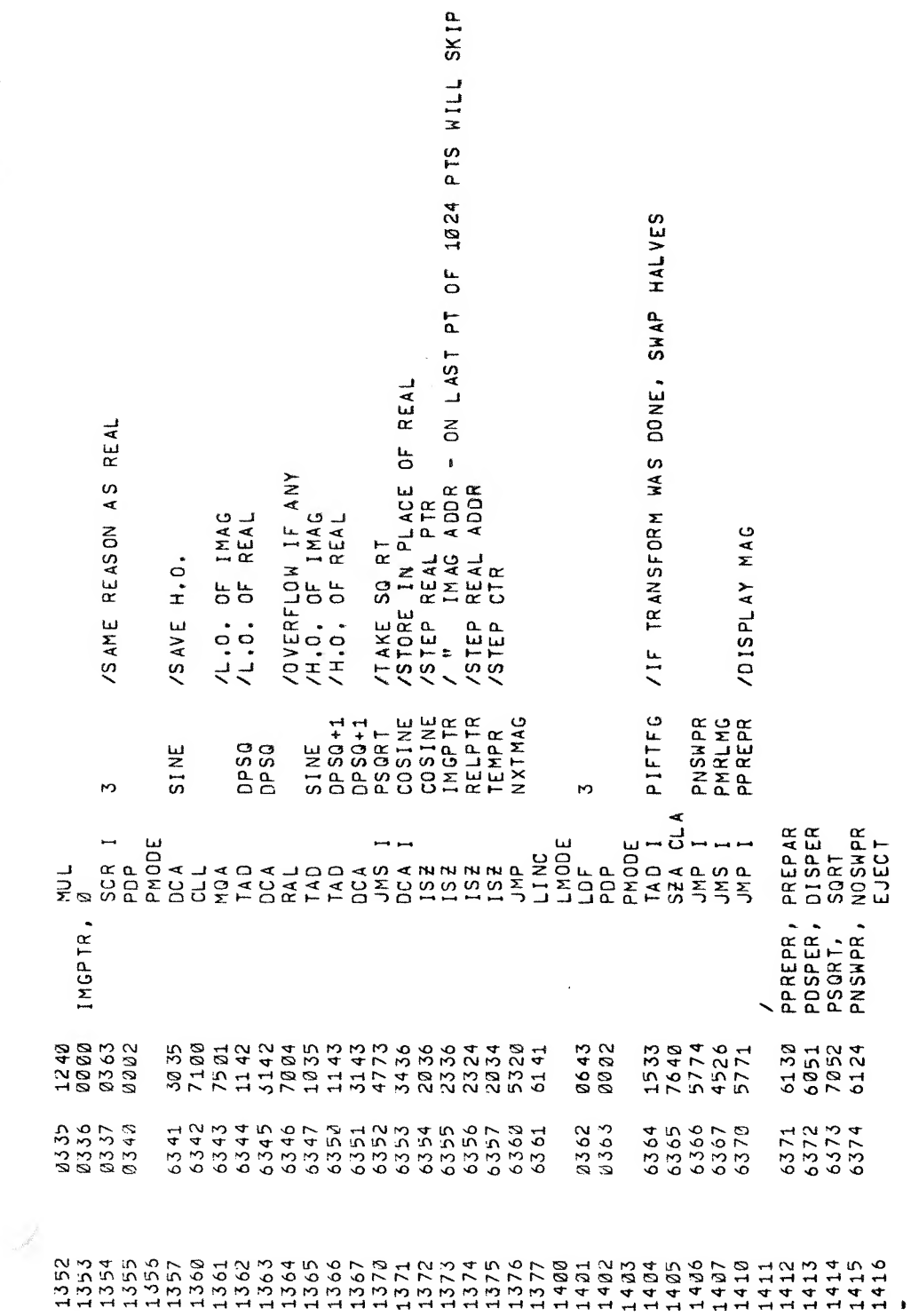

 $\circ$ 

**Confidencial** 

 $\bar{\phi}$ 

ä,

 $\mathbf{t}$ 

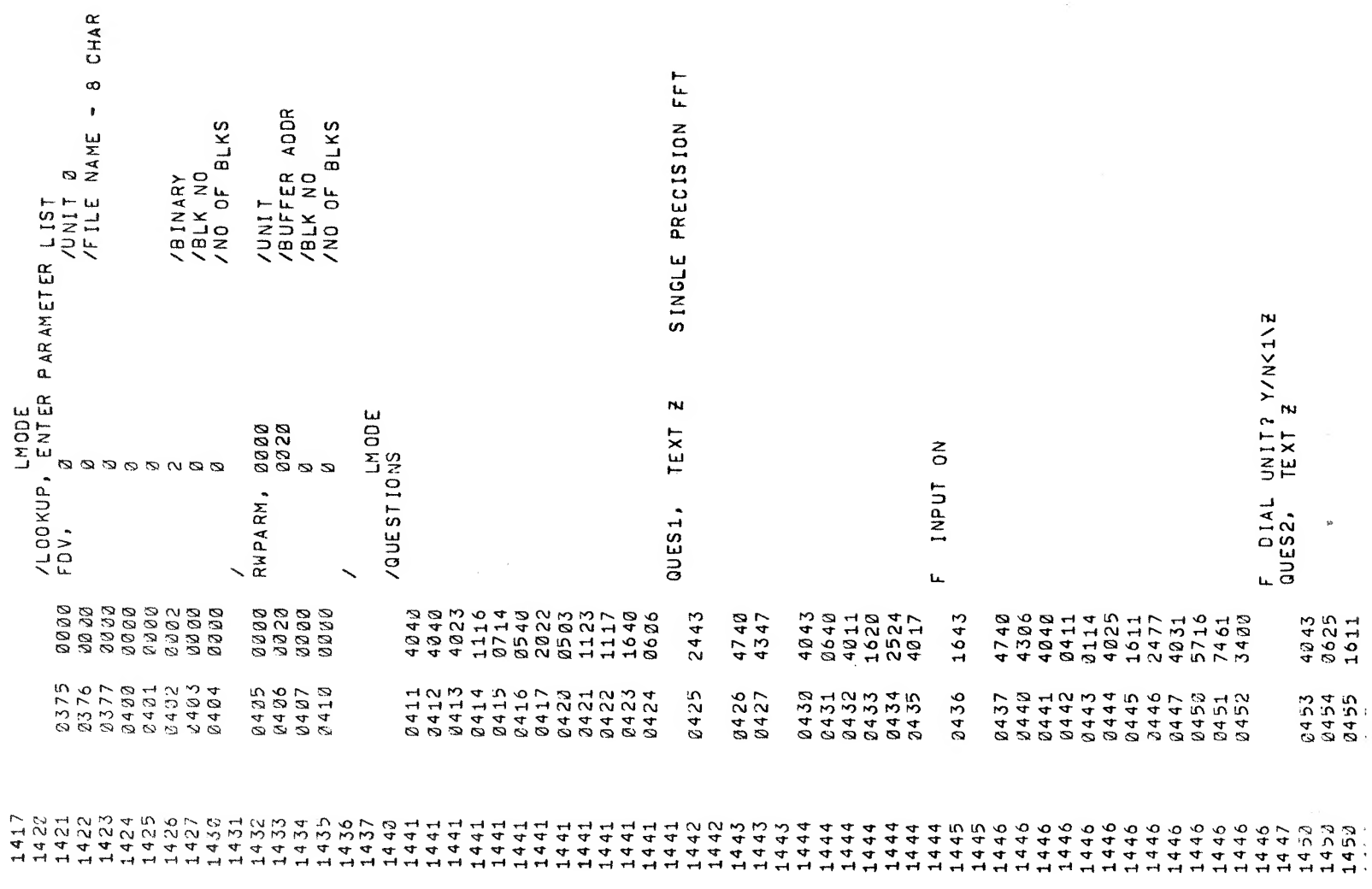

 $\label{eq:2.1} \frac{1}{2} \sum_{i=1}^n \frac{1}{2} \left( \frac{1}{2} \sum_{i=1}^n \frac{1}{2} \sum_{j=1}^n \frac{1}{2} \sum_{j=1}^n \frac{1}{2} \sum_{j=1}^n \frac{1}{2} \sum_{j=1}^n \frac{1}{2} \sum_{j=1}^n \frac{1}{2} \sum_{j=1}^n \frac{1}{2} \sum_{j=1}^n \frac{1}{2} \sum_{j=1}^n \frac{1}{2} \sum_{j=1}^n \frac{1}{2} \sum_{j=1}^n \frac{1}{2} \sum$ 

 $\label{eq:Riccati} \begin{array}{ccccc} \hat{R} & & & \hat{R} & & \\ & & \hat{R} & & \\ & & \hat{R} & & \\ & & \hat{R} & & \\ & & \hat{R} & & \\ & & \hat{R} & & \\ \end{array}$ 

 $\alpha$ 

 $\label{eq:2.1} \frac{1}{\sqrt{2}}\int_{\mathbb{R}^3}\frac{1}{\sqrt{2}}\left(\frac{1}{\sqrt{2}}\right)^2\frac{1}{\sqrt{2}}\left(\frac{1}{\sqrt{2}}\right)^2\frac{1}{\sqrt{2}}\left(\frac{1}{\sqrt{2}}\right)^2\frac{1}{\sqrt{2}}\left(\frac{1}{\sqrt{2}}\right)^2.$ 

 $\mathfrak{M}^{\times}$ 

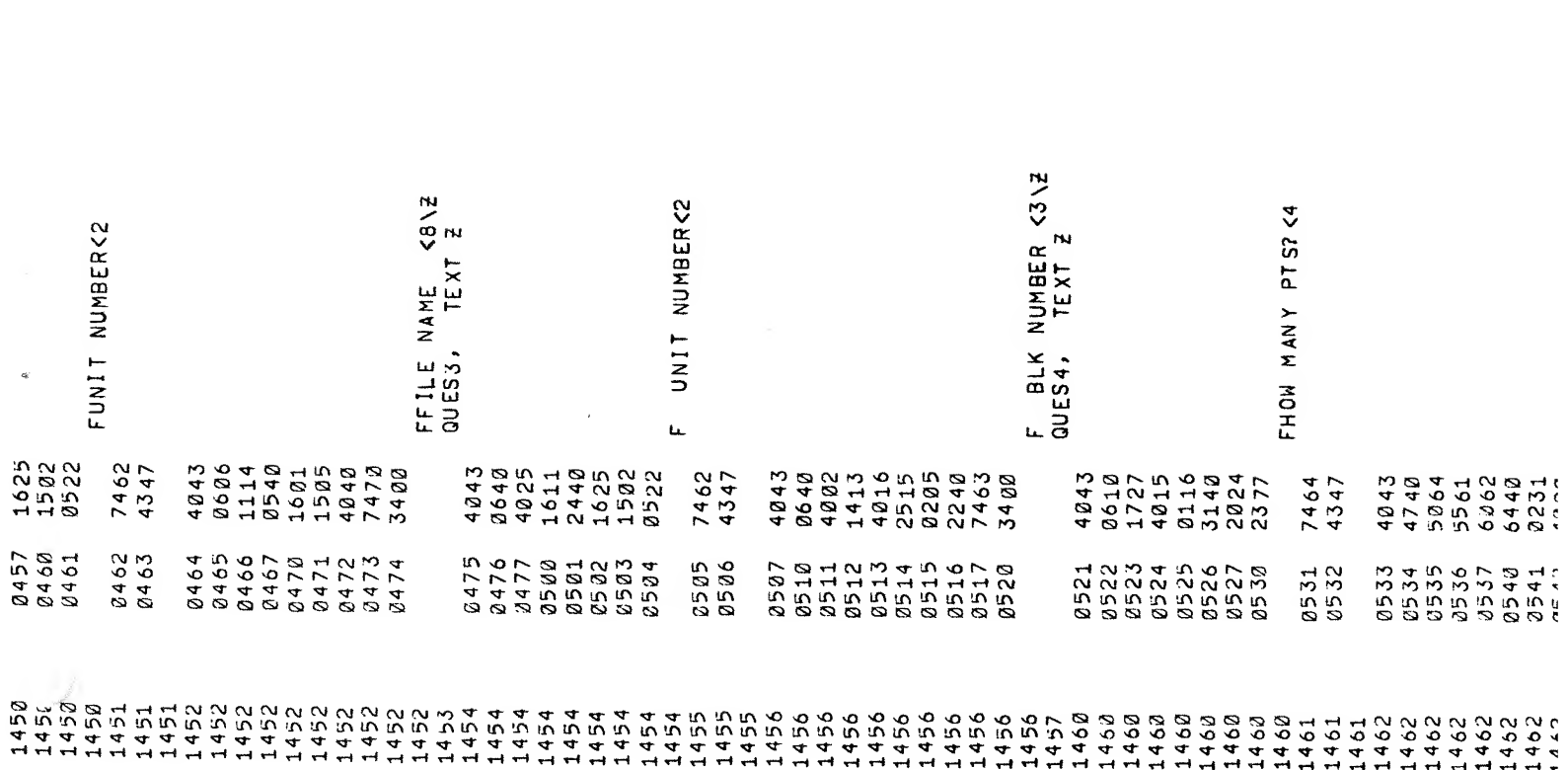

## $\begin{picture}(20,5) \put(0,0){\line(1,0){15}} \put(0,0){\line(1,0){15}} \put(0,0){\line(1,0){15}} \put(0,0){\line(1,0){15}} \put(0,0){\line(1,0){15}} \put(0,0){\line(1,0){15}} \put(0,0){\line(1,0){15}} \put(0,0){\line(1,0){15}} \put(0,0){\line(1,0){15}} \put(0,0){\line(1,0){15}} \put(0,0){\line(1,0){15}} \put(0,0){\line(1,0){15}} \put(0,0$  $\label{eq:2.1} \frac{1}{\sqrt{2}}\left(\frac{1}{\sqrt{2}}\right)^{2} \left(\frac{1}{\sqrt{2}}\right)^{2} \left(\frac{1}{\sqrt{2}}\right)^{2} \left(\frac{1}{\sqrt{2}}\right)^{2} \left(\frac{1}{\sqrt{2}}\right)^{2} \left(\frac{1}{\sqrt{2}}\right)^{2} \left(\frac{1}{\sqrt{2}}\right)^{2} \left(\frac{1}{\sqrt{2}}\right)^{2} \left(\frac{1}{\sqrt{2}}\right)^{2} \left(\frac{1}{\sqrt{2}}\right)^{2} \left(\frac{1}{\sqrt{2}}\right)^{2} \left(\$

 $\label{eq:2.1} \mathbf{a}_{\mathrm{max}} = \mathbf{a}_{\mathrm{max}}$ 

 $\omega$ 

 $\mathcal{L}(\mathcal{L})$  and  $\mathcal{L}(\mathcal{L})$  . In the  $\mathcal{L}(\mathcal{L})$ 

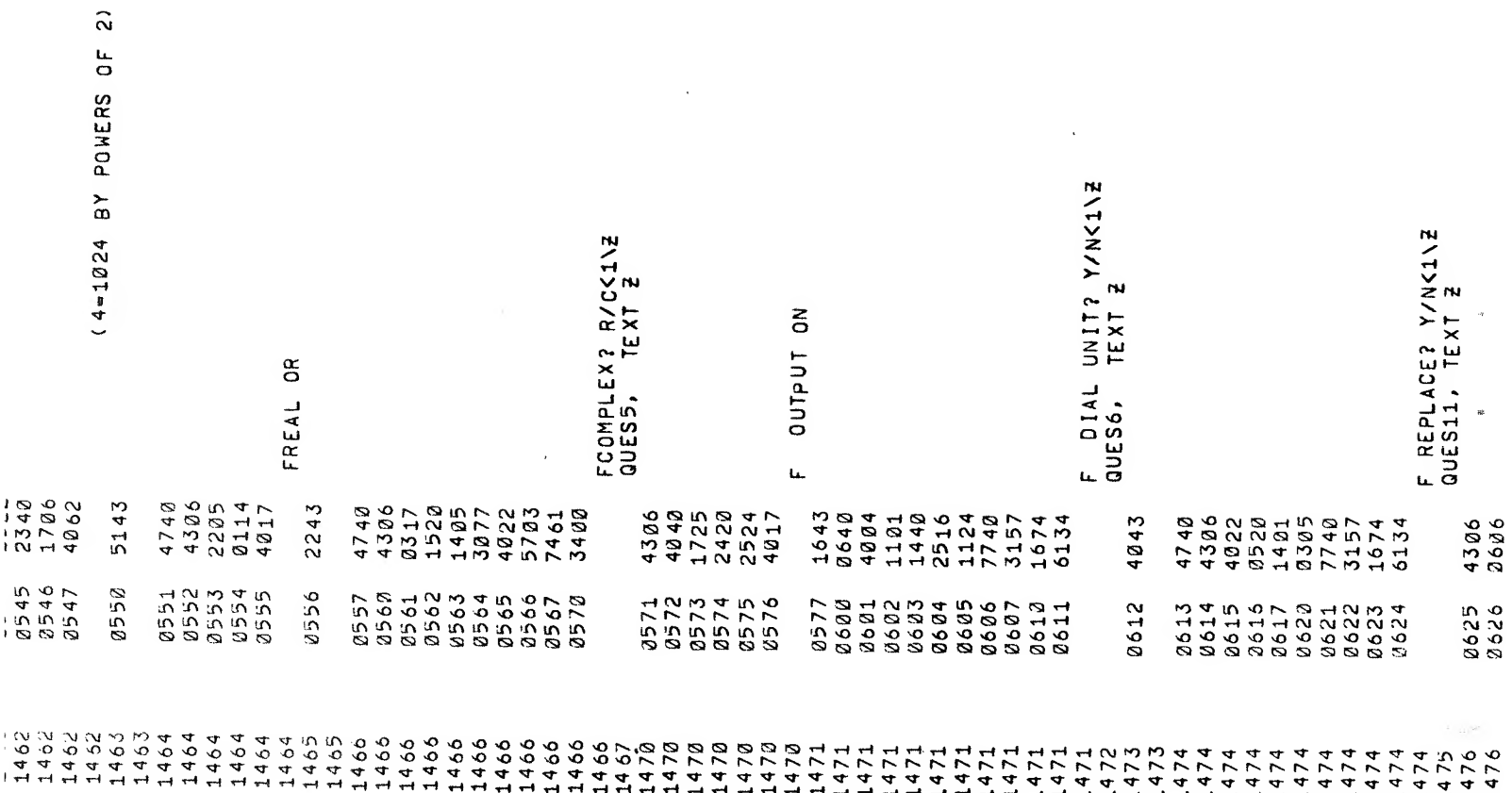

 $\label{eq:2.1} \mathcal{G}_{\mathcal{A}}(x,y) = \mathcal{G}_{\mathcal{A}}(x,y) \quad \text{and} \quad \mathcal{G}_{\mathcal{A}}(x,y) = \mathcal{G}_{\mathcal{A}}(x,y) \quad \text{and} \quad \mathcal{G}_{\mathcal{A}}(x,y) = \mathcal{G}_{\mathcal{A}}(x,y) \quad \text{and} \quad \mathcal{G}_{\mathcal{A}}(x,y) = \mathcal{G}_{\mathcal{A}}(x,y) \quad \text{and} \quad \mathcal{G}_{\mathcal{A}}(x,y) = \mathcal{G}_{\mathcal{A}}(x,y) \quad \text{and} \quad \$  $\label{eq:2.1} \mathcal{L}(\mathcal{L}^{\text{max}}_{\mathcal{L}}(\mathcal{L}^{\text{max}}_{\mathcal{L}})) \leq \mathcal{L}(\mathcal{L}^{\text{max}}_{\mathcal{L}}(\mathcal{L}^{\text{max}}_{\mathcal{L}}))$ 

 $\sim 10^{-10}$  $\label{eq:2.1} \mathcal{L}(\mathcal{L}^{\text{max}}_{\mathcal{L}}(\mathcal{L}^{\text{max}}_{\mathcal{L}}))\leq \mathcal{L}(\mathcal{L}^{\text{max}}_{\mathcal{L}}(\mathcal{L}^{\text{max}}_{\mathcal{L}}))$ 

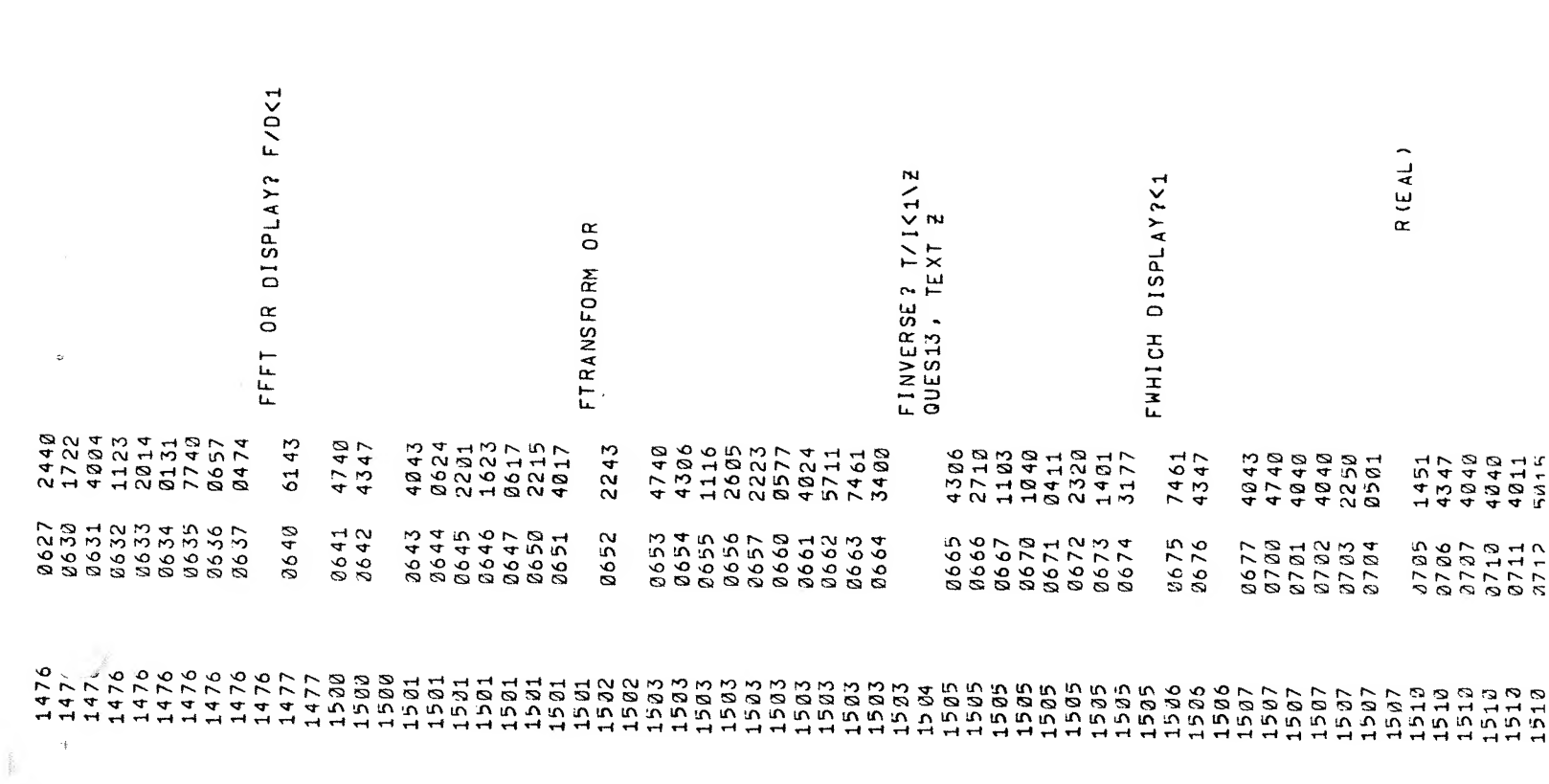

 $\mathcal{P}^{\mathcal{C}}$ 

 $\sigma_{\rm i}$ 

 $\hat{\alpha}$ 

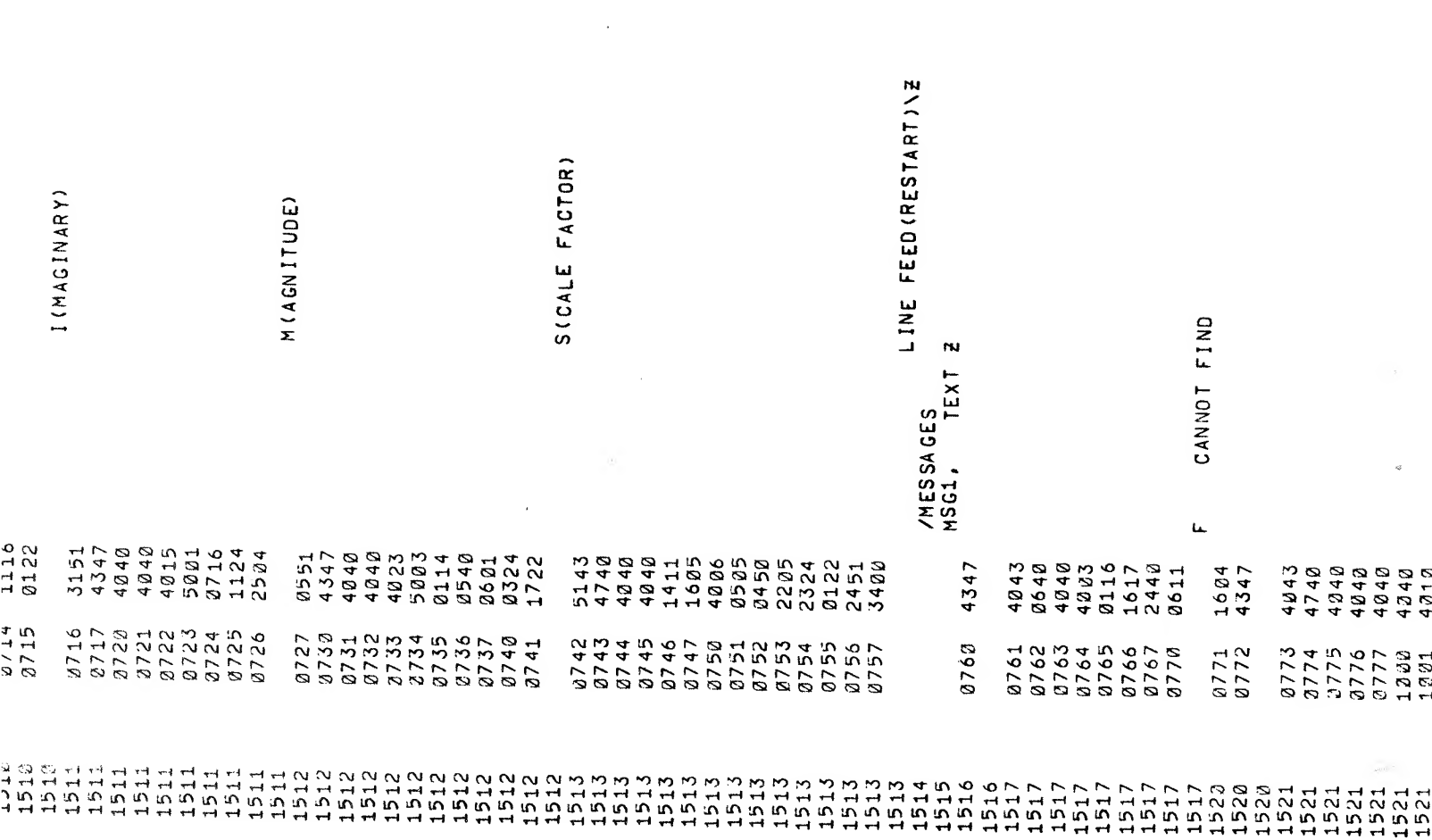

 $\label{eq:2.1} \mathcal{L}(\mathcal{L}^{\text{max}}_{\mathcal{L}}(\mathcal{L}^{\text{max}}_{\mathcal{L}})) \leq \mathcal{L}(\mathcal{L}^{\text{max}}_{\mathcal{L}}(\mathcal{L}^{\text{max}}_{\mathcal{L}}))$ 

 $\mathbf{e}^{\mathrm{max}}$ 

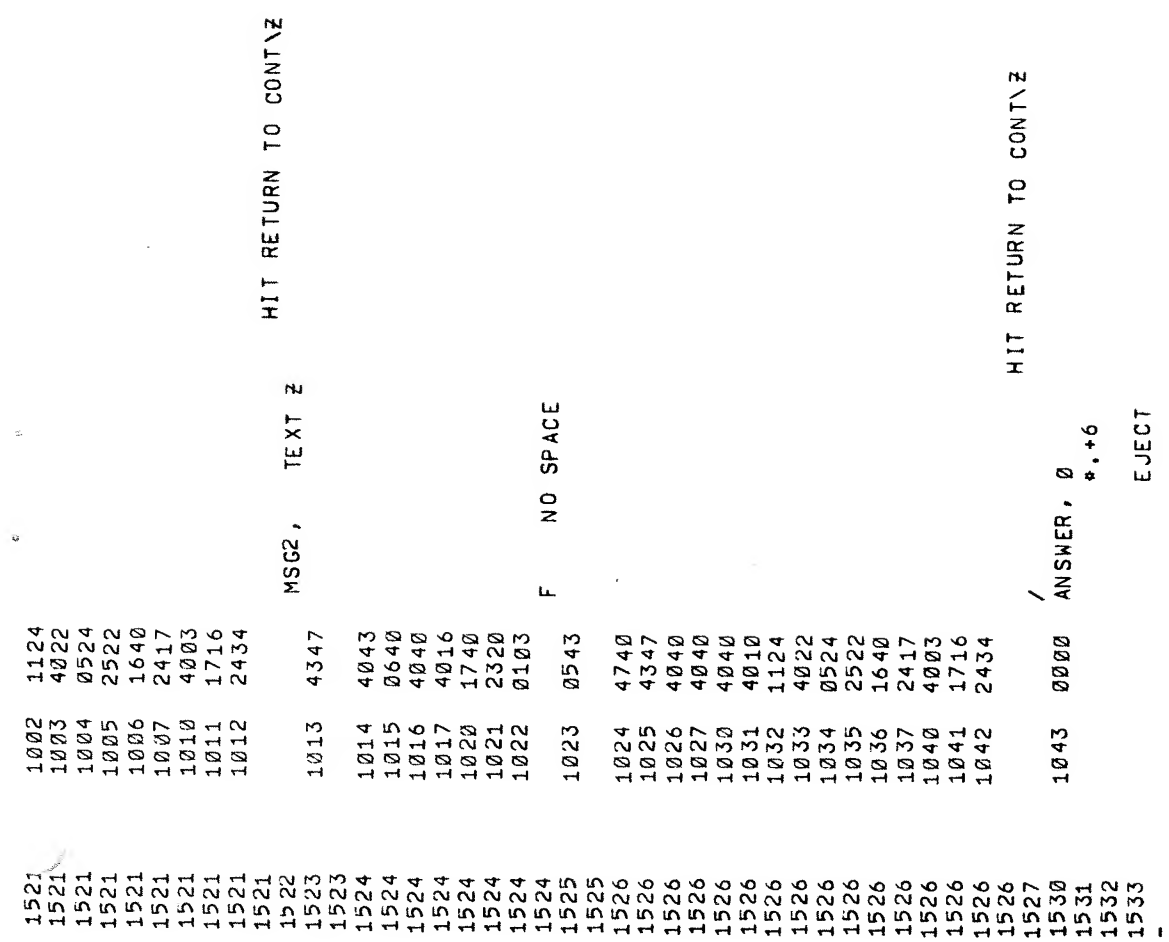

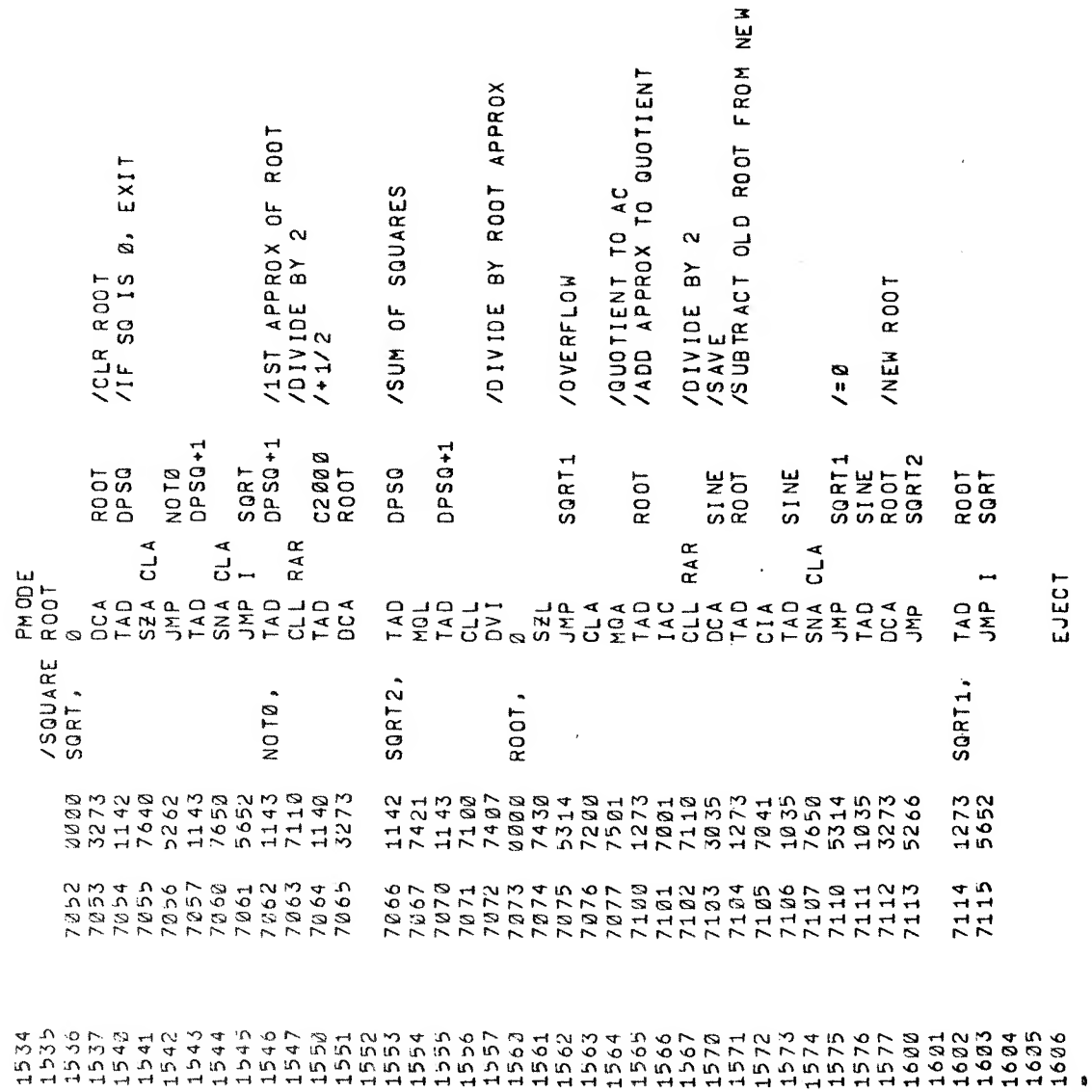

**DNE** 

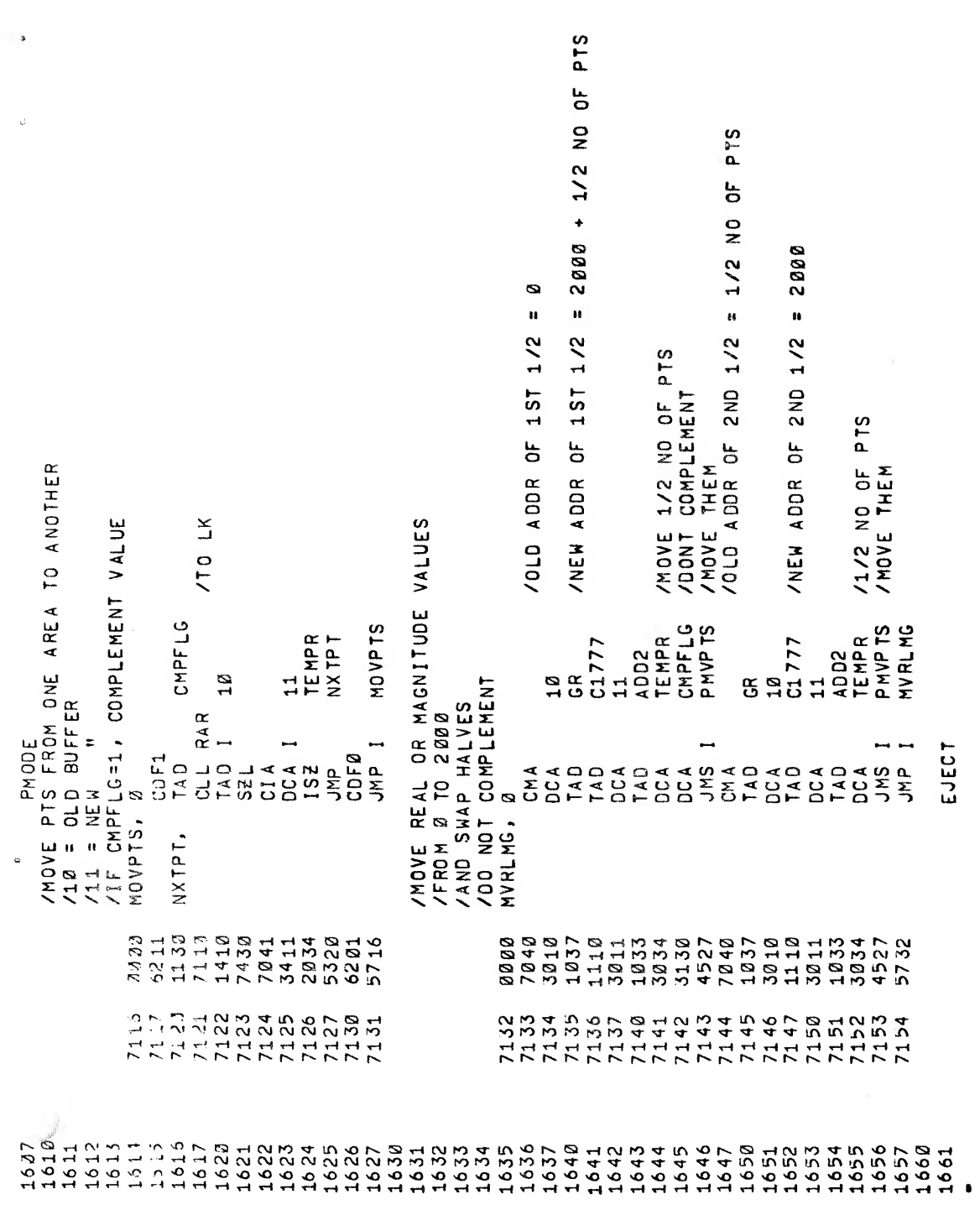

 $\mathcal{L}_{\text{max}}$ 

 $\label{eq:3.1} \frac{d\tilde{q}}{dt} \left( \tilde{q}^{\prime} \right) = \frac{1}{2} \left( \tilde{q}^{\prime} \right) \left( \tilde{q}^{\prime} \right)$ 

 $\mathcal{P}^{(n)}$ 

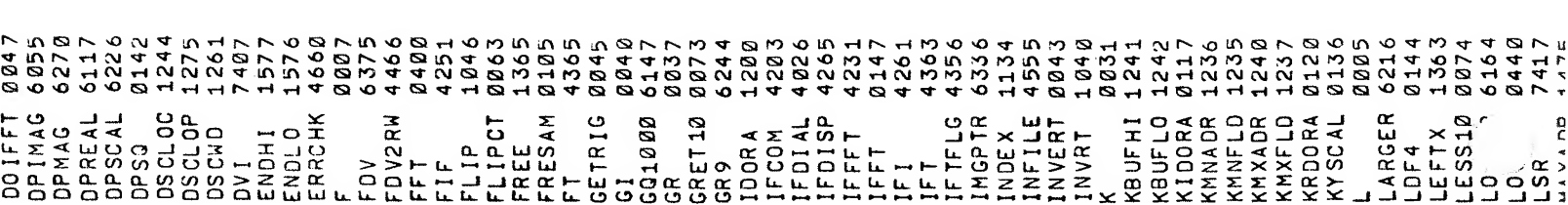

a de la companya de la companya de la companya de la companya de la companya de la companya de la companya de<br>La companya de la companya de la companya de la companya de la companya de la companya de la companya de la co

 $\begin{smallmatrix} \begin{smallmatrix} \begin{smallmatrix} \begin{smallmatrix} \begin{smallmatrix} \begin{smallmatrix} \begin{smallmatrix} \begin{smallmatrix} \begin{smallmatrix} \begin{smallmatrix} \begin{smallmatrix} \begin{smallmatrix} \begin{smallmatrix} \begin{smallmatrix} \end{smallmatrix} \end{smallmatrix} \end{smallmatrix} \end{smallmatrix} \end{smallmatrix} \end{smallmatrix} \end{smallmatrix} \end{smallmatrix} \end{smallmatrix} \end{smallmatrix} \end{smallmatrix} \end{smallmatrix} \end{smallmatrix} \end{smallmatrix} \end{smallmatrix} \begin{smallmatrix} \begin{smallmatrix} \begin{smallmatrix} \begin{smallmatrix} \begin{smallmatrix} \begin{smallmatrix} \begin{smallmatrix} \begin{small$ 

 $\ddot{\phantom{a}}$ 

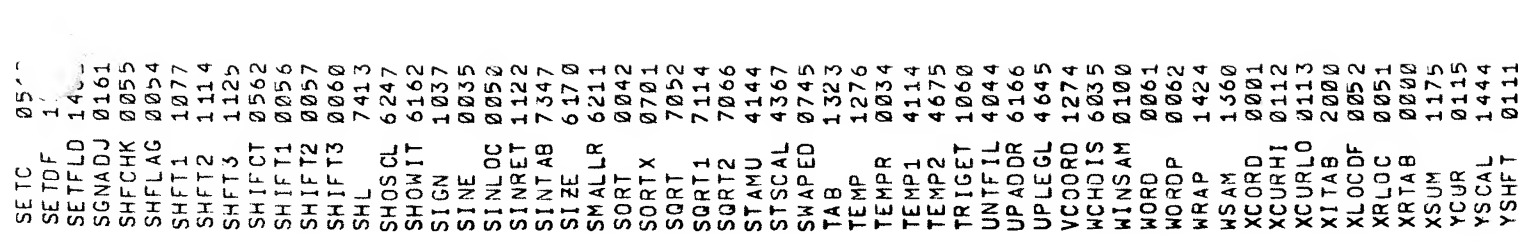

 $\mathcal{L}(\mathcal{L}^{\mathcal{L}})$  and  $\mathcal{L}^{\mathcal{L}}$  . The set of  $\mathcal{L}^{\mathcal{L}}$ 

 $\label{eq:2.1} \mathcal{L}(\mathcal{L}^{\text{max}}_{\mathcal{L}}(\mathcal{L}^{\text{max}}_{\mathcal{L}}),\mathcal{L}^{\text{max}}_{\mathcal{L}}(\mathcal{L}^{\text{max}}_{\mathcal{L}}))$ 

 $\label{eq:2.1} \frac{1}{\sqrt{2\pi}}\int_{0}^{\frac{1}{2}}\frac{d\mu}{\sqrt{2\pi}}\left(\frac{d\mu}{d\mu}\right)^2\frac{d\mu}{d\mu}d\mu$ 

 $\mathbf{J}_{\mathrm{max}}$  and  $\mathbf{J}_{\mathrm{max}}$ 

 $\epsilon$ 

FFTD<br>DEC-12-FQEA-D

## READER^S COMMENTS

Digital Equipment Corporation maintains a continuous effort to improve the quality and usefulness of Its publications. To do this effectively we need user feedback — your critical evaluation of this manual

Please comment on this manual's completeness, accuracy, organization, usability, and readability.

Did you find errors in this manual? If so, specify by page.

How can this manual be improved?

Other comments?

 $\Delta \phi$ 

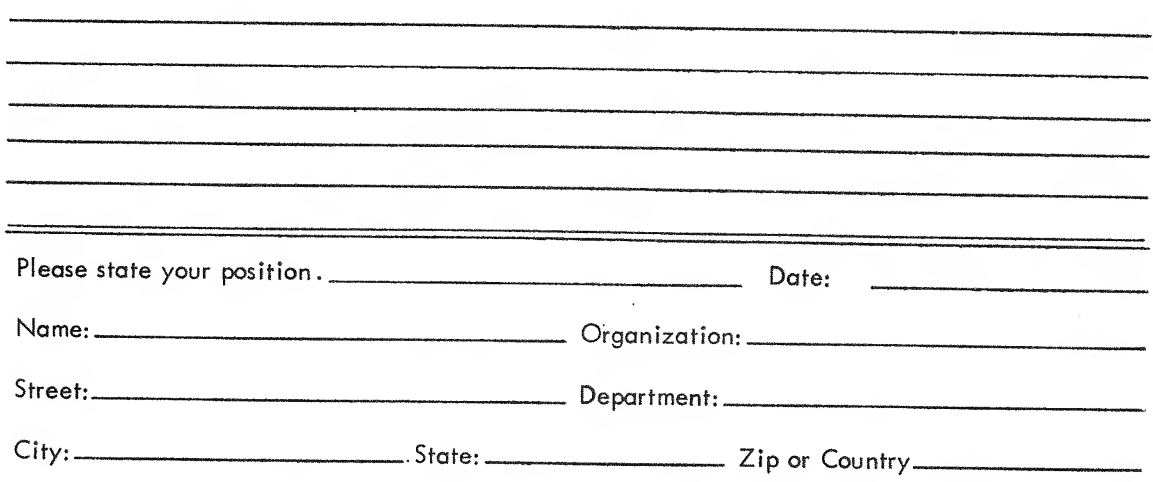

## INDEX

Ŵ

Algorithm, 11  $A/D$  Knob  $\emptyset$ , 4<br> $A/D$  Knob 1, 4 Block Number, 2, A, 14, 17, 18 Core Chart, 11 Cursor, 4, 5, 6 Data Display, 3, 4, 5, 6, 7, 8, 9, 19, 20 Data Scaling, 5, 10 Data Storage, 9 Disk, 1, 2, 3 DISPLAY, 10, 13 Examples, 5 Imaginary Displays, 7, 9 Input Display, 5 Magnitude Displays, 7,9 Real Displays, 6, <sup>8</sup> Scale Factors, 8, <sup>9</sup> Transform Display, <sup>6</sup> File Format, 9 File Name, 2, 3, 13, 15 Hardware Requirements , 1 Header Block, 2 Input Data, 1, 2, 3, 9, 12, 14, 19 Inverse Transform, 1, 3, 8, 15 LINCtape, 1, 2, 3<br>Loading Procedure, 1 Magnitude, 1, 4, 5, 19, 21 MILDRED, 10 Moving Window, 1, 4, 13, 20 Octal Words, 4 Output Data, 1, 3, 9, 14, 15 Points Complex, 1, 3, 4, 8, 9, 14, 15 Points (cont'd) Imaginary, 1, 4, 9, 15, 16, 19, 21 Real, 1, 3, 4, 6, 9, 14, 15, 19, 21 Program Routines, 12 Program Subroutines , 17 Program Symbols, 23 QANDA, 10 Replace File, 4, 16 Restart Procedure, 1, 2 Scale Factor, 4, 5, 8, 9, 16, 19, 20 Terminators, 2, 5 Transform, 1, 3, 6, 11, 15 Unit Number, 2, 3, 4, 13, 15, 17, 18

Announcements for new and revised software, as well as programming notes, software problems, and documentation corrections are published by Software Information Service in the following newsletters.

Digital Software News for the PDP-8 & PDP-12

Digital Software News for the PDP-ll

Digital Software News for the PDP-9/15 Family

These newsletters contain information applicable to software available from Digital's Program Library. Articles in Digital Software News update the cumulative Software Performance Summary which is contained in each basic kit of system software for new computers. To assure that the monthly Digital Software News Is sent to the appropriate software contact at your installation, please check with the Software Specialist or Sales Engineer at your nearest Digital office.

Questions or problems concerning DEC software should be reported to the Software Specialist. In cases where no Software Specialist Isavailable, please send <sup>a</sup> Software Performance Report form with details of the problem to;

> Software Information Service Digital Equipment Corporation 146 Main Street, Bidg. 3-5 Maynard, Massachusetts 01754

These forms which are available without charge from the Program Library, should be fully filled out and accompanied by Teletype output as well as listings or tapes of the user program to facilitate <sup>a</sup> complete investigation. An answer will be sent to the individual and appropriate topics of general interest will be printed in the newsletter.

New and revised software and manuals. Software Performance Report forms, and software price lists are available from the Program Library. When ordering, include the document number and <sup>a</sup>brief description of the program or manual requested. Revisions of programs and documents will be announced in the newsletters. Direct all inquiries and requests to:

> Program Library Digital Equipment Corporation 146 Main Street, Bldg. 1-2 Maynard, Massachusetts 01754

Digital Equipment Computer Users Society (DECUS) maintains a user library and publishes <sup>a</sup> catalog of programs as well as the DECUSCOPE magazine for its members and non-members who request it. For further information please write to:

> DECUS Digital Equipment Corporation 146 Main Street, Bidg . 3-5 Maynard, Massachusetts 01754

———————————————— Fold Here ----------------------

Do Not Tear - Fold Here and Staple

BUSINESS REPLY MAIL NO POSTAGE STAMP NECESSARY IF MAILED IN THE UNITED STATES

Postage will be paid by;

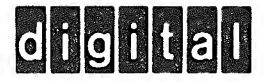

Digital Equipment Corporation Software Information Services 146 Main Street, Bldg, 3-5 Maynard, Massachusetts 01754

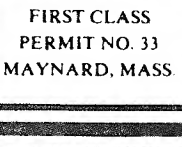

ţ

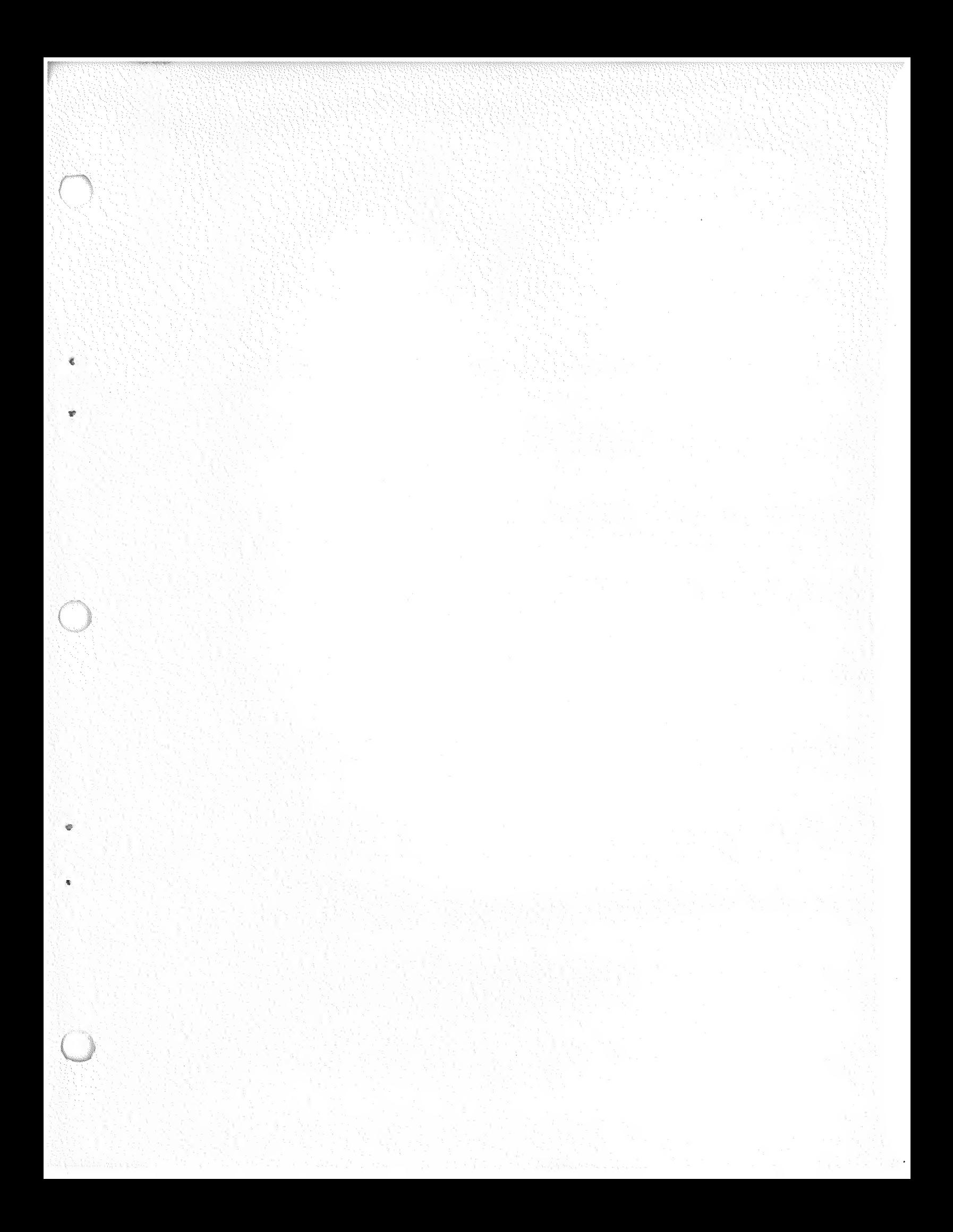

Digital Equipment Corporation<br>Maynard, Massachusetts

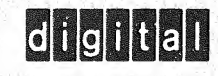

ł. į

į